# **[MS-RAIW]: Remote Administrative Interface: WINS Specification**

#### **Intellectual Property Rights Notice for Open Specifications Documentation**

- **Technical Documentation.** Microsoft publishes Open Specifications documentation for protocols, file formats, languages, standards as well as overviews of the interaction among each of these technologies.
- **Copyrights.** This documentation is covered by Microsoft copyrights. Regardless of any other terms that are contained in the terms of use for the Microsoft website that hosts this documentation, you may make copies of it in order to develop implementations of the technologies described in the Open Specifications and may distribute portions of it in your implementations using these technologies or your documentation as necessary to properly document the implementation. You may also distribute in your implementation, with or without modification, any schema, IDL's, or code samples that are included in the documentation. This permission also applies to any documents that are referenced in the Open Specifications.
- **No Trade Secrets.** Microsoft does not claim any trade secret rights in this documentation.
- **Patents.** Microsoft has patents that may cover your implementations of the technologies described in the Open Specifications. Neither this notice nor Microsoft's delivery of the documentation grants any licenses under those or any other Microsoft patents. However, a given Open Specification may be covered by Microsoft's Open Specification Promise (available here: [http://www.microsoft.com/interop/osp\)](http://go.microsoft.com/fwlink/?LinkId=114384) or the Community Promise (available here: [http://www.microsoft.com/interop/cp/default.mspx\)](http://www.microsoft.com/interop/cp/default.mspx). If you would prefer a written license, or if the technologies described in the Open Specifications are not covered by the Open Specifications Promise or Community Promise, as applicable, patent licenses are available by contacting [iplg@microsoft.com.](mailto:iplg@microsoft.com)
- **Trademarks.** The names of companies and products contained in this documentation may be covered by trademarks or similar intellectual property rights. This notice does not grant any licenses under those rights.
- **Fictitious Names.** The example companies, organizations, products, domain names, e-mail addresses, logos, people, places, and events depicted in this documentation are fictitious. No association with any real company, organization, product, domain name, email address, logo, person, place, or event is intended or should be inferred.

**Reservation of Rights.** All other rights are reserved, and this notice does not grant any rights other than specifically described above, whether by implication, estoppel, or otherwise.

**Tools.** The Open Specifications do not require the use of Microsoft programming tools or programming environments in order for you to develop an implementation. If you have access to Microsoft programming tools and environments you are free to take advantage of them. Certain Open Specifications are intended for use in conjunction with publicly available standard specifications and network programming art, and assumes that the reader either is familiar with the aforementioned material or has immediate access to it.

*[MS-RAIW] — v20110204 Remote Administrative Interface: WINS Specification* 

*Copyright © 2011 Microsoft Corporation.* 

# **Revision Summary**

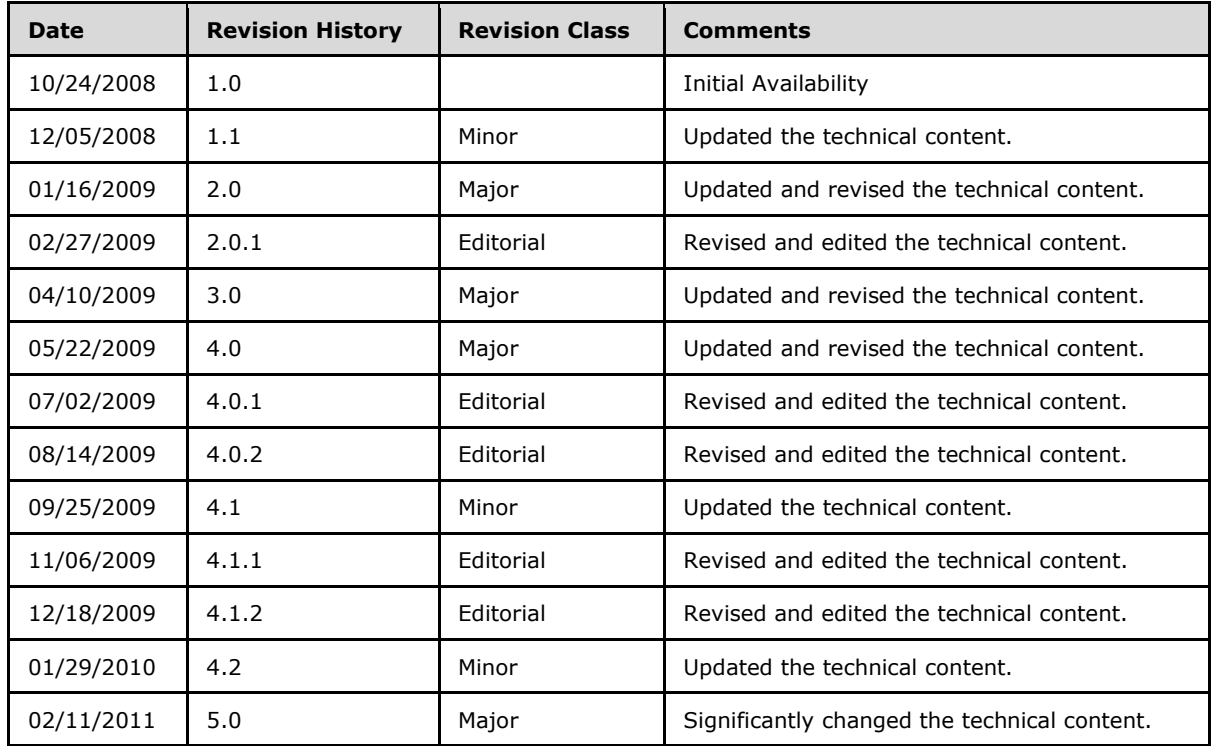

*[MS-RAIW] — v20110204 Remote Administrative Interface: WINS Specification* 

*Copyright © 2011 Microsoft Corporation.* 

# **Contents**

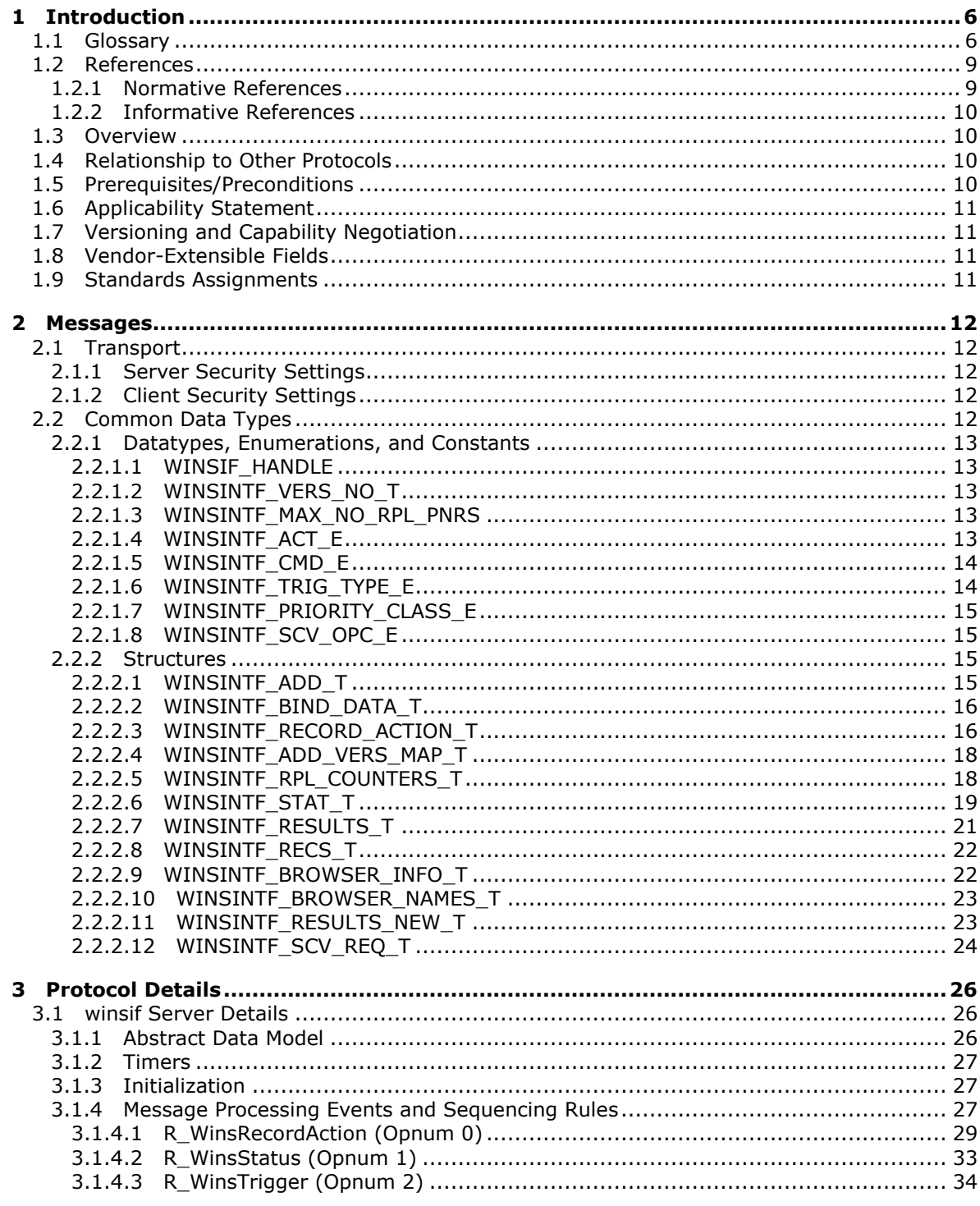

[MS-RAIW] — v20110204<br>Remote Administrative Interface: WINS Specification

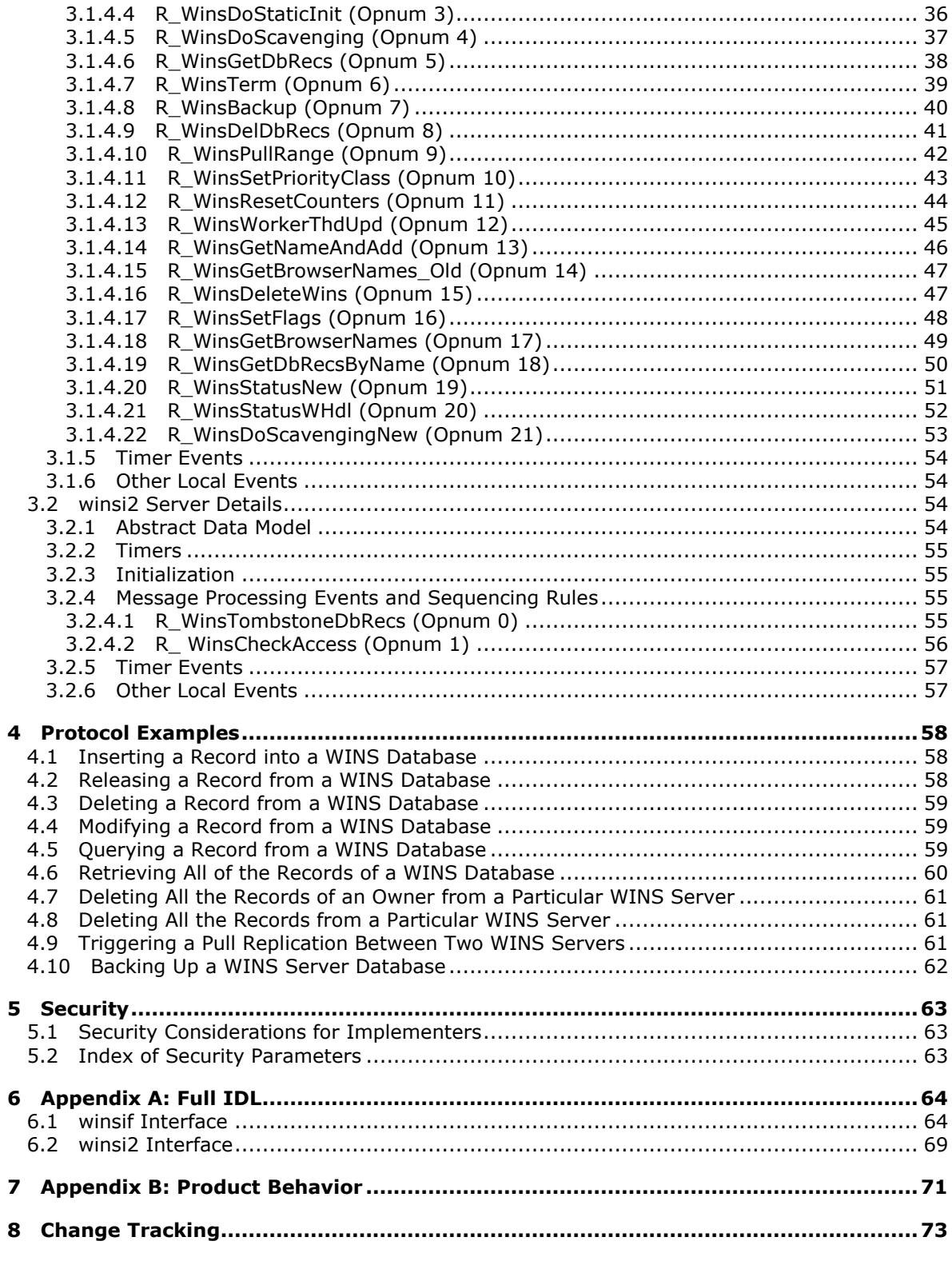

[MS-RAIW] — v20110204<br>Remote Administrative Interface: WINS Specification

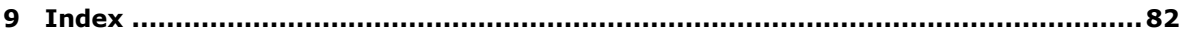

*[MS-RAIW] — v20110204 Remote Administrative Interface: WINS Specification* 

*Copyright © 2011 Microsoft Corporation.* 

# <span id="page-5-0"></span>**1 Introduction**

This is a specification of the Remote Administrative Interface: WINS protocol. This protocol defines **[remote procedure call \(RPC\)](%5bMS-GLOS%5d.pdf)** interfaces that provide methods for remotely accessing and administering a server for the **[Windows Internet Name Service \(WINS\)](#page-8-2)**. This protocol is a client/server protocol that is based on RPC and is used in the configuration, management, and monitoring of a **[WINS server](#page-8-3)**.

An application implementing this protocol can remotely perform service monitoring of a WINS server as well as creating, updating, querying, or deleting database records, performing database **[scavenging](#page-7-0)**, and **[replicating](%5bMS-GLOS%5d.pdf)** the database records with other WINS servers.

#### <span id="page-5-1"></span>**1.1 Glossary**

The following terms are defined in [\[MS-GLOS\]:](%5bMS-GLOS%5d.pdf)

**authentication level Authentication Service (AS) broadcast client (1) domain domain controller (DC) domain master browser server domain name Domain Name System (DNS) dynamic endpoint endpoint globally unique identifier (GUID) Interface Definition Language (IDL) Internet Protocol version 4 (IPv4) Internet Protocol version 6 (IPv6) IPv4 address in string format little-endian Microsoft Interface Definition Language (MIDL) multicast named pipe NetBIOS NetBIOS name NetBIOS Name Server (NBNS) NetBIOS suffix Network Data Representation (NDR) opnum remote procedure call (RPC) replication RPC protocol sequence RPC transfer syntax RPC transport security provider Transmission Control Protocol (TCP) unicast Unicode Unicode string UTF-16LE (Unicode Transformation Format, 16-bits, little-endian)**

*[MS-RAIW] — v20110204 Remote Administrative Interface: WINS Specification* 

#### **universally unique identifier (UUID) well-known endpoint**

The following terms are specific to this document:

<span id="page-6-13"></span>**ACTIVE:** The state of a **name record**, in which it has been registered but not released.

<span id="page-6-1"></span>**active record:** A **name record** that has been registered but not released.

- <span id="page-6-7"></span>**address version map:** See **owner version map**.
- **attributes of a name record:** The name, type of record, IP Address, version number, node type, owner id, state, static type, and time stamp of a **name record**.
- <span id="page-6-8"></span>**browser name:** A **[NetBIOS name](%5bMS-GLOS%5d.pdf)** whose 16th character is set to 0x1B. This name is used to identify the **[domain master browser server](%5bMS-GLOS%5d.pdf)** for a **[domain](%5bMS-GLOS%5d.pdf)**.
- <span id="page-6-6"></span>**dynamic record:** A **name record** that was created through **NetBT** name registration by a **[client](%5bMS-GLOS%5d.pdf)**.
- <span id="page-6-11"></span>**extinction interval:** The interval at which released names are changed to the **tombstone state**.
- <span id="page-6-12"></span>**HostName:** The name of a host on a network. Users specify computers on a network by their host names.
- <span id="page-6-3"></span>**multihomed:** Multiple network interfaces to multiple separate physical networks and thus multiple **[IPv4](%5bMS-GLOS%5d.pdf)** addresses.

**multihomed machine name:** The **[NetBIOS name](%5bMS-GLOS%5d.pdf)** of a machine that is **multihomed**.

<span id="page-6-9"></span>**name record:** The **[NetBIOS name](%5bMS-GLOS%5d.pdf)**-to-**[IPv4](%5bMS-GLOS%5d.pdf)** address mapping.

- **name server:** The server that resolves names for hosts by providing **[NetBIOS name](%5bMS-GLOS%5d.pdf)**-to-**[IPv4](%5bMS-GLOS%5d.pdf)** address mappings.
- <span id="page-6-10"></span>**NBNS partner:** An **NBNS replication partner**.
- <span id="page-6-0"></span>**NBNS pull partner:** A **[NetBIOS name server](%5bMS-GLOS%5d.pdf)** that requests new **[NBNS](%5bMS-GLOS%5d.pdf) name records** (**replicas**) from its **partner**.
- **NBNS push partner:** An **[NBNS server](%5bMS-GLOS%5d.pdf)** that pushes or notifies **[NBNS servers](%5bMS-GLOS%5d.pdf)** that are configured as **pull partners** of the need to **[replicate](%5bMS-GLOS%5d.pdf)** their **name records**.
- **NBNS replication partner:** An **[NBNS server](%5bMS-GLOS%5d.pdf)** that is configured or discovered as a partner to exchange the **[NBNS](%5bMS-GLOS%5d.pdf)** database.
- <span id="page-6-2"></span>**NetBIOS scope:** The population of computers across which a registered **[NetBIOS name](%5bMS-GLOS%5d.pdf)** is known. Each NetBIOS scope has a scope identifier, which is a character string that meets the requirements of the **[Domain Name System \(DNS\)](%5bMS-GLOS%5d.pdf)** for **[domain names](%5bMS-GLOS%5d.pdf)**.

**NetBT: [NetBIOS](%5bMS-GLOS%5d.pdf)** over TCP/IP.

- <span id="page-6-4"></span>**NetBT b-node:** A **NetBT node type** that is configured to use **[broadcast](%5bMS-GLOS%5d.pdf) [NetBIOS name](%5bMS-GLOS%5d.pdf)** queries for name registration and resolution.
- <span id="page-6-5"></span>**NetBT h-node:** A combination of **NetBT b-node** and **p-node** functionality. An h-node uses point-to-point communication first. If the **[NBNS](%5bMS-GLOS%5d.pdf)** cannot be located, h-node switches to

*[MS-RAIW] — v20110204 Remote Administrative Interface: WINS Specification* 

*Copyright © 2011 Microsoft Corporation.* 

**[broadcast](%5bMS-GLOS%5d.pdf)**. The h-node continues to poll for the name server and returns to point-to-point communication when one becomes available.

- <span id="page-7-7"></span>**NetBT m-node:** A **NetBT node type** that uses a mix of **b-node** and **p-node** communications to register and resolve **[NetBIOS names](%5bMS-GLOS%5d.pdf)**. An m-node uses **[broadcast](%5bMS-GLOS%5d.pdf)** resolution first; then, if necessary, it uses a server query.
- <span id="page-7-11"></span>**NetBT name resolution:** The process of resolving a **[NetBIOS name](%5bMS-GLOS%5d.pdf)** to an **[IPv4](%5bMS-GLOS%5d.pdf)** address.
- <span id="page-7-5"></span>**NetBT node type:** The transport mechanism used to resolve **[NetBIOS names](%5bMS-GLOS%5d.pdf)** that are **[broadcast](%5bMS-GLOS%5d.pdf)**, **[multicast](%5bMS-GLOS%5d.pdf)**, or **[unicast](%5bMS-GLOS%5d.pdf)**.
- <span id="page-7-6"></span>**NetBT p-node:** A **NetBT node type** that does not use **[broadcasts](%5bMS-GLOS%5d.pdf)** for name registration or **name\_resolution**. Instead, all systems register themselves with an **[NBNS](%5bMS-GLOS%5d.pdf)** upon startup. The **[NBNS](%5bMS-GLOS%5d.pdf)** is responsible for mapping computer names to **[IPv4](%5bMS-GLOS%5d.pdf)** addresses and making sure that no duplicate names are registered on the network.
- <span id="page-7-4"></span>**normal group:** A group of hosts that does not have an associated address. It is assumed to be valid on any subnet.
- <span id="page-7-3"></span>**owner NBNS server:** An **[NBNS server](%5bMS-GLOS%5d.pdf)** that handles the name registration of a **[client](%5bMS-GLOS%5d.pdf)** and so owns the mapping for that **[client](%5bMS-GLOS%5d.pdf)**. An owner NBNS server is also referred to by the term **owner WINS server** in this document.
- <span id="page-7-1"></span>**owner version map:** A table in which each entry has two fields, owner and version number. The owner field contains a **WINS server** address; the version number field contains the highest version number of all the records owned by the **owner WINS server** that are stored at the local **WINS server**.

#### <span id="page-7-14"></span>**owner WINS server:** See **owner NBNS server**.

#### <span id="page-7-10"></span>**partner:** See **NBNS partner**

#### **point-to-point node:** See **NetBT p-node**.

<span id="page-7-2"></span>**priority class:** An attribute of a process that is used to determine the scheduling priority of threads of that process. The priority of a thread is determined by a combination of the **priority class** of its process and the priority level of the thread within the **priority class**.

#### <span id="page-7-12"></span>**pull partner:** See **NBNS pull partner**

- <span id="page-7-13"></span>**RELEASED:** The state of a **name record**, in which its name has been explicitly released through a name release request, or in which it has failed to be refreshed by name by a **[client](%5bMS-GLOS%5d.pdf)** within the renewal interval.
- <span id="page-7-8"></span>**released record:** A **name record** that has been explicitly released through a name release request; or a **name record** that a **[client](%5bMS-GLOS%5d.pdf)** has failed to refresh by name within the renewal interval.

#### **replica: [NBNS](%5bMS-GLOS%5d.pdf)** database **name records** (name-to-**[IPv4](%5bMS-GLOS%5d.pdf)** address mapping) **[replicated](%5bMS-GLOS%5d.pdf)** from other **[NBNS servers](%5bMS-GLOS%5d.pdf)**.

#### <span id="page-7-9"></span>**replication partner:** See **NBNS replication partner**

<span id="page-7-0"></span>**scavenging:** The process in which the state of database records is changed if the current time exceeds the record's time stamp value. For example, an **active record** becomes a **released record** when the current time exceeds the time stamp associated with that record.

*[MS-RAIW] — v20110204 Remote Administrative Interface: WINS Specification* 

*Copyright © 2011 Microsoft Corporation.* 

<span id="page-8-5"></span>**special group:** A group of hosts that have a single name. When a name registration is received for a special group, the actual address rather than the limited **[broadcast](%5bMS-GLOS%5d.pdf)** address is stored in the group. When a name query is received for such a group, the **[IPv4](%5bMS-GLOS%5d.pdf)** addresses that have not timed out are returned.

<span id="page-8-7"></span>**static record:** A manually created entry in the database of a **[NBNS server](%5bMS-GLOS%5d.pdf)**.

<span id="page-8-4"></span>**target WINS server:** The **WINS server** on which the **[RPC](%5bMS-GLOS%5d.pdf)** method call is being executed.

**time to live (TTL):** The amount of time that a **[NetBIOS name](%5bMS-GLOS%5d.pdf)** is stored on an **[NBNS server](%5bMS-GLOS%5d.pdf)**.

<span id="page-8-8"></span>**tombstone interval:** See **extinction interval**.

<span id="page-8-6"></span>**tombstone state, tombstoned:** The state of a **released record** that is not re-registered or refreshed by a **[client](%5bMS-GLOS%5d.pdf)** within the **extinction interval**.

<span id="page-8-2"></span>**Windows Internet Name Service (WINS):** The Microsoft implementation of an **[NBNS server](%5bMS-GLOS%5d.pdf)**.

<span id="page-8-3"></span>**WINS server:** A server that hosts a Microsoft implementation of an **[NBNS server](%5bMS-GLOS%5d.pdf)**.

**MAY, SHOULD, MUST, SHOULD NOT, MUST NOT:** These terms (in all caps) are used as described in [\[RFC2119\].](http://go.microsoft.com/fwlink/?LinkId=90317) All statements of optional behavior use either MAY, SHOULD, or SHOULD NOT.

### <span id="page-8-0"></span>**1.2 References**

### <span id="page-8-1"></span>**1.2.1 Normative References**

We conduct frequent surveys of the normative references to assure their continued availability. If you have any issue with finding a normative reference, please contact [dochelp@microsoft.com.](mailto:dochelp@microsoft.com) We will assist you in finding the relevant information. Please check the archive site, [http://msdn2.microsoft.com/en-us/library/E4BD6494-06AD-4aed-9823-445E921C9624,](http://msdn2.microsoft.com/en-us/library/E4BD6494-06AD-4aed-9823-445E921C9624) as an additional source.

[C706] The Open Group, "DCE 1.1: Remote Procedure Call", C706, August 1997, [http://www.opengroup.org/public/pubs/catalog/c706.htm](http://go.microsoft.com/fwlink/?LinkId=89824)

[ISO-8601] International Organization for Standardization, "Data Elements and Interchange Formats - Information Interchange - Representation of Dates and Times", ISO/IEC 8601:2004, December 2004,

[http://www.iso.org/iso/en/CatalogueDetailPage.CatalogueDetail?CSNUMBER=40874&ICS1=1&ICS2](http://go.microsoft.com/fwlink/?LinkId=89920)  $=140&1C$ S3 $=30$ 

**Note** There is a charge to download the specification.

[MS-DTYP] Microsoft Corporation, ["Windows Data Types"](%5bMS-DTYP%5d.pdf), January 2007.

[MS-ERREF] Microsoft Corporation, ["Windows Error Codes"](%5bMS-ERREF%5d.pdf), January 2007.

[MS-RPCE] Microsoft Corporation, ["Remote Procedure Call Protocol Extensions"](%5bMS-RPCE%5d.pdf), January 2007.

[MS-WINSRA] Microsoft Corporation, ["Windows Internet Naming Service \(WINS\) Replication and](http://go.microsoft.com/fwlink/?LinkId=130749)  [Autodiscovery Protocol Specification"](http://go.microsoft.com/fwlink/?LinkId=130749), July 2007.

[RFC1002] Network Working Group, "Protocol Standard for a NetBIOS Service on a TCP/UDP Transport: Detailed Specifications", STD 19, RFC 1002, March 1987, [http://www.ietf.org/rfc/rfc1002.txt](http://go.microsoft.com/fwlink/?LinkId=90261)

*[MS-RAIW] — v20110204 Remote Administrative Interface: WINS Specification* 

*Copyright © 2011 Microsoft Corporation.* 

[RFC2119] Bradner, S., "Key words for use in RFCs to Indicate Requirement Levels", BCP 14, RFC 2119, March 1997, [http://www.ietf.org/rfc/rfc2119.txt](http://go.microsoft.com/fwlink/?LinkId=90317)

#### <span id="page-9-0"></span>**1.2.2 Informative References**

[LMHOSTS] Microsoft Corporation, "LMHOSTS File Information and Predefined Keywords", February 2007, [http://support.microsoft.com/kb/102725](http://go.microsoft.com/fwlink/?LinkId=200063)

[MS-GLOS] Microsoft Corporation, "*Windows Protocols Master Glossary*", March 2007.

[MSDN-Handles] Microsoft Corporation, "Handles", [http://msdn.microsoft.com/en](http://go.microsoft.com/fwlink/?LinkId=205437)[us/library/aa373932\(VS.85\).aspx](http://go.microsoft.com/fwlink/?LinkId=205437)

If you have any trouble finding [MSDN-Handles], please check [here.](http://msdn2.microsoft.com/en-us/library/E4BD6494-06AD-4aed-9823-445E921C9624)

### <span id="page-9-1"></span>**1.3 Overview**

The Remote Administrative Interface: WINS protocol is a client/server protocol that is used to remotely configure, manage, and monitor the WINS server. This protocol allows a **[client](%5bMS-GLOS%5d.pdf)** to view and update the server configuration settings as well as to create, modify, and delete WINS database records. It also allows clients to trigger scavenging and replicating operations and to query the database.

The Remote Administrative Interface: WINS protocol is stateless with no state shared across RPC method calls. Each RPC method call contains one complete request. Output from one method call can be used as an input to another call, but the protocol does not provide methods for locking the WINS server configuration or state data across method calls. For example, a client can pull a range of records from the database and delete some of them using another RPC call. However, the protocol does not guarantee that the specified record has not been modified by another client between the two method calls.

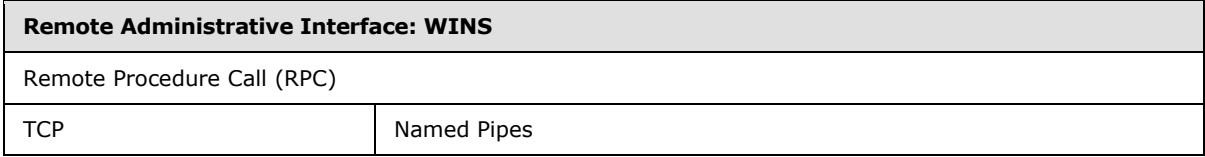

#### **Figure 1: Relationship of Remote Administrative Interface: WINS to RPC**

#### <span id="page-9-2"></span>**1.4 Relationship to Other Protocols**

The Remote Administrative Interface: WINS protocol relies on RPC [\[MS-RPCE\]](%5bMS-RPCE%5d.pdf) as a transport. It is used to manage the WINS service on servers that implement the Windows Internet Naming Service (WINS) Replication and Autodiscovery Protocol [\[MS-WINSRA\].](http://go.microsoft.com/fwlink/?LinkId=130749)

### <span id="page-9-3"></span>**1.5 Prerequisites/Preconditions**

The Remote Administrative Interface: WINS protocol is implemented on top of RPC and, as a result, has the prerequisites identified in [\[MS-RPCE\].](%5bMS-RPCE%5d.pdf)

The Remote Administrative Interface: WINS protocol assumes that before this protocol is invoked, a client has obtained the name or the IP address of the WINS server that implements this protocol suite.

*[MS-RAIW] — v20110204 Remote Administrative Interface: WINS Specification* 

*Copyright © 2011 Microsoft Corporation.* 

### <span id="page-10-0"></span>**1.6 Applicability Statement**

The Remote Administrative Interface: WINS protocol is applicable when an application needs to remotely configure, manage, or monitor a WINS server.

Because the **[NetBIOS](%5bMS-GLOS%5d.pdf)** protocol [\[RFC1002\]](http://go.microsoft.com/fwlink/?LinkId=90261) does not support the mapping between **[NetBIOS names](%5bMS-GLOS%5d.pdf)** and **[IPv6](%5bMS-GLOS%5d.pdf)** addresses, the Remote Administrative Interface: WINS protocol applies only to **[IPv4](%5bMS-GLOS%5d.pdf)** addresses. It does not apply to IPv6 addresses.

### <span id="page-10-1"></span>**1.7 Versioning and Capability Negotiation**

This document covers versioning issues in the following areas:

- **Supported Transports**: The Remote Administrative Interface: WINS protocol uses the RPC protocol as a transport and [RPC Protocol Sequences](#page-11-5) as specified in section  $2.1$ .
- **Protocol Versions**: This protocol has only one interface version, but that interface has been extended by adding additional methods at the end. The use of these methods is specified in section [3.1.](#page-25-3)
- **Security and Authentication Methods**: Authentication and security for the methods specified by this protocol are specified in  $[MS-RPCE]$  and in section  $2.1$ .
- **Localization**: This protocol passes text strings in various methods. Localization considerations for such strings are specified in sections [2.2](#page-11-6) and [3.1.4.](#page-26-3)
- **Capability Negotiation**: The Remote Administrative Interface: WINS protocol does not support interface version negotiation. Instead, this protocol uses the interface version number specified in the **[interface definition language \(IDL\)](%5bMS-GLOS%5d.pdf)** for versioning and capability negotiation.

#### <span id="page-10-2"></span>**1.8 Vendor-Extensible Fields**

The Remote Administrative Interface: WINS protocol uses Win32 error codes as defined in [\[MS-](%5bMS-ERREF%5d.pdf)[ERREF\]](%5bMS-ERREF%5d.pdf) (section [2.2\)](%5bMS-ERREF%5d.pdf). Vendors SHOULD reuse those values with their indicated meanings. Choosing any other value runs the risk of a collision in the future.

### <span id="page-10-3"></span>**1.9 Standards Assignments**

Remote Administrative Interface: WINS protocol uses the following private assignments.

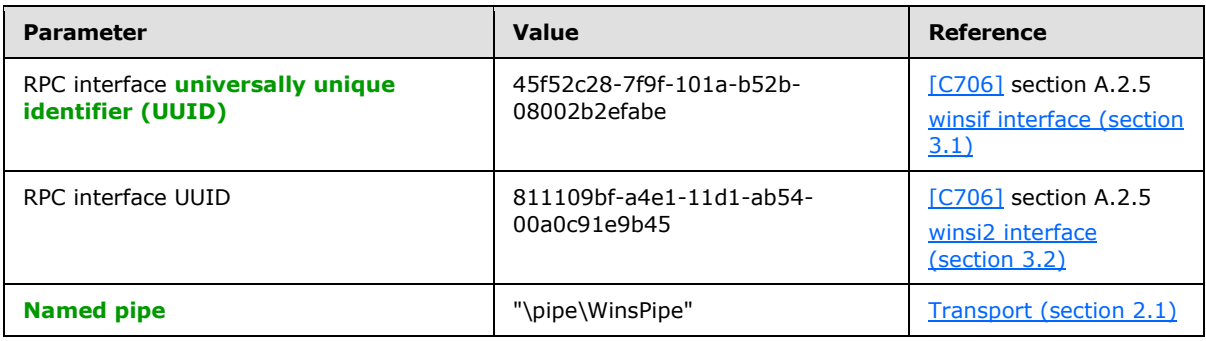

*[MS-RAIW] — v20110204 Remote Administrative Interface: WINS Specification* 

## <span id="page-11-0"></span>**2 Messages**

### <span id="page-11-1"></span>**2.1 Transport**

<span id="page-11-5"></span>For the Remote Administrative Interface: WINS protocol, the WINS server MUST support the following RPC transports:

- RPC over **[TCP](%5bMS-GLOS%5d.pdf)**, with port selection performed dynamically by RPC.
- RPC over named pipes, with the **[endpoint](%5bMS-GLOS%5d.pdf)** name "\pipe\WinsPipe".

### <span id="page-11-2"></span>**2.1.1 Server Security Settings**

The Remote Administrative Interface: WINS protocol uses **[security support provider \(SSP\)](%5bMS-GLOS%5d.pdf)** security provided by RPC as specified in [\[MS-RPCE\].](%5bMS-RPCE%5d.pdf) The WINS RPC server uses the principal name "Wins" and the authentication service RPC\_C\_AUTHN\_WINNT.

The WINS server MUST allow only authenticated access to RPC clients. The WINS server MUST NOT allow anonymous or unauthenticated RPC clients to connect. The WINS server MUST perform authorization checks to ensure that the client is authorized to perform a specific RPC operation.

The following mechanisms are enforced for client authorization:

- The WINSRA client SHOULD be a member of the WINS Users or WINS Administrator security group in order to retrieve information from the WINS server. This level of authorization is termed "query-level access". <1>
- The WINSRA client MUST be a member of the WINS Administrator security group before it can retrieve or modify information on the WINS server. This level of authorization is termed "controllevel access".

Control-level access also includes query-level access. Therefore, clients with control access can also call methods that require only query-level access. The WINS server MUST limit access to only those clients that negotiate an authentication level equal to or higher than RPC\_C\_AUTHN\_LEVEL\_CONNECT.

### <span id="page-11-3"></span>**2.1.2 Client Security Settings**

The RPC client SHOULD use security support provider (SSP) security provided by RPC as specified in [\[MS-RPCE\].](%5bMS-RPCE%5d.pdf) The clients SHOULD use the server principal name "Wins", authentication service RPC\_C\_AUTHN\_WINNT, and authentication level RPC\_C\_AUTHN\_LEVEL\_CONNECT while creating the binding handle.

### <span id="page-11-4"></span>**2.2 Common Data Types**

<span id="page-11-6"></span>In addition to the RPC base types and definitions specified in [\[C706\]](http://go.microsoft.com/fwlink/?LinkId=89824) and [\[MS-RPCE\],](%5bMS-RPCE%5d.pdf) additional data types are defined in this section. The following statements apply to those data types unless indicated otherwise:

- All multiple byte numeric values in messages use **[little-endian](%5bMS-GLOS%5d.pdf)** byte order.
- All character strings are encoded in **[Unicode](%5bMS-GLOS%5d.pdf) [UTF-16LE](%5bMS-GLOS%5d.pdf)**.

*Copyright © 2011 Microsoft Corporation.* 

#### <span id="page-12-0"></span>**2.2.1 Datatypes, Enumerations, and Constants**

#### <span id="page-12-1"></span>**2.2.1.1 WINSIF\_HANDLE**

The **WINSIF\_HANDLE** data type is defined as a pointer to the **[WINSINTF\\_BIND\\_DATA\\_T](#page-15-2)** structure. It is used by the RPC methods **[R\\_WinsGetBrowserNames](#page-48-1)** and **[R\\_WinsStatusWHdl](#page-51-1)**.

This type is declared as follows:

typedef [handle] PWINSINTF BIND DATA T WINSIF HANDLE;

### <span id="page-12-2"></span>**2.2.1.2 WINSINTF\_VERS\_NO\_T**

The **WINSINTF\_VERS\_NO\_T** data type indicates the version number of a WINS database record. It is used by several RPC methods like **[R\\_WinsGetDbRecs](#page-37-1)** and **[R\\_WinsDelDbRecs](#page-40-1)**.

This type is declared as follows:

typedef LARGE INTEGER WINSINTF VERS NO T;

#### <span id="page-12-3"></span>**2.2.1.3 WINSINTF\_MAX\_NO\_RPL\_PNRS**

The **WINSINTF\_MAX\_NO\_RPL\_PNRS** constant defines the maximum number of **pull replication [partners](#page-6-0)**. It is used by the structure **[WINSINTF\\_RESULTS\\_T \(section 2.2.2.7\)](#page-20-1)**.

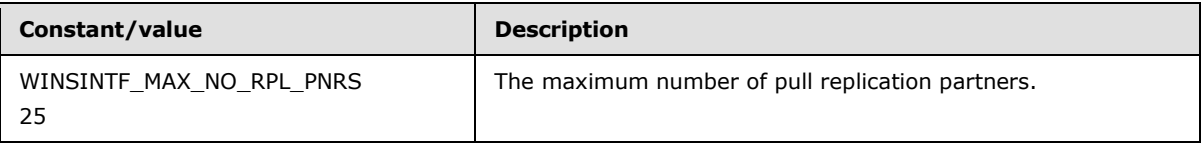

### <span id="page-12-4"></span>**2.2.1.4 WINSINTF\_ACT\_E**

<span id="page-12-5"></span>The **WINSINTF\_ACT\_E** enumeration indicates an action type requested by the RPC method **[R\\_WinsRecordAction](#page-28-1)** for a record contained in the **[WINSINTF\\_RECORD\\_ACTION\\_T](#page-15-3)** structure.

```
typedef enum WINSINTF ACT E
{
 WINSINTF E INSERT = 0, WINSINTF_E_DELETE,
 WINSINTF_E_RELEASE,
 WINSINTF_E_MODIFY,
  WINSINTF_E_QUERY
} WINSINTF_ACT_E, 
*PWINSINTF_ACT_E;
```
**WINSINTF\_E\_INSERT:** Insert a record into the WINS database.

**WINSINTF\_E\_DELETE:** Delete a matching record from the WINS database.

*[MS-RAIW] — v20110204 Remote Administrative Interface: WINS Specification* 

*Copyright © 2011 Microsoft Corporation.* 

**WINSINTF\_E\_RELEASE:** Release a matching record from the WINS database.

**WINSINTF\_E\_MODIFY:** Modify the attributes of the matching record.

<span id="page-13-2"></span>**WINSINTF\_E\_QUERY:** Query the database for a given name.

#### <span id="page-13-0"></span>**2.2.1.5 WINSINTF\_CMD\_E**

The **WINSINTF\_CMD\_E** enumeration is used by the RPC methods to retrieve the configuration of a particular WINS server. This enumeration is used in conjunction with the **[WINSINTF\\_RESULTS\\_T](#page-20-1)** and **[WINSINTF\\_RESULTS\\_NEW\\_T](#page-22-2)** structures.

```
typedef enum WINSINTF CMD E
{
 WINSINTF_E_ADDVERSMAP = 0,
 WINSINTF_E_CONFIG,
 WINSINTF_E_STAT,
 WINSINTF_L_CONFIG_ALL_MAPS
} WINSINTF_CMD_E, 
*PWINSINTF_CMD_E;
```
**WINSINTF\_E\_ADDVERSMAP:** Gets an entry from the **[owner version map](#page-7-1)** of the **[target](#page-8-4)  [WINS server](#page-8-4)**.

**WINSINTF\_E\_CONFIG:** Get the configuration details of the target WINS server.

**WINSINTF\_E\_STAT:** Get statistics for the target WINS server.

**WINSINTF\_E\_CONFIG\_ALL\_MAPS:** Get all owner version map entries from the target WINS server.

#### <span id="page-13-1"></span>**2.2.1.6 WINSINTF\_TRIG\_TYPE\_E**

The **WINSINTF\_TRIG\_TYPE\_E** enumeration defines the type of replication to be done. It is used by the RPC method **[R\\_WinsTrigger](#page-33-1)**.

```
typedef enum WINSINTF TRIG TYPE E
{
 WINSINTF E PULL = 0,WINSINTF_E_PUSH,
 WINSINTF_E_PUSH_PROP
} WINSINTF_TRIG_TYPE_E, 
*PWINSINTF_TRIG_TYPE_E;
```
**WINSINTF\_E\_PULL:** The target WINS server performs pull replication with the specified WINS server.

**WINSINTF\_E\_PUSH:** The target WINS server performs push replication with the specified WINS server.

**WINSINTF\_E\_PUSH\_PROP:** The target WINS server performs propagating push replication with the specified WINS server.

*[MS-RAIW] — v20110204 Remote Administrative Interface: WINS Specification* 

*Copyright © 2011 Microsoft Corporation.* 

### <span id="page-14-0"></span>**2.2.1.7 WINSINTF\_PRIORITY\_CLASS\_E**

The **WINSINTF\_PRIORITY\_CLASS\_E** enumeration defines the **[priority class](#page-7-2)** of a WINS process. It is used by the RPC method **[R\\_WinsSetPriorityClass](#page-42-1)**.

```
typedef enum WINSINTF PRIORITY CLASS E
{
  WINSINTF_E_NORMAL = 0,
 WINSINTF_E_HIGH
} WINSINTF_PRIORITY_CLASS_E, 
*PWINSINTF_PRIORITY_CLASS_E;
```
**WINSINTF\_E\_NORMAL:** WINS process is assigned normal priority class.

<span id="page-14-4"></span>**WINSINTF\_E\_HIGH:** WINS process is assigned high priority class.

### <span id="page-14-1"></span>**2.2.1.8 WINSINTF\_SCV\_OPC\_E**

The **WINSINTF\_SCV\_OPC\_E** enumeration specifies the type of scavenging to be done on the target WINS server. This enumeration is used in the structure **[WINSINTF\\_SCV\\_REQ\\_T](#page-23-1)**.

```
typedef enum _WINSINTF_SCV_OPC_E
{
 WINSINTF_E_SCV_GENERAL = 0,WINSINTF_E_SCV_VERIFY
} WINSINTF_SCV_OPC_E, 
*PWINSINTF_SCV_OPC_E;
```
**WINSINTF\_E\_SCV\_GENERAL:** Requests normal scavenging operation.

**WINSINTF\_E\_SCV\_VERIFY:** Verifies only the replicated **[active records](#page-6-1)** with their **[owner](#page-7-3)  [NBNS servers](#page-7-3)** for their validity.

### <span id="page-14-2"></span>**2.2.2 Structures**

#### <span id="page-14-3"></span>**2.2.2.1 WINSINTF\_ADD\_T**

The **WINSINTF\_ADD\_T** structure defines the IP address information of a WINS server. It is used by several data structures including **[WINSINTF\\_RECORD\\_ACTION\\_T](#page-15-3)** and **[WINSINTF\\_ADD\\_VERS\\_MAP\\_T](#page-17-2)** and by RPC methods like **[R\\_WinsTrigger](#page-33-1)** and **[R\\_WinsGetDbRecs](#page-37-1)**.

```
typedef struct _WINSINTF_ADD_T {
  BYTE Type;
  DWORD Len;
  DWORD IPAdd;
} WINSINTF_ADD_T, 
 *PWINSINTF_ADD_T;
```
**Type:** Specifies the address type. This field MUST be set to zero.

**Len:** Indicates the length, in bytes, of the IP address that is stored in **IPAdd**.

*[MS-RAIW] — v20110204 Remote Administrative Interface: WINS Specification* 

<span id="page-15-2"></span>**IPAdd:** Stores an IP address in little-endian format. For example, the IP address 172.22.32.42 is stored as 0xAC16202A.

### <span id="page-15-0"></span>**2.2.2.2 WINSINTF\_BIND\_DATA\_T**

The **WINSINTF\_BIND\_DATA\_T** structure defines the binding information of the WINS server to which the client connects.

```
typedef struct _WINSINTF_BIND_DATA_T {
  DWORD fTcpIp;
  [string] LPSTR pServerAdd;
  [string] LPSTR pPipeName;
} WINSINTF_BIND_DATA_T, 
*PWINSINTF_BIND_DATA_T;
```
**fTcpIp:** The transport mechanism to be used. If this value is 0x00000001, then TCP/IP is selected; otherwise, the named pipe is selected.

**pServerAdd:** A null-terminated string that specifies the server IP address.

<span id="page-15-3"></span>**pPipeName:** A null-terminated string that specifies the pipe name. This value MUST be NULL when *fTcpIP* is 0x00000001.

#### <span id="page-15-1"></span>**2.2.2.3 WINSINTF\_RECORD\_ACTION\_T**

The **WINSINTF\_RECORD\_ACTION\_T** structure defines a WINS database record and the action to be performed on it. The structure **[WINSINTF\\_RECS\\_T \(section 2.2.2.8\)](#page-21-2)** and the RPC method **[R\\_WinsRecordAction \(section 3.1.4.1\)](#page-28-1)** both use this structure.

```
typedef struct WINSINTF RECORD ACTION T {
 WINSINTF ACT E Cmd e;
 [size is(NameLen + 1)] LPSTR pName;
  DWORD NameLen;
  DWORD TypOfRec_e;
  DWORD NoOfAdds;
  [unique, size_is(NoOfAdds)] PWINSINTF ADD T pAdd;
 WINSINTF_ADD_T_Add;
  LARGE_INTEGER VersNo;
  BYTE NodeTyp;
  DWORD OwnerId;
 DWORD State e;
  DWORD fStatic;
  DWORD_PTR TimeStamp;
} WINSINTF_RECORD_ACTION_T, 
*PWINSINTF_RECORD_ACTION_T;
```
**Cmd\_e: A [WINSINTF\\_ACT\\_E](#page-12-5)** enumeration (section [2.2.1.4\)](#page-12-5) value that specifies the action to be performed on the specified record.

**pName:** A pointer to a null-terminated string that contains the NetBIOS name and optionally the **[NetBIOS scope](#page-6-2)** name of the record. The NetBIOS scope name, if present, is appended to the NetBIOS name with a dot character ".".

*[MS-RAIW] — v20110204 Remote Administrative Interface: WINS Specification* 

*Copyright © 2011 Microsoft Corporation.* 

If the NetBIOS name contains fewer than 16 characters, space characters MUST be used to pad the name string up to the **[NetBIOS suffix](%5bMS-GLOS%5d.pdf)**, which occupies the 16th character position.

**NameLen:** The length of the string that *pName* points to. It has the following possible values:

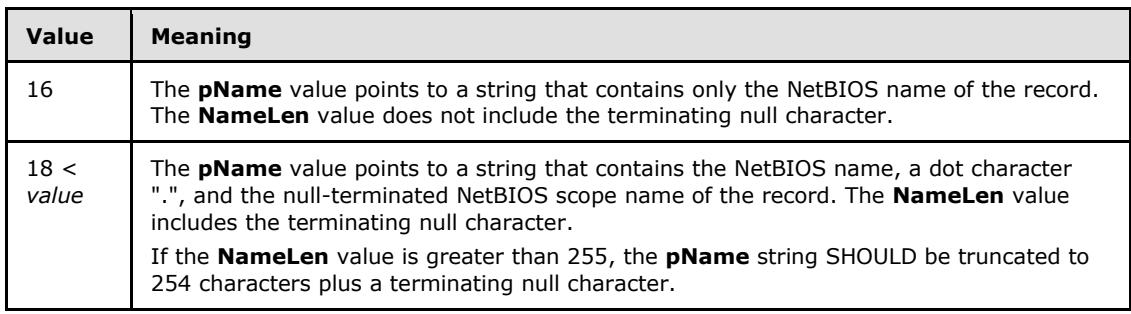

**TypOfRec\_e:** The record type. Only the two least-significant bits of the member value are considered valid. All other bits are masked with zero. The following values are allowed.

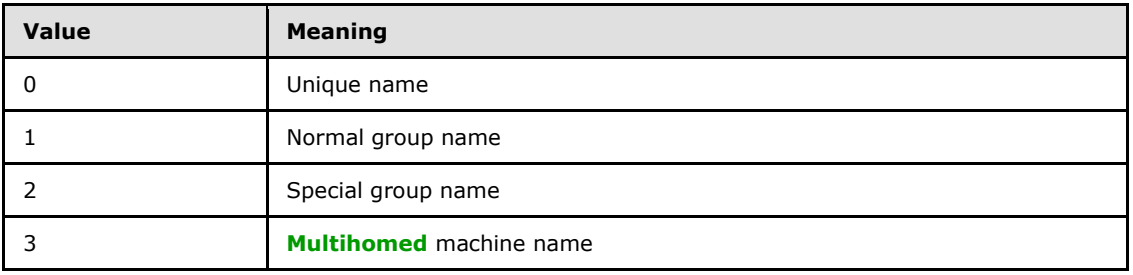

- **NoOfAdds:** The number of IP addresses that are mapped to the NetBIOS name given in *pName*. It SHOULD have the value zero for unique names and **[normal groups](#page-7-4)**, and it SHOULD have a value greater than 0x00000001 for other types of records.
- **pAdd:** A pointer to an array of IP addresses that are mapped to the name given in *pName*. It MUST be used only for multihomed and **[special group](#page-8-5)** types of records.
- **Add:** The IP address mapped to the name given in *pName*. This member MUST be used only for unique and normal group types of records.
- **VersNo:** The version number of the record.
- **NodeTyp:** The **[NetBT node type](#page-7-5)**. Only the two least-significant bits of the member value are considered valid. All other bits are masked with zero. This member MUST have one of the following values:

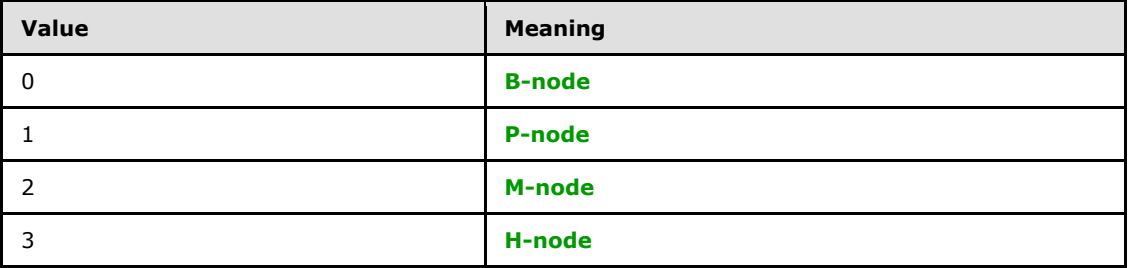

**OwnerId:** The owner IP address of the record, in little-endian byte order.

*[MS-RAIW] — v20110204 Remote Administrative Interface: WINS Specification* 

*Copyright © 2011 Microsoft Corporation.* 

**State\_e:** The state of the record. Only the two least-significant bits of the member value are considered valid. All other bits are masked with zero. This member MUST have one of the following values:

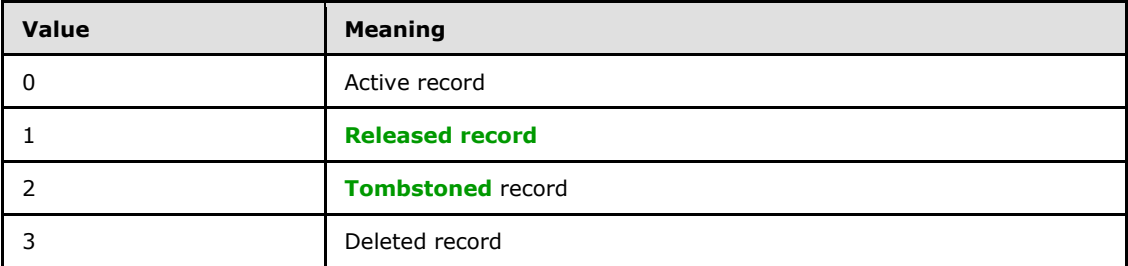

**fStatic:** A value that indicates whether the record is **[static](#page-8-7)** or **[dynamic](#page-6-6)**. A value of 0 indicates a dynamic record, and 1 indicates a static record. Only the least-significant bit is considered valid. All other bits are masked with zero.

<span id="page-17-2"></span>**TimeStamp:** The time stamp [\[ISO-8601\]](http://go.microsoft.com/fwlink/?LinkId=89920) of the record.

### <span id="page-17-0"></span>**2.2.2.4 WINSINTF\_ADD\_VERS\_MAP\_T**

The **WINSINTF\_ADD\_VERS\_MAP\_T** structure defines an **[address version map](#page-6-7)** pair. This data structure is generally used by other data structures, such as **[WINSINTF\\_RESULTS\\_T](#page-20-1)** and **[WINSINTF\\_RESULTS\\_NEW\\_T](#page-22-2)**.

```
typedef struct _WINSINTF_ADD_VERS_MAP_T {
 WINSINTF_ADD_T_Add;
  LARGE_INTEGER VersNo;
} WINSINTF_ADD_VERS_MAP_T, 
*PWINSINTF_ADD_VERS_MAP_T;
```
**Add:** A structure containing the IP address of a partner WINS server.

**VersNo:** The highest version number from all of the records owned by a WINS server at the target WINS server database. Each record in the database has a version number and owner Id associated with it.

### <span id="page-17-1"></span>**2.2.2.5 WINSINTF\_RPL\_COUNTERS\_T**

The **WINSINTF\_RPL\_COUNTERS\_T** structure defines counters that contain the number of successful pull replications and the number of communication failures for a given **[replication](#page-7-9)  [partner](#page-7-9)**. It is used in the structure [WINSINTF\\_STAT\\_T.](#page-18-1)

```
typedef struct _WINSINTF_RPL_COUNTERS_T {
 WINSINTF_ADD_T_Add;
  DWORD NoOfRpls;
  DWORD NoOfCommFails;
} WINSINTF_RPL_COUNTERS_T, 
*PWINSINTF_RPL_COUNTERS_T;
```
**Add:** The IP address of a **[partner](#page-7-10)** WINS server.

*[MS-RAIW] — v20110204 Remote Administrative Interface: WINS Specification* 

*Copyright © 2011 Microsoft Corporation.* 

**NoOfRpls:** The number of successful pull replications that have been performed with the replication partner. The target WINS server stores the replication partner's IP address in the *Add* member.

<span id="page-18-1"></span>**NoOfCommFails:** The number of communication failures that have occurred in pull replications between the WINS server whose IP address is given in *Add* and the target WINS server.

#### <span id="page-18-0"></span>**2.2.2.6 WINSINTF\_STAT\_T**

The **WINSINTF STAT T** structure defines counters, configured timestamps, the pull replication statistics for a given WINS server. This structure is used by the structure **WINSINTF\_RESULTS\_T [\(section 2.2.2.7\)](#page-20-1)**.

```
typedef struct WINSINTF STAT T {
  struct {
    DWORD NoOfUniqueReg;
    DWORD NoOfGroupReg;
    DWORD NoOfQueries;
     DWORD NoOfSuccQueries;
     DWORD NoOfFailQueries;
     DWORD NoOfUniqueRef;
     DWORD NoOfGroupRef;
    DWORD NoOfRel;
    DWORD NoOfSuccRel;
    DWORD NoOfFailRel;
    DWORD NoOfUniqueCnf;
    DWORD NoOfGroupCnf;
  } Counters;
  struct {
    SYSTEMTIME WINSStartTime;
     SYSTEMTIME LastPScvTime;
     SYSTEMTIME LastATScvTime;
    SYSTEMTIME LastTombScvTime;
    SYSTEMTIME LastVerifyScvTime;
   SYSTEMTIME LastPRplTime;
    SYSTEMTIME LastATRplTime;
    SYSTEMTIME LastNTRplTime;
    SYSTEMTIME LastACTRplTime;
    SYSTEMTIME LastInitDbTime;
    SYSTEMTIME CounterResetTime;
   } TimeStamps;
  DWORD NoOfPnrs;
  [unique, size is(NoOfPnrs)] PWINSINTF RPL COUNTERS T pRplPnrs;
} WINSINTF_STAT_T, 
*PWINSINTF_STAT_T;
```
**Counters:** A structure that contains 32-bit unsigned integer counters, which measure various statistics on a WINS server.

- **NoOfUniqueReg:** The number of unique registrations on the target WINS server since the service was started.
- **NoOfGroupReg:** The number of group registrations at the target WINS server since the service was started.

*[MS-RAIW] — v20110204 Remote Administrative Interface: WINS Specification* 

*Copyright © 2011 Microsoft Corporation.* 

- **NoOfQueries:** The number of queries that clients have performed on the target WINS server to resolve NetBIOS names since the service was started. This value is the sum of the values maintained in *NoOfSuccQueries* and *NoOfFailQueries*.
- **NoOfSuccQueries:** The number of successful **[name\\_resolution](#page-7-11)** queries on the target WINS server since the service was started.
- **NoOfFailQueries:** The number of failed name\_resolution queries on the target WINS server since the service was started.
- **NoOfUniqueRef:** The number of unique name refreshes on the target WINS server since the service was started.
- **NoOfGroupRef:** The number of group name refreshes on the target WINS server since the service was started.
- **NoOfRel:** The number of name releases on the target WINS server since the service was started. This value is the sum of the values maintained in *NoOfSuccRel* and *NoOfFailRel*.
- **NoOfSuccRel:** The number of successful name releases on the target WINS server since the service was started.
- **NoOfFailRel:** The number of failed name releases on the target WINS server since the service was started.
- **NoOfUniqueCnf:** The number of unique name conflicts on the target WINS server since the service was started. Unique name conflicts can occur in the following cases:
	- The server is registering or refreshing unique name requests from clients.
	- The server is replicating unique name records from a partner WINS server.
- **NoOfGroupCnf:** The number of group name conflicts on the target WINS server since the service was started. Group name conflicts can occur in the following cases:
	- The server is registering or refreshing unique name requests from clients.
	- The server is replicating unique name records from a partner WINS server.

**TimeStamps:** A structure that contains data in **[SYSTEMTIME](%5bMS-DTYP%5d.pdf)** structures [\(\[MS-DTYP\]](%5bMS-DTYP%5d.pdf) section 2.3.11), which reflect the local time zone of the target WINS server.

- **WINSStartTime:** The time at which the WINS service was started on the target WINS server.
- **LastPScvTime:** The time at which the last periodic scavenging operation was done on the target WINS server.
- **LastATScvTime:** The time at which the last administrator-triggered scavenging operation was done on the target WINS server.
- **LastTombScvTime:** The time at which the last scavenging operation was done for the replicated tombstone records on the target WINS server.
- **LastVerifyScvTime:** The time at which the last verification scavenging operation was done for the replicated active records on the target WINS server.

*[MS-RAIW] — v20110204 Remote Administrative Interface: WINS Specification* 

*Copyright © 2011 Microsoft Corporation.* 

- **LastPRplTime:** The time at which the last periodic pull replication was done on the target WINS server.
- **LastATRplTime:** The time at which the last administrator-triggered pull replication was done on the target WINS server.
- **LastNTRplTime:** This member is not set and MUST be ignored on receipt.
- **LastACTRplTime:** This member is not set and MUST be ignored on receipt.
- **LastInitDbTime:** The time at which the last static database initialization was done on the target WINS server.
- **CounterResetTime:** The last time at which the administrator has cleared the success and failure replication counters of the target WINS server.

**NoOfPnrs:** The number of **[pull partners](#page-7-12)** configured for the target WINS server.

<span id="page-20-1"></span>**pRplPnrs:** A pointer to structures that contain the details of successful and failed replication counters of configured pull partners at the target WINS server, since the time service was started; or, the time at which the last reset happened by a call to the method **[R\\_WinsResetCounters \(section 3.1.4.12\)](#page-43-1)**. The number of structures is specified by **NoOfPnrs**.

#### <span id="page-20-0"></span>**2.2.2.7 WINSINTF\_RESULTS\_T**

The **WINSINTF\_RESULTS\_T** structure defines information related to the configuration and statistics of a target WINS server. This is used by RPC method **[R\\_WinsStatus](#page-32-1)**.

```
typedef struct WINSINTF RESULTS T {
  DWORD NoOfOwners;
 WINSINTF_ADD_VERS_MAP_T_AddVersMaps[WINSINTF_MAX_NO_RPL_PNRS];
  LARGE_INTEGER MyMaxVersNo;
  DWORD RefreshInterval;
  DWORD TombstoneInterval;
  DWORD TombstoneTimeout;
  DWORD VerifyInterval;
  DWORD WINSPriorityClass;
  DWORD NoOfWorkerThds;
 WINSINTF_STAT_T_WINSStat;
} WINSINTF_RESULTS_T, 
*PWINSINTF_RESULTS_T;
```
**NoOfOwners:** The number of owners whose records are part of the target WINS server database. The value of this member MUST be less than or equal to 25.

**AddVersMaps:** A structure containing the owner version map of the target WINS server. The number of valid entries is defined by the *NoOfOwners* value.

**MyMaxVersNo:** This member is not set and MUST be ignored on receipt.

**RefreshInterval:** The refresh time interval configured on the target WINS server, in seconds.

*[MS-RAIW] — v20110204 Remote Administrative Interface: WINS Specification* 

*Copyright © 2011 Microsoft Corporation.* 

#### **TombstoneInterval:** The **[tombstone time interval](#page-8-8)** configured on the target WINS server, in seconds.

**TombstoneTimeout:** The tombstone timeout configured on the target WINS server, in seconds.

**VerifyInterval:** The verify time interval configured on the target WINS server, in seconds.

**WINSPriorityClass:** The priority class of the WINS process running on the target WINS server. It SHOULD have one of the following values:  $\leq 2>$ 

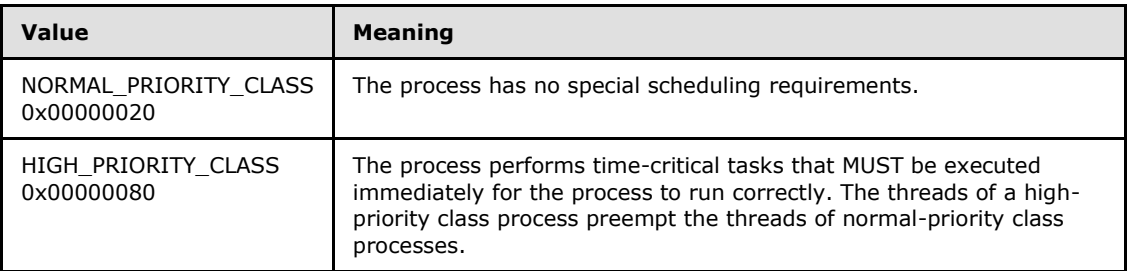

- **NoOfWorkerThds:** The number of threads created in the WINS process for serving the NetBIOS name requests.
- <span id="page-21-2"></span>**WINSStat:** A **[WINSINTF\\_STAT\\_T](#page-18-1)** structure (section [2.2.2.6\)](#page-18-1) containing timing parameters configured on the target WINS server and the pull replication statistics of partner WINS servers.

### <span id="page-21-0"></span>**2.2.2.8 WINSINTF\_RECS\_T**

The structure **WINSINTF\_RECS\_T** defines an array of **[WINSINTF\\_RECORD\\_ACTION\\_T](#page-15-3)  [\(section 2.2.2.3\)](#page-15-3)** elements. The **[R\\_WinsGetDbRecs \(section 3.1.4.6\)](#page-37-1)** and **[R\\_WinsGetDbRecsByName \(section 3.1.4.19\)](#page-49-1)** methods use this structure.

```
typedef struct _WINSINTF_RECS_T {
  DWORD BuffSize;
 [unique, size is(NoOfRecs)] PWINSINTF RECORD ACTION T pRow;
  DWORD NoOfRecs;
  DWORD TotalNoOfRecs;
} WINSINTF_RECS_T, 
*PWINSINTF_RECS_T;
```
**BuffSize:** The number of bytes allocated for the pointer *pRow*.

**pRow:** A pointer to an array of **WINSINTF\_RECORD\_ACTION\_T** elements.

**NoOfRecs:** The number of records stored in the array pointed to by *pRow*.

**TotalNoOfRecs:** This member is not set and MUST be ignored on receipt.

### <span id="page-21-1"></span>**2.2.2.9 WINSINTF\_BROWSER\_INFO\_T**

The **WINSINTF\_BROWSER\_INFO\_T** structure defines information about browser names. It is used by the structure **[WINSINTF\\_BROWSER\\_NAMES\\_T](#page-22-3)**.

*[MS-RAIW] — v20110204 Remote Administrative Interface: WINS Specification* 

*Copyright © 2011 Microsoft Corporation.* 

```
typedef struct _WINSINTF_BROWSER_INFO_T {
  DWORD dwNameLen;
 [string] LPBYTE pName;
} WINSINTF_BROWSER_INFO_T, 
*PWINSINTF_BROWSER_INFO_T;
```
**dwNameLen:** The length of the name that **pName** points to, in bytes. This length includes the terminating null character.

<span id="page-22-3"></span>**pName:** A pointer to a null-terminated string that contains the **[browser name](#page-6-8)**.

#### <span id="page-22-0"></span>**2.2.2.10 WINSINTF\_BROWSER\_NAMES\_T**

The **WINSINTF\_BROWSER\_NAMES\_T** structure defines an array of browser names. This structure is used by the RPC method **[R\\_WinsGetBrowserNames](#page-48-1)**.

```
typedef struct _WINSINTF_BROWSER_NAMES_T {
  DWORD EntriesRead;
  [unique, size is(EntriesRead)] PWINSINTF BROWSER INFO T pInfo;
} WINSINTF_BROWSER_NAMES_T, 
*PWINSINTF_BROWSER_NAMES_T;
```
**EntriesRead:** The number of entries in the array that **pInfo** points to.

<span id="page-22-2"></span>**pInfo:** A pointer to an array of browser names. **EntriesRead** contains the length of this array.

#### <span id="page-22-1"></span>**2.2.2.11 WINSINTF\_RESULTS\_NEW\_T**

The **WINSINTF\_RESULTS\_NEW\_T** structure defines configuration information and statistics for a target WINS server. This structure is used by the RPC method **[R\\_WinsStatusNew \(section](#page-50-1)  [3.1.4.20\)](#page-50-1)**.

```
typedef struct WINSINTF RESULTS NEW T {
  DWORD NoOfOwners;
  [unique, size is(NoOfOwners)] PWINSINTF ADD VERS MAP T pAddVersMaps;
  LARGE_INTEGER MyMaxVersNo;
  DWORD RefreshInterval;
  DWORD TombstoneInterval;
  DWORD TombstoneTimeout;
  DWORD VerifyInterval;
  DWORD WINSPriorityClass;
  DWORD NoOfWorkerThds;
 WINSINTF_STAT_T_WINSStat;
} WINSINTF_RESULTS_NEW_T, 
*PWINSINTF_RESULTS_NEW_T;
```
**NoOfOwners:** The number of owners whose records are part of the target WINS server database.

**pAddVersMaps:** A pointer to an array of **[WINSINTF\\_ADD\\_VERS\\_MAP\\_T](#page-17-2)** structure (section [2.2.2.4\)](#page-17-2) elements. The **NoOfOwners** member contains the number of elements in the array.

*[MS-RAIW] — v20110204 Remote Administrative Interface: WINS Specification* 

*Copyright © 2011 Microsoft Corporation.* 

**MyMaxVersNo:** This member is not set and MUST be ignored on receipt.

**RefreshInterval:** The refresh time interval configured on the target WINS server, in seconds.

**TombstoneInterval:** The tombstone time interval configured on the target WINS server, in seconds.

**TombstoneTimeout:** The tombstone timeout configured on the target WINS server, in seconds.

**VerifyInterval:** The verify time interval configured on the target WINS server, in seconds.

**WINSPriorityClass:** The priority class of the WINS process running on the target WINS server. It can have one of the following values:

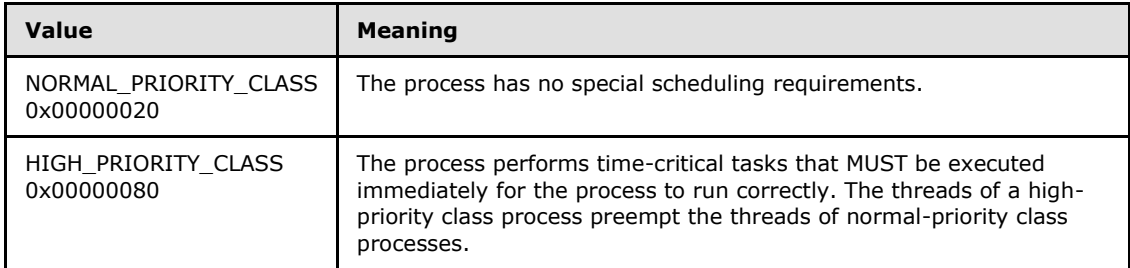

**NoOfWorkerThds:** The number of threads created in the WINS process to serve NetBIOS name requests.

<span id="page-23-1"></span>**WINSStat: A [WINSINTF\\_STAT\\_T](#page-18-1)** structure (section [2.2.2.6\)](#page-18-1) containing timing parameters configured on the target WINS server and pull replication statistics of partner WINS servers.

### <span id="page-23-0"></span>**2.2.2.12 WINSINTF\_SCV\_REQ\_T**

The **WINSINTF\_SCV\_REQ\_T** structure defines the type of scavenging that needs to be done on the target WINS server. This is used by the RPC method **[R\\_WinsDoScavengingNew \(section](#page-52-1)  [3.1.4.22\)](#page-52-1)**.

```
typedef struct _WINSINTF_SCV_REQ_T {
 WINSINTF_SCV_OPC_E Opcode_e;
  DWORD Age;
  DWORD fForce;
} WINSINTF_SCV_REQ_T, 
*PWINSINTF_SCV_REQ_T;
```
**Opcode\_e:** A **[WINSINTF\\_SCV\\_OPC\\_E](#page-14-4)** enumeration (section [2.2.1.8\)](#page-14-4) value describing the type of scavenging operation to be performed on the target WINS server.

**Age:** This member is not set and MUST be ignored on receipt.

**fForce:** Specifies whether a forceful scavenging is required.

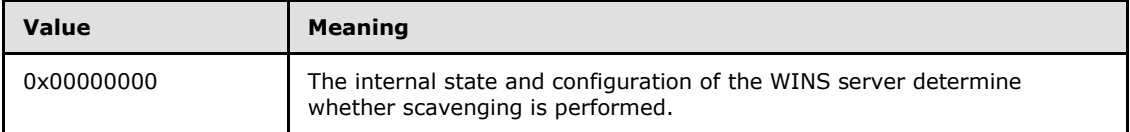

*[MS-RAIW] — v20110204 Remote Administrative Interface: WINS Specification* 

*Copyright © 2011 Microsoft Corporation.* 

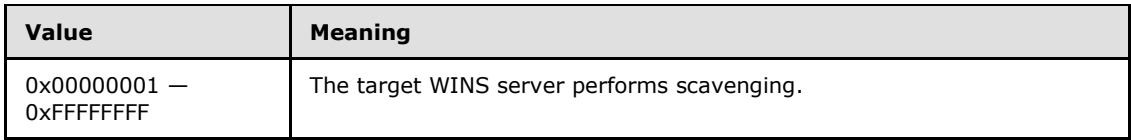

*[MS-RAIW] — v20110204 Remote Administrative Interface: WINS Specification* 

*Copyright © 2011 Microsoft Corporation.* 

## <span id="page-25-0"></span>**3 Protocol Details**

The client side of The Remote Administrative Interface: WINS protocol is simply a pass-through. This means that no additional timers or state are required on the client side of this protocol. Calls made by the higher-layer protocol or application are passed directly to the transport, and the results returned by the transport are passed directly back to the higher-layer protocol or application.

The WINS server supports two interfaces:

- 1. **[winsif \(section 3.1.4\)](#page-26-3)**
- 2. **[winsi2 \(section 3.2.4\)](#page-54-4)**

To support both interfaces, client applications are responsible for implementing mechanisms to manage memory such as the following:

- **midl\_user\_allocate**: Allocates memory for RPC input and output parameters.
- **midl user free**: Frees memory used by RPC input and output parameters.

Clients SHOULD call **midl\_user\_allocate** to allocate memory for any input pointer arguments to the RPC methods. The client RPC stub MUST send the input data to the server and then SHOULD free that memory by calling **midl user free**. Similarly, when the client RPC stub receives a response from server, it SHOULD call **midl\_user\_allocate** to allocate memory for all output pointer arguments. Client applications SHOULD free this memory by calling **midl\_user\_free**.

#### <span id="page-25-1"></span>**3.1 winsif Server Details**

<span id="page-25-3"></span>The methods supported by the **winsif** interface are specified in **[Message Processing Events and](#page-26-3)  [Sequencing Rules \(section 3.1.4\)](#page-26-3)**.

### <span id="page-25-2"></span>**3.1.1 Abstract Data Model**

This section describes a conceptual model that an implementation can maintain to participate in this protocol. The described organization is provided to facilitate the explanation of protocol behavior. This document does not mandate that implementations adhere to this model as long as their external behavior is consistent with that described in this document.

A **[NetBIOS name server \(NBNS\)](%5bMS-GLOS%5d.pdf)** maintains the following data structures:

**Name record**: A data structure that contains a name and the associated attributes.

**Name records collection**: A collection of all **[name records](#page-6-9)** that are either registered by this NBNS server or obtained by replication.

**Owner version map**: A map between each NBNS owner and the record from that owner with the highest version number in the name records collection. This map determines whether the NBNS server pulls records from its **[partners](#page-6-10)** and, if so, the range of records it obtains.

**Global version counter**: A 64-bit unsigned integer that tracks the version number given to the next record that is updated.

**Server configuration**: Parameters maintained in persistent storage include the following:

**Refresh interval** 

*[MS-RAIW] — v20110204 Remote Administrative Interface: WINS Specification* 

*Copyright © 2011 Microsoft Corporation.* 

#### **[Extinction interval](#page-6-11)**

- **Extinction timeout**
- **v** Verify interval
- **Process priority class**
- Number of worker threads

**Browser name cache**: A list of browser names that are stored in the target WINS server. When the WINS service is initialized, the cache SHOULD be empty.

The **Browser name cache** SHOULD be populated when the **R\_WinsGetBrowserNames** method (section [3.1.4.18\)](#page-48-1) is called for the first time, and every subsequent call to that method SHOULD return the contents of the cache. If 3 minutes or more has elapsed from the time the **Browser name cache** is refreshed, the WINS service SHOULD get the name records from the target WINS server database and update the cache.

### <span id="page-26-0"></span>**3.1.2 Timers**

No timers are required beyond those used internally by RPC to implement resiliency to network outages, as specified in [\[MS-RPCE\]](%5bMS-RPCE%5d.pdf) section 3.2.3.2.1.

### <span id="page-26-1"></span>**3.1.3 Initialization**

The **winsif** server for the Remote Administrative Interface: WINS MUST be initialized by registering the RPC interface and listening on the dynamically allocated port assigned by RPC, as specified in section [2.1.](#page-11-5) The client MUST contact the well-known RPC port on the WINS server to find the endpoint of **winsif**.

### <span id="page-26-2"></span>**3.1.4 Message Processing Events and Sequencing Rules**

<span id="page-26-3"></span>The **winsif** interface provides methods that remotely configure, manage and monitor the WINS server.

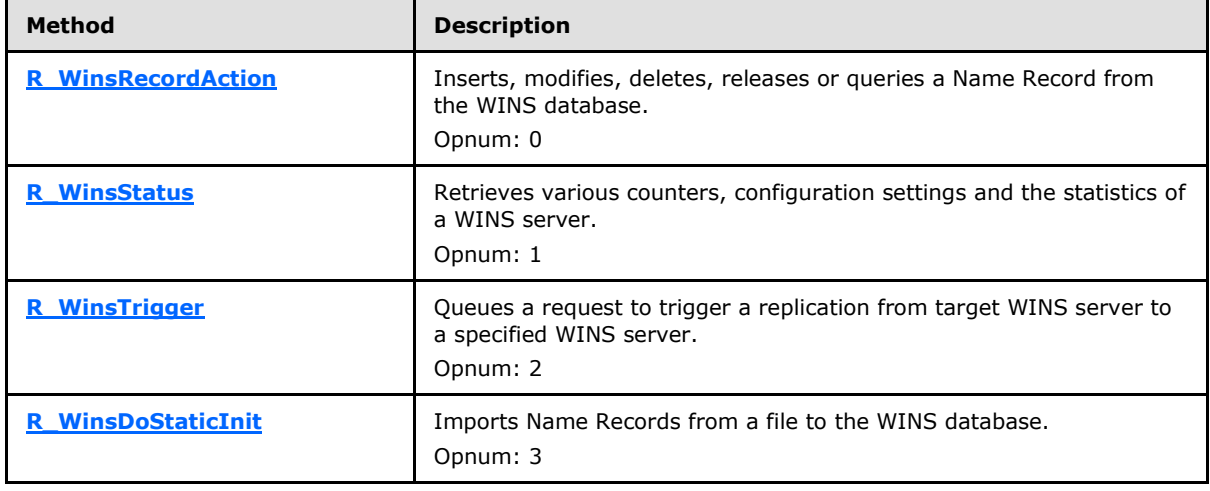

Methods in RPC Opnum Order

*[MS-RAIW] — v20110204 Remote Administrative Interface: WINS Specification* 

*Copyright © 2011 Microsoft Corporation.* 

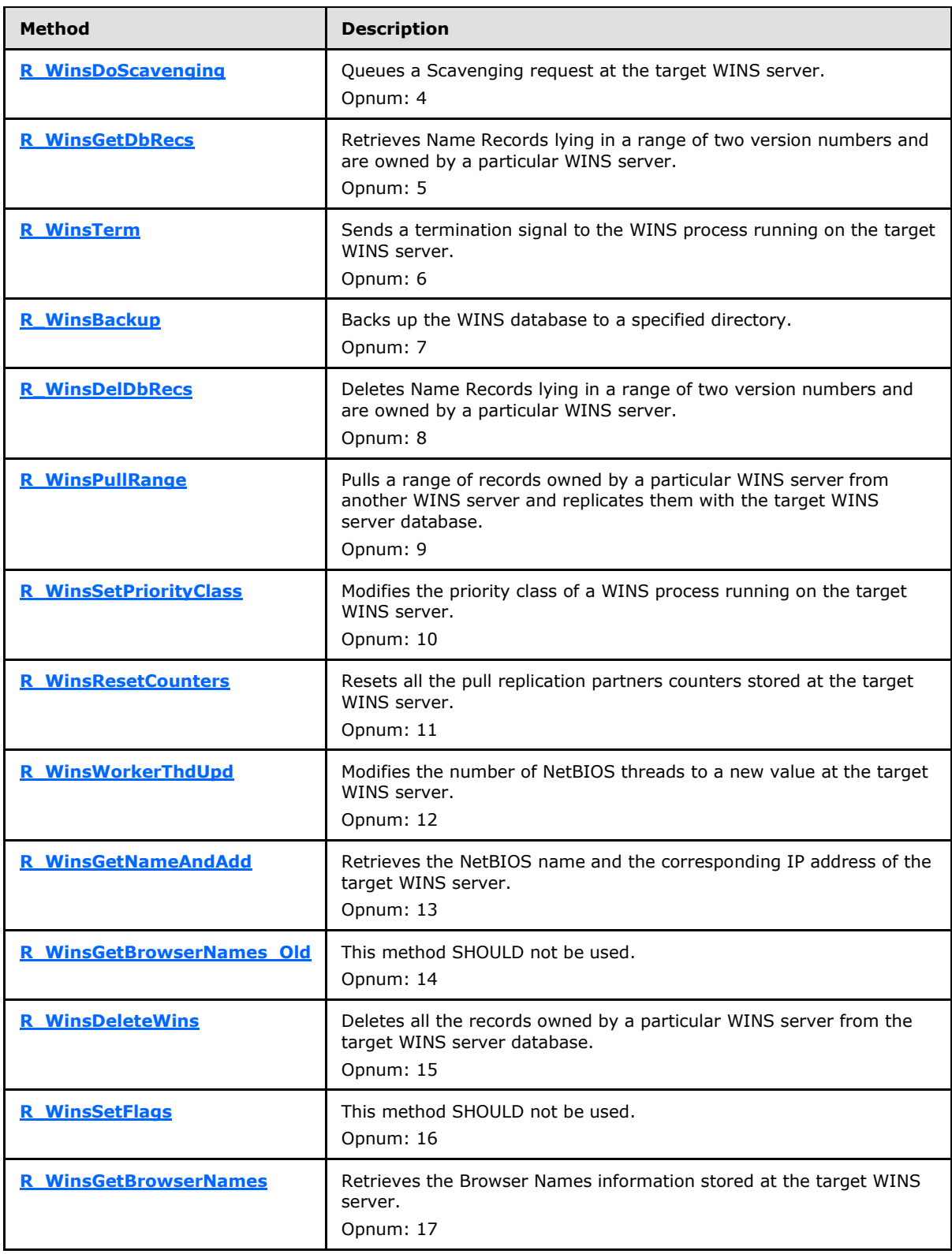

*[MS-RAIW] — v20110204 Remote Administrative Interface: WINS Specification* 

*Copyright © 2011 Microsoft Corporation.* 

*Release: Friday, February 4, 2011* 

*28 / 83*

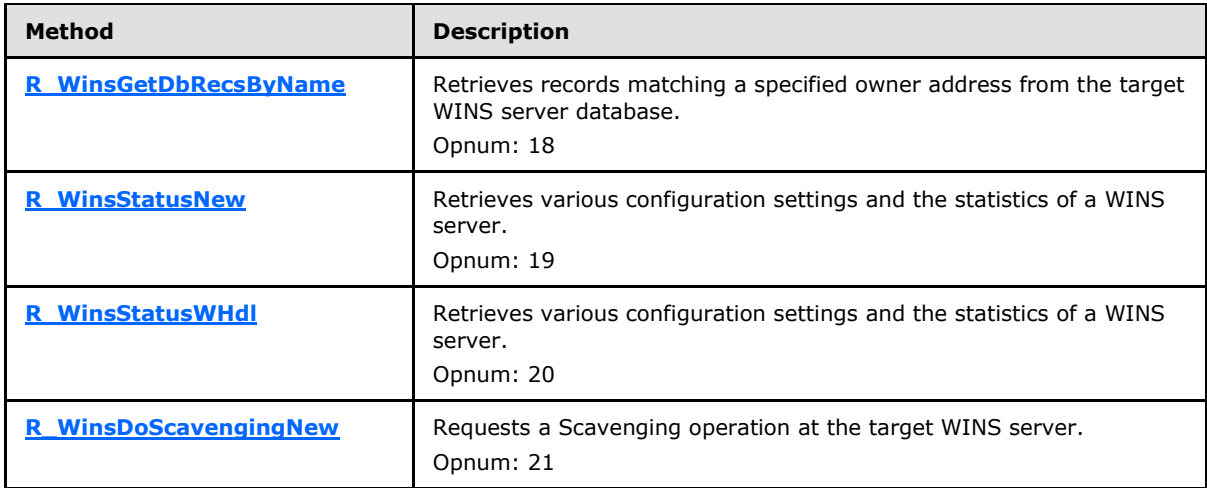

### <span id="page-28-0"></span>**3.1.4.1 R\_WinsRecordAction (Opnum 0)**

The **R\_WinsRecordAction** method inserts, modifies, deletes, releases, or queries a name record from the WINS database.

```
DWORD R_WinsRecordAction(
  [in] handle t ServerHdl,
  [in, out, ref] PWINSINTF RECORD ACTION T* ppRecAction
);
```
- **ServerHdl:** An RPC binding over IP address/**[HostName](#page-6-12)** to the WINS server. RPC uses this binding internally to determine which WINS server the call is directed to. $\langle 3 \rangle$
- **ppRecAction:** A pointer to a **[WINSINTF\\_RECORD\\_ACTION\\_T](#page-15-3)** structure (section [2.2.2.3\)](#page-15-3) that contains the details of the record and the action to be performed on it. The interpretation of the member values in this structure depends on the type of action specified by the **[WINSINTF\\_ACT\\_E](#page-12-5)** enumeration (section [2.2.1.4\)](#page-12-5) value in its **Cmd\_e** member, as follows.

WINSINTF\_E\_INSERT:

- **Cmd\_e** is set to WINSINTF\_E\_INSERT.
- **pName** points to a null-terminated string that contains the NetBIOS name and optionally the NetBIOS scope name of the record.
- **NameLen** contains the length of the string specified by **pName**.
- **TypOfRec\_e** is set to a value between 0x00000000 and 0x00000003 based on the record type.
- **NoOfAdds** is set to a positive value based on the number of IP address mappings that the record has.
- **pAdd** or **Add** is set with the mapping IP addresses, based on the **TypOfRec\_e** member.
- **VersNo** SHOULD be ignored by the server. The inserted record MUST be marked with the current version number that is in use at the WINS server.

- **NodeTyp** is set to a value between 0x00 and 0x03 based on the type of the node.
- **OwnerId** SHOULD be ignored by the server. The record MUST be inserted into the database with the **OwnerId** member set to the target WINS server address.
- **State\_e** SHOULD be ignored by the server. The record MUST be inserted into the database with its state marked as **[ACTIVE](#page-6-13)**.
- **fStatic** is set to 0x00000001 if the record being inserted is a static record; otherwise, it is set to 0x00000000.
- **TimeStamp** SHOULD be ignored by the server. The inserted record SHOULD be timestamped with zero if the **fStatic** member is set to 0x00000001; otherwise, it SHOULD be time-stamped with the current time on the server plus the refresh interval configured on the server.

WINSINTF\_E\_DELETE:

- **Cmd\_e** is set to WINSINTF\_E\_DELETE.
- **pName** points to a null-terminated string that contains the NetBIOS name and optionally the NetBIOS scope name of the record to be deleted from the database.
- **NameLen** contains the length of the string specified by **pName**.
- **State\_e** is set to 0x00000003.
- All other members SHOULD be ignored by the server.

WINSINTF\_E\_RELEASE:

- **Cmd\_e** is set to WINSINTF\_E\_RELEASE.
- **pName** points to a null-terminated string that contains the NetBIOS name and optionally the NetBIOS scope name of the record.
- **NameLen** contains the length of the string specified by **pName**.
- **TypOfRec\_e** is set to a value between zero and 0x00000003 based on the record type.
- **NoOfAdds** MUST be set to 0x00000001.
- **pAdd** or **Add** is set with the mapping IP address based on the **TypOfRec\_e** member.
- **VersNo**, **NodeTyp**, **OwnerId**, and **fStatic** SHOULD be ignored by the server.
- **State\_e** SHOULD be ignored by the server. The record MUST be inserted with state marked as **[RELEASED](#page-7-13)**.
- **TimeStamp** SHOULD be ignored by the server. The released record SHOULD be timestamped with 0xFFFFFFFF if the **fStatic** member is set to 0x00000001; otherwise, it SHOULD be time-stamped with the current time on the server plus the tombstone interval configured on the server.

WINSINTF\_E\_MODIFY:

**Cmd\_e** is set to WINSINTF\_E\_MODIFY.

*Copyright © 2011 Microsoft Corporation.* 

- **pName** points to a null-terminated string that contains the NetBIOS name and optionally the NetBIOS scope name of the record to be modified in the database.
- **NameLen** contains the length of the string specified by **pName**.
- **TypOfRec\_e** contains the record type to be set for the record matching the **pName** member in the WINS database.
- **NodeTyp** contains the node type to be set for the record matching the **pName** member in the WINS database.
- **State\_e** contains the state to be set for the record matching the **pName** member in the WINS database.
- **fStatic** contains the value to be set for the record matching the **pName** member in the WINS database.
- All other members SHOULD be ignored by the server.

WINSINTF\_E\_QUERY:

- **Cmd\_e** is set to WINSINTF\_E\_QUERY.
- **p DName** points to a null-terminated string that contains the NetBIOS name and optionally the NetBIOS scope name of the record to be queried from the database.
- **NameLen** contains the length of the string specified by **pName**.
- All other members act as output, which are filled by the server if a matching entry is found in the database.
- **TypOfRec\_e** contains the matching record type.
- If the **TyeOfRec\_e** member is set to 0x00000000 or 0x00000001, the **NoOfAdds** member SHOULD contain 0x00000001 or the number of IP addresses that are mapped to the name given in the **pName** member.
- If the **TypOfRec\_e** member is set to 0x00000002 or 0x00000003. The RPC method caller SHOULD refer to this member for the set of IP addresses mapped to the name given in the **pName** member.
- If the **TypOfRec\_e** member is set to 0x00000000 or 0x00000001. The RPC method caller SHOULD refer to this member for the IP address mapped to the name given in the **pName** member. If the **TypOfRec\_e** member is set to 0x00000001, the **IPAdd** member of the **Add** structure MUST contain 0xFFFFFFFF.
- **VersNo** contains the version number of the matching record.
- **NodeTyp** contains the node type of the matching record.
- **OwnerId** contains the IP address of the owner of the matching record.
- **State\_e** contains the state of the matching record.
- **fStatic** contains the value 0x00000001 if the record is entered into the database by an administrator; otherwise, it contains 0x00000000.
- **TimeStamp** contains the time stamp of the record.

**Return Values:** A 32-bit unsigned integer value that indicates return status. A return value of ERROR\_SUCCESS indicates that the operation was completed successfully. Otherwise, the **TimeStamp** member SHOULD contain one of the following Win32 error codes, as specified in [\[MS-ERREF\]:](%5bMS-ERREF%5d.pdf)

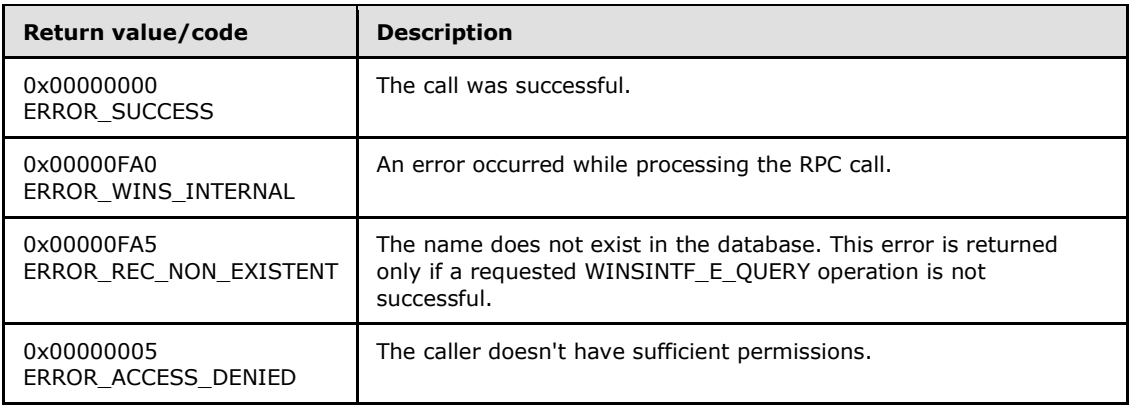

**Exceptions Thrown**: No exceptions are thrown beyond those thrown by the underlying RPC protocol [\[MS-RPCE\].](%5bMS-RPCE%5d.pdf)

#### **Processing and Response Requirements**:

The **Opnum** value for this method is 0.

When processing this call, the WINS server MUST do the following:

- If the action specified is WINSINTF\_E\_QUERY, the RPC method caller SHOULD have query level access. $\leq$ 4> For all other actions the caller SHOULD have control level access. If an RPC client with a lower access level calls this method, the server SHOULD return ERROR\_ACCESS\_DENIED.
- The WINS service on the target WINS server MUST be in the running or paused state for this method to complete successfully. If the service is in initializing or exiting state, ERROR\_WINS\_INTERNAL status SHOULD be returned.
- When the RPC method is called with an action set to WINSINTF\_E\_INSERT, the requested record is inserted into the database. If the record with the same name already exists in the database, name resolution occurs as described in [\[MS-WINSRA\].](http://go.microsoft.com/fwlink/?LinkId=130749) The server returns ERROR\_WINS\_INTERNAL, if any error occurs while performing the resolution or inserting the record[.<5>](#page-70-5)
- When an RPC method is called with the action set to WINSINTF\_E\_RELEASE, the state of the matching record is changed to RELEASED in the database. If a matching record is not found, the server returns ERROR SUCCESS. If any failure occurs during the modification of the record state, ERROR\_WINS\_INTERNAL is returned.
- When an RPC method is called with the action set to WINSINTF\_E\_MODIFY, the database is searched for a matching record. If a match is found, the attributes of the record such as record type, node type, record state, and *fstatic* are modified according to the requested values. If the matching record's type is either unique or Normal Group and a request comes to modify it to multihomed or Special Group, respectively, an ERROR\_WINS\_INTERNAL error is returned; otherwise, ERROR\_SUCCESS is returned. If the record is not found in the database, the server returns ERROR\_SUCCESS.

*[MS-RAIW] — v20110204 Remote Administrative Interface: WINS Specification* 

- When the RPC method is called with the action set to WINSINTF\_E\_QUERY, the database is queried for the given name. If a matching record is found, the attributes of the record are returned to the RPC caller. If the record is not found or if any error occurs during attribute retrieval, the server returns an ERROR\_REC\_NON\_EXISTENT error.
- When the RPC method is called with the action set to WINSINTF\_E\_DELETE, the matching record is deleted from the database. If a matching record is not found in the database, an ERROR\_SUCCESS status code is returned. If any error occurs during the database operations, an ERROR\_WINS\_INTERNAL is returned. The RPC method caller MUST set *state\_e* to DELETED for this action to succeed.

## <span id="page-32-0"></span>**3.1.4.2 R\_WinsStatus (Opnum 1)**

The **R\_WinsStatus** method retrieves configuration settings and statistics from a WINS server.

```
DWORD R_WinsStatus(
 [in] handle t ServerHdl,
 [in] WINSINTF CMD E Cmd e,
 [in, out, ref] PWINSINTF RESULTS T pResults
);
```
- **ServerHdl:** An RPC binding over IP address/HostName to the WINS server. RPC uses this binding internally to determine which WINS server the call is directed to.
- **Cmd\_e:** The command to be executed on the target WINS server from the **[WINSINTF\\_CMD\\_E](#page-13-2)** enumeration (section [2.2.1.5\)](#page-13-2).
- **pResults:** A pointer to a **[WINSINTF\\_RESULTS\\_T](#page-20-1)** structure (section [2.2.2.7\)](#page-20-1) that contains configuration data and statistics for the target WINS server.
- **Return Values:** A 32-bit unsigned integer value that indicates return status. A return value of ERROR\_SUCCESS (0x00000000) indicates that the operation completed successfully. Otherwise, this return value is a Win32 error code, as specified in [\[MS-ERREF\].](%5bMS-ERREF%5d.pdf) The following Win32 error codes can be returned.

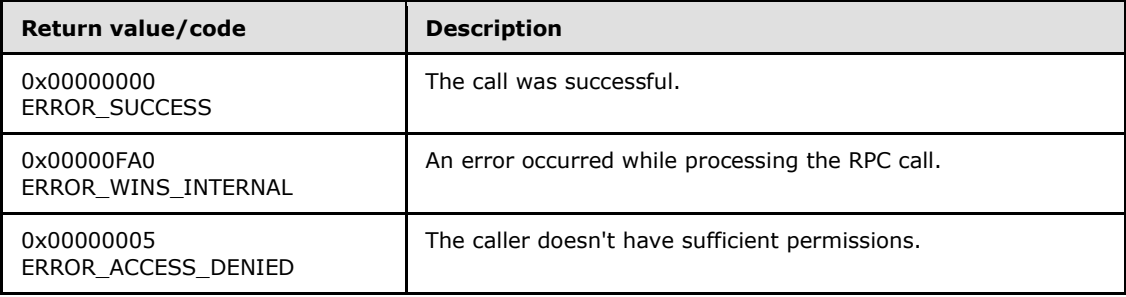

**Exceptions Thrown**: No exceptions are thrown beyond those thrown by the underlying RPC protocol [\[MS-RPCE\].](%5bMS-RPCE%5d.pdf)

#### **Processing and Response Requirements**:

The following requirements and recommendations apply to the WINS server that processes a call to **R\_WinStatus**:

 The **R\_WinStatus** caller SHOULD have query level access[.<6>](#page-70-6) If an RPC client with a lower access level calls **R\_WinStatus**, the server SHOULD return ERROR\_ACCESS\_DENIED.

*[MS-RAIW] — v20110204 Remote Administrative Interface: WINS Specification* 

*Copyright © 2011 Microsoft Corporation.* 

- The WINS service on the target WINS server MUST be in the running or paused state. If the service is in initializing or exiting state, the server SHOULD return ERROR\_WINS\_INTERNAL.
- When **R\_WinStatus** is called with the **Cmd\_e** parameter set to WINSINTF\_E\_ADDVERSMAP, the first entry of the *AddVersMaps* array SHOULD contain the address of the WINS server for which the version number is requested. The WINSINTF\_E\_ADDVERSMAP command retrieves the version number for the specified owner address from the owner version map of the target WINS server. The retrieved version number is stored in the *AddVersMaps[0].VersNo* parameter. If the address of the **[owner WINS server](#page-7-14)** is not found in the owner-version map of the target WINS server, an ERROR\_WINS\_INTERNAL error is returned.
- When **R\_WinStatus** is called with the *Cmd\_e* parameter set to WINSINTF\_E\_CONFIG, the *pResults* parameter is used only for output. The *NoOfOwners* and *AddVersMaps* parameters specify the owner version map table maintained on the target WINS server. If the owner version map table has more than 25 entries, only the first 25 entries are copied to *pResults- >AddVersMaps*. The *RefreshInterval*, *TombstoneInterval*, *TombstoneTimeout*, *VerifyInterval*, *WINSPriorityClass*, and *NoOfWorkerThds* members get values according to the configuration of the target WINS server. The *WINSStat* parameter is not used for this command. An ERROR\_WINS\_INTERNAL error is returned if any error occurs during processing of a WINSINTF\_E\_CONFIG command.
- When **R\_WinStatus** is called with the **Cmd\_e** parameter set to WINSINTF\_E\_CONFIG\_ALL\_MAPS, the behavior is the same as specified for the WINSINTF\_E\_CONFIG command except that the owner version map entry is returned even if it is marked as deleted.
- When **R\_WinStatus** is called with the **Cmd\_e** parameter set to WINSINTF\_E\_STAT, the *pResults* parameter is used only for output. Statistics for the target WINS server are copied to *pResults- >WINSStat*. The *pResults->WINSStat.pRplPnrs* pointer MUST be NULL for this operation to succeed. The WINSINTF\_E\_STAT command also retrieves the information retrieved by the WINSINTF\_E\_CONFIG command. An ERROR\_WINS\_INTERNAL error is returned if any error occurs during processing of a WINSINTF\_E\_STAT command.

### <span id="page-33-0"></span>**3.1.4.3 R\_WinsTrigger (Opnum 2)**

The **R\_WinsTrigger** method triggers a replication operation between a target WINS server and another WINS server.

```
DWORD R_WinsTrigger(
  [in] handle t ServerHdl,
   [in, ref] PWINSINTF_ADD_T pWinsAdd,
 [in] WINSINTF TRIG TYPE E TrigType e
);
```
**ServerHdl:** An RPC binding over IP address/HostName to the WINS server. RPC uses this binding internally to determine which WINS server the call is directed to.

**pWinsAdd:** Address of the WINS server with which the target WINS server performs the replication operation.

**TrigType\_e:** The type of replication operation requested.

**Return Values:** A 32 bit unsigned integer value that indicates the return status. A return value of ERROR\_SUCCESS (0x00000000) indicates that the operation completed successfully. Any

*[MS-RAIW] — v20110204 Remote Administrative Interface: WINS Specification* 

*Copyright © 2011 Microsoft Corporation.* 

other return value is a Win32 error code, as specified in [\[MS-ERREF\].](%5bMS-ERREF%5d.pdf) The following Win32 error codes can be returned:

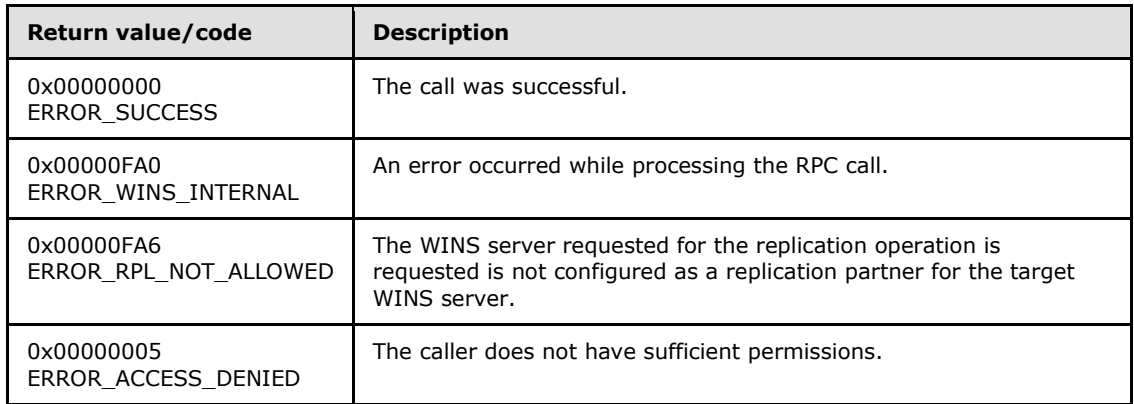

**Exceptions Thrown**: No exceptions are thrown beyond those thrown by the underlying RPC protocol [\[MS-RPCE\].](%5bMS-RPCE%5d.pdf)

#### **Processing and Response Requirements**:

When **R** WinsTrigger is called, the server returns immediately without waiting for the replication operation to finish. The server just queues a request for the replication operation, and the replication takes place at a time determined by the internal state and configuration of the target WINS server. Hence, applications that call **R\_WinsTrigger** SHOULD NOT treat an ERROR\_SUCCESS return value as indicating a successful replication operation. Instead, applications SHOULD rely on WINS event logs to determine whether or not replication is successful.

The following requirements and recommendations apply to a WINS server that processes a call to **R\_WinsTrigger**:

- **The R\_WinsTrigger** caller SHOULD have control level access. If an RPC client with a lower access level calls **R\_WinsTrigger**, the server SHOULD return ERROR\_ACCESS\_DENIED.
- The WINS service on the target WINS server MUST be in the running or paused state. If the service is in initializing or exiting state, the server SHOULD return ERROR\_WINS\_INTERNAL for its status.
- When **R\_WinsTrigger** is called with trigger type WINSINTF\_E\_PUSH, the server queues a push replication. If the target WINS server is configured to replicate only with partners and the address of the requested replication partner is not in the server's list of push replication partners, the server SHOULD return WINSINTF\_RPL\_NOT\_ALLOWED. The server can also return ERROR\_WINS\_INTERNAL for any other errors occur while it processes the request.
- The trigger type WINSINTF\_E\_PUSH\_PROP works same way as the command WINSINTF\_E\_PUSH\_ except that the update notifications that are sent as part of push replication have the propagate opcode set [\[MS-WINSRA\].](http://go.microsoft.com/fwlink/?LinkId=130749)
- When the **R\_WinsTrigger** method is called with trigger type WINSINTF\_E\_PULL, the server queues a pull replication as specified by the *pWinsAdd* parameter. If the target WINS server is configured to replicate only with partners, and the address of the requested replication partner is not in the server's list of pull replication partners, the server SHOULD return WINSINTF\_RPL\_NOT\_ALLOWED. Also, the server SHOULD return ERROR\_WINS\_INTERNAL for any other errors that occur while it processes the request.

*[MS-RAIW] — v20110204 Remote Administrative Interface: WINS Specification* 

### <span id="page-35-0"></span>**3.1.4.4 R\_WinsDoStaticInit (Opnum 3)**

The **R\_WinsDoStaticInit** method performs static initialization of a WINS database by registering the names specified in a data file.

```
DWORD R_WinsDoStaticInit(
 [in] handle t ServerHdl,
   [in, unique, string] LPWSTR pDataFilePath,
   [in] DWORD fDel
);
```
**ServerHdl:** An RPC binding over IP address/HostName to the WINS server. RPC uses this binding internally to resolve which WINS server the call is directed to.

**pDataFilePath:** A pointer to a **[Unicode string](%5bMS-GLOS%5d.pdf)** containing the path to a text file on the target WINS server. The file SHOULD contain entries that map NetBIOS names to **[IPv4 addresses](%5bMS-GLOS%5d.pdf)  [in string format](%5bMS-GLOS%5d.pdf)** using the following syntax:

<IPv4 address 1> <one or more spaces> <NetBIOS name 1> <IPv4 address 2> <one or more spaces> <NetBIOS name 2> ... <IPv4 address N> <one or more spaces> <NetBIOS name N>

An example of this syntax can be found in the Windows **LMHOSTS** file. See [\[LMHOSTS\]](http://go.microsoft.com/fwlink/?LinkId=200063) for more information.

If this pointer value is NULL, the target WINS server SHOULD use the following default path: "%systemroot%\system32\drivers\etc\lmhosts".

- **fDel:** Value specifying whether or not to delete the file specified by *pDataFilePath* from the target WINS server. A non-zero value deletes the file from the target WINS server after the database initialization is complete.
- **Return Values:** A 32 bit unsigned integer value that indicates the return status. A return value of ERROR\_SUCCESS (0x00000000) indicates that the operation completed successfully. Any other return value is a Win32 error code as specified in [\[MS-ERREF\].](%5bMS-ERREF%5d.pdf) The following Win32 error codes can be returned:

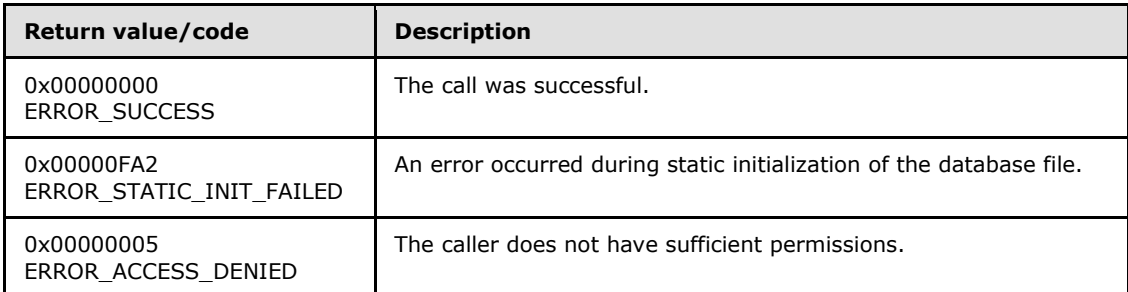

**Exceptions Thrown**: No exceptions are thrown beyond those thrown by the underlying RPC protocol [\[MS-RPCE\].](%5bMS-RPCE%5d.pdf)

#### **Processing and Response Requirements**:

*[MS-RAIW] — v20110204 Remote Administrative Interface: WINS Specification* 

*Copyright © 2011 Microsoft Corporation.*
The following requirements and recommendations apply to a WINS server that processes a call to **R\_WinsDoStaticInit**:

- The **R\_WinsDoStaticInit** caller SHOULD have control level access. If an RPC client with a lower access level calls this method, the server SHOULD return ERROR\_ACCESS\_DENIED.
- The WINS server retrieves the entries from the specified file and registers the retrieved names into the WINS database.
- After the WINS server finishes the initialization, it removes the file if *fDel* is set to a nonzero value.
- The WINS server SHOULD return ERROR\_STATIC\_INIT\_FAILED if any error occurs while the server is reading the file or registering the names in the database.

# **3.1.4.5 R\_WinsDoScavenging (Opnum 4)**

The **R\_WinsDoScavenging** method queues a scavenging request on the target WINS server.

```
DWORD R_WinsDoScavenging(
 [in] handle t ServerHdl
);
```
- **ServerHdl:** An RPC binding over IP address/HostName to the WINS server. RPC uses this binding internally to determine which WINS server the call is directed to.
- **Return Values:** A 32 bit unsigned integer that indicates the return status. A return value of ERROR\_SUCCESS (0x00000000) indicates that the operation completed successfully. A nonzero return value is a Win32 error code, as specified in [\[MS-ERREF\].](%5bMS-ERREF%5d.pdf) The following Win32 error codes can be returned:

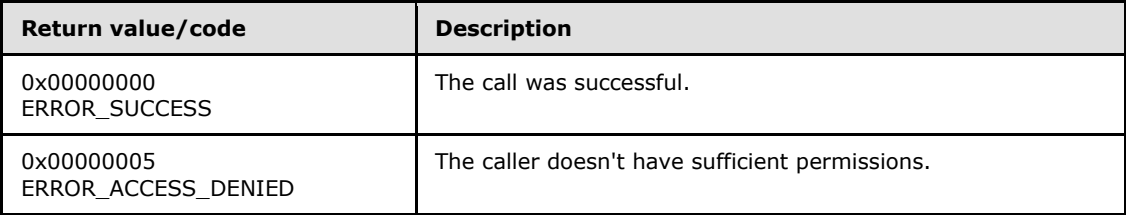

**Exceptions Thrown**: No exceptions are thrown beyond those thrown by the underlying RPC protocol [\[MS-RPCE\].](%5bMS-RPCE%5d.pdf)

#### **Processing and Response Requirements**:

When **R** WinsDoScanvenging is called, the server returns immediately without waiting for scavenging to start. The server just queues a request for the scavenging operation, and the internal state and configuration of the WINS server determine whether or not the scavenging occurs. Hence,callers to **R\_WinsDoScanvenging** SHOULD NOT treat a return code of ERROR\_SUCCESS as indicating a successful scavenging operation. Instead, callers SHOULD rely on WINS event logs to determine whether or not the scavenging operation succeeded.

The following requirements and recommendations apply to a WINS server that processes a call to **[R\\_WinsDoScavenging](#page-33-0)**:

*[MS-RAIW] — v20110204 Remote Administrative Interface: WINS Specification* 

*Copyright © 2011 Microsoft Corporation.* 

- Callers to **R\_WinsDoScavenging** SHOULD have control level access. If an RPC client with a lower access level calls **R\_WinsDoScavenging**, the server SHOULD return ERROR\_ACCESS\_DENIED.
- The WINS server queues a request on the target WINS server for the scavenging operation, and the method returns immediately with ERROR\_SUCCESS as the status code.

# **3.1.4.6 R\_WinsGetDbRecs (Opnum 5)**

The **R\_WinsGetDbRecs** method returns the records whose version numbers are within a specified range and that are owned by a specified WINS server.

```
DWORD R_WinsGetDbRecs(
  [in] handle t ServerHdl,
   [in, ref] PWINSINTF_ADD_T pWinsAdd,
  [in] WINSINTF VERS NO T MinVersNo,
 [in] WINSINTF VERS NO T MaxVersNo,
   [out] PWINSINTF_RECS_T pRecs
);
```
- **ServerHdl:** An RPC binding over IP address/HostName to the WINS server. RPC uses this binding to resolve which WINS server the call is directed to.
- **pWinsAdd:** Address of an owner WINS server whose records are retrieved from the target WINS server.

**MinVersNo:** The lower bound on the version range of the records to be retrieved.

**MaxVersNo:** The upper bound on the version range of the records to be retrieved.

- **pRecs:** Pointer to a structure of type **[WINSINTF\\_RECS\\_T](#page-21-0)**, which contains the records retrieved from the target WINS server.
- **Return Values:** A 32-bit unsigned integer value that indicates the return status. A return value of ERROR\_SUCCESS (0x00000000) indicates that the operation finished successfully. Any nonzero value is a Win32 error code, as specified in [\[MS-ERREF\].](%5bMS-ERREF%5d.pdf) The following Win32 error codes can be returned:

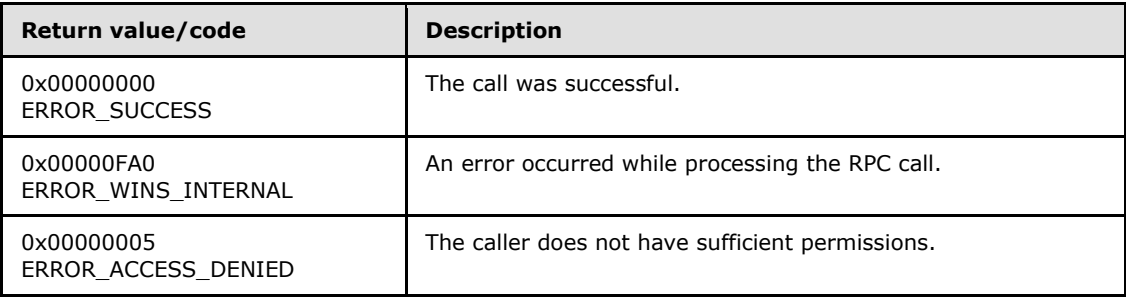

**Exceptions Thrown**: No exceptions SHOULD be thrown beyond those thrown by the underlying RPC protocol [\[MS-RPCE\].](%5bMS-RPCE%5d.pdf)

#### **Processing and Response Requirements**:

The following requirements and recommendations apply to a WINS server that processes a call to **[R\\_WinsGetDbRecs](#page-33-0)**:

*[MS-RAIW] — v20110204 Remote Administrative Interface: WINS Specification* 

*Copyright © 2011 Microsoft Corporation.* 

- <span id="page-38-1"></span>The RPC method caller SHOULD have query-level access. $\leq 7$  If an RPC client with a lower access level calls **R\_WinsGetDbRecs**, the server SHOULD return ERROR\_ACCESS\_DENIED.
- In response to a **R\_WinsGetDbRecs** call, records are retrieved from the target WINS server database if their version numbers fall between *MinVersNo* and *MaxVersNo*, and if the records are owned by the owner WINS server whose address is specified by *pWinsAdd*.
- If the **R\_WinsGetDbRecs** caller specifies zero for both *MinVersNo* and *MaxVersNo*, all records owned by the WINS server specified by *pWinsAdd* are retrieved from the target WINS server's database.
- The *MinVersNo* value MUST be less than or equal to *MaxVersNo* value for the **R\_WinsGetDbRecs** call to succeed; otherwise, the server SHOULD return ERROR\_WINS\_INTERNAL.

The **R\_WinsGetDbRecs** caller is responsible for freeing the memory pointed to by *pRecs->pRow- >pName* and *pRecs->pRow->pAdd* for each record, then using the **midl\_user\_free** function (section [3\)](#page-25-0) to free the *pRecs->pRow* and *pRecs* pointers themselves.

# **3.1.4.7 R\_WinsTerm (Opnum 6)**

The **R\_WinsTerm** method sends a termination signal to the WINS process on a target WINS server.

```
DWORD R_WinsTerm(
 [in] handle t ServerHdl,
 [in] SHORT fAbruptTem
);
```
- **ServerHdl:** An RPC binding over IP address/HostName to the WINS server. RPC uses this binding internally to determine which WINS server the call is directed to.
- **fAbruptTem:** A value that indicates whether the WINS process terminates immediately. If this value is nonzero, the service terminates immediately. Otherwise, the service exits normally and frees all resources.
- **Return Values:** A 32 bit unsigned integer that indicates the return status. A return value of ERROR\_SUCCESS (0x00000000) indicates that operation completed successfully. A nonzero return value is a Win32 error code, as specified in [\[MS-ERREF\].](%5bMS-ERREF%5d.pdf) The following Win32 error codes can be returned:

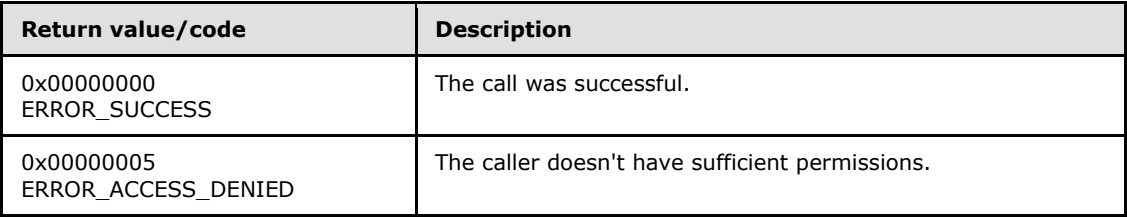

**Exceptions Thrown**: No exceptions SHOULD be thrown beyond those thrown by the underlying RPC protocol [\[MS-RPCE\].](%5bMS-RPCE%5d.pdf)

#### **Processing and Response Requirements**:

The following requirements and recommendations apply to a WINS server that processes a call to **[R\\_WinsTerm](#page-33-0)**:

*[MS-RAIW] — v20110204 Remote Administrative Interface: WINS Specification* 

*Copyright © 2011 Microsoft Corporation.* 

- The **R\_WinsTerm** caller SHOULD have control level access. If an RPC client with a lower access level calls **R\_WinsTerm**, the server SHOULD return ERROR\_ACCESS\_DENIED.
- **R\_WinsTerm** always returns ERROR\_SUCCESS if the client has sufficient access level permissions.
- If *fAbruptTem* is set to a nonzero value, the service exits immediately. Otherwise, the service frees all the resources and then calls the exit process.

# **3.1.4.8 R\_WinsBackup (Opnum 7)**

The **R\_WinsBackup** method backs up the WINS database to a specified directory.

```
DWORD R_WinsBackup(
 [in] handle t ServerHdl,
  [in, string, ref] LPBYTE pBackupPath,
   [in] SHORT fIncremental
);
```
- **ServerHdl:** An RPC binding over IP address/HostName to the WINS server. RPC uses this binding internally to determine which WINS server the call is directed to.
- **pBackupPath:** A pointer to a string that contains the name of the directory to which to back up the database. This pointer MUST not be NULL.

**fIncremental:** A value that is ignored.

**Return Values:** A 32-bit unsigned integer that indicates the return status. A return value of ERROR\_SUCCESS (0x00000000) indicates that the operation completed successfully. Any nonzero return value is a Win32 error code, as specified in [\[MS-ERREF\].](%5bMS-ERREF%5d.pdf) The following Win32 error codes can be returned.

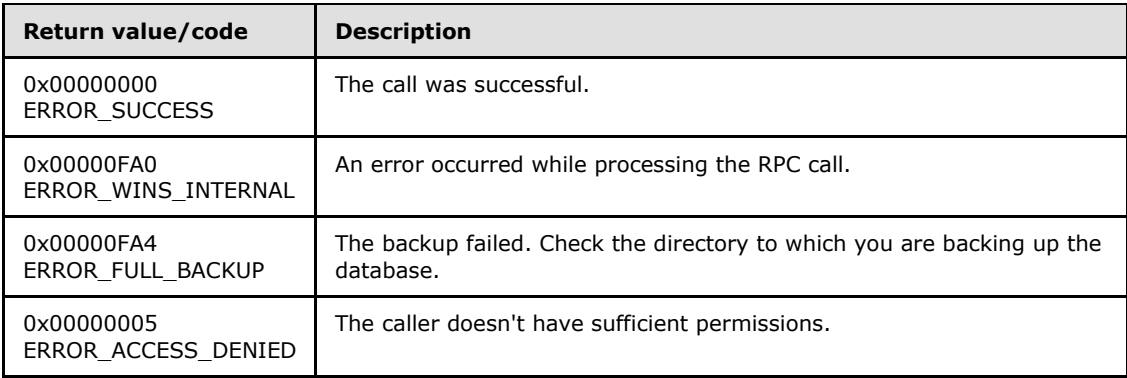

**Exceptions Thrown**: No exceptions are thrown beyond those thrown by the underlying RPC protocol [\[MS-RPCE\].](%5bMS-RPCE%5d.pdf)

#### **Processing and Response Requirements**:

The following requirements and recommendations apply to a WINS server that processes a call to **[R\\_WinsBackup](#page-33-0)**:

 The **R\_WinsBackup** caller SHOULD have control level access. If an RPC client with a lower access level calls this method, the server SHOULD return ERROR\_ACCESS\_DENIED.

*[MS-RAIW] — v20110204 Remote Administrative Interface: WINS Specification* 

*Copyright © 2011 Microsoft Corporation.* 

- The server returns ERROR\_WINS\_INTERNAL if *pBackupPath* points to a string that is longer than 255 characters.
- The database is always backed up to the path specified by *pBackupPath* with the string "\wins\_bak\" appended. If the client doesn't have sufficient permissions to create files in the specified directory or if the backup fails for any other reasons, the server SHOULD return an ERROR\_FULL\_BACKUP error.

# **3.1.4.9 R\_WinsDelDbRecs (Opnum 8)**

The **R\_WinsDelDbRecs** method deletes the records whose version numbers are within a specified range and that are owned by a specified WINS server.

```
DWORD R_WinsDelDbRecs(
 [in] handle t ServerHdl,
  [in, ref] PWINSINTF_ADD_T pWinsAdd,
 [in] WINSINTF VERS NO T MinVersNo,
  [in] WINSINTF_VERS_NO_T MaxVersNo
);
```
- **ServerHdl:** An RPC binding over IP address/HostName to the WINS server. RPC uses this binding internally to determine which WINS server the call is directed to.
- **pWinsAdd:** A pointer to an owner WINS server address whose records are to be deleted from the target WINS server.

**MinVersNo:** The lower bound on the version number of the records to be deleted.

**MaxVersNo:** The upper bound on the version number of the records to be deleted.

**Return Values:** A 32-bit unsigned integer that indicates the return status. A return value of ERROR\_SUCCESS (0x00000000) indicates that the operation completed successfully. Any nonzero return value is a Win32 error code, as specified in [\[MS-ERREF\].](%5bMS-ERREF%5d.pdf) The following Win32 error codes can be returned.

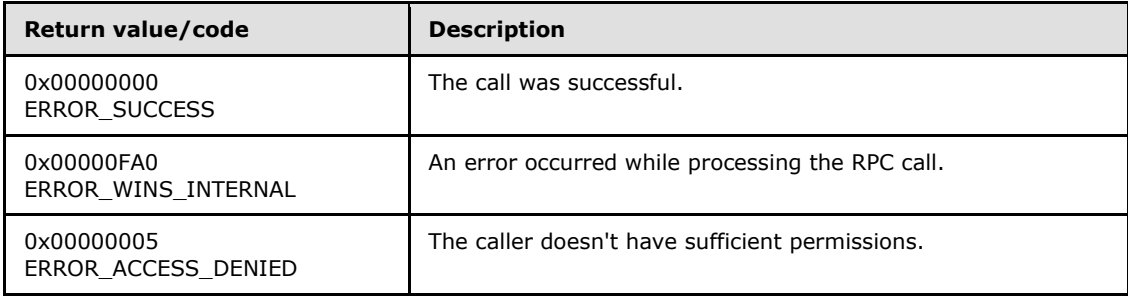

**Exceptions Thrown**: No exceptions are thrown beyond those thrown by the underlying RPC protocol [\[MS-RPCE\].](%5bMS-RPCE%5d.pdf)

#### **Processing and Response Requirements**:

The following requirements and recommendations apply to a WINS server that processes a call to **[R\\_WinsDelDbRecs](#page-33-0)**:

 The **R\_WinsDelDbRecs** caller SHOULD have control-level access. If an RPC client with a lower access level calls this method, the server SHOULD return ERROR\_ACCESS\_DENIED.

*[MS-RAIW] — v20110204 Remote Administrative Interface: WINS Specification* 

*Copyright © 2011 Microsoft Corporation.* 

- If the target WINS server doesn't have any records owned by the WINS server whose address is specified by *pWinsAdd*, the server SHOULD return ERROR\_WINS\_INTERNAL.
- Records are deleted from the target WINS server database if their version numbers fall between the values of *MinVersNo* and *MaxVersNo* and if they are owned by the WINS server whose address is specified in *pWinsAdd*.
- If both *MinVersNo* and *MaxVersNo* are set to zero, all records owned by the WINS server whose address is specified in *pWinsAdd* are deleted.

## **3.1.4.10 R\_WinsPullRange (Opnum 9)**

The **R\_WinsPullRange** method pulls a range of records owned by a WINS server from another WINS server, and replicates them within the target WINS server database. $\leq 8$ 

```
DWORD R_WinsPullRange(
 [in] handle t ServerHdl,
   [in, ref] PWINSINTF_ADD_T pWinsAdd,
   [in, ref] PWINSINTF_ADD_T pOwnerAdd,
  [in] WINSINTF VERS NO T MinVersNo,
  [in] WINSINTF VERS NO T MaxVersNo
);
```
**ServerHdl:** An RPC binding over IP address/HostName to the WINS server. RPC uses this binding internally to determine which WINS server the call is directed to.

**pWinsAdd:** The address of the WINS server from which the entries are pulled.

**pOwnerAdd:** The address of the owner WINS server whose entries are pulled.

**MinVersNo:** The lower bound on the range of version numbers for the records to be pulled.

**MaxVersNo:** The upper bound on the range of version numbers for the records to be pulled.

**Return Values:** A 32 bit unsigned integer that indicates the return status. A return value of ERROR\_SUCCESS (0x00000000) indicates that operation completed successfully. A nonzero return value is a Win32 error code, as specified in [\[MS-ERREF\].](%5bMS-ERREF%5d.pdf) The following Win32 error codes can be returned:

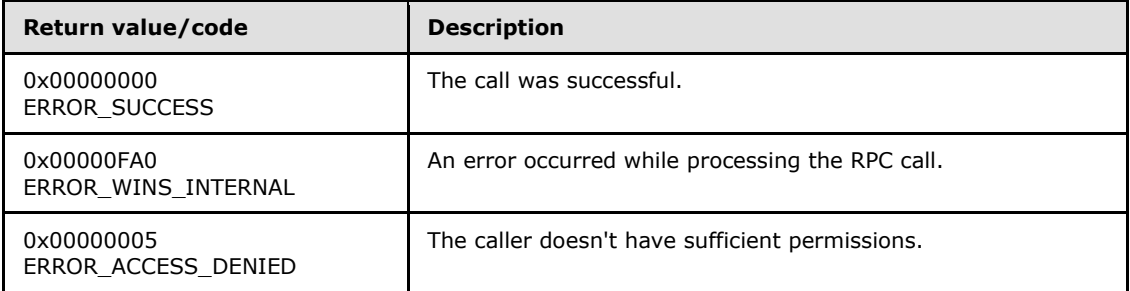

**Exceptions Thrown**: No exceptions are thrown beyond those thrown by the underlying RPC protocol [\[MS-RPCE\].](%5bMS-RPCE%5d.pdf)

#### **Processing and Response Requirements**:

*[MS-RAIW] — v20110204 Remote Administrative Interface: WINS Specification* 

*Copyright © 2011 Microsoft Corporation.* 

When **R\_WinsPullRange** is called, the server returns immediately without waiting for the actual pull. It just queues a request for the pull operation, and the actual pull starts at a time determined by the current state and configuration of the target WINS server. Hence, **R\_WinsPullRange** callers SHOULD NOT treat an ERROR SUCCESS return value as indicating a successful pull operation. Instead, callers SHOULD rely on WINS event logs to determine whether or not the pull operation succeeded.

The following requirements and recommendations apply to a WINS server that processes a call to **R\_WinsPullRange**:

- **R\_WinsPullRange** callers SHOULD have control level access. If an RPC client with a lower access level calls this method, the server SHOULD return ERROR\_ACCESS\_DENIED.
- The value of *MinVersNo* MUST be less than or equal to the value of *MaxVersNo*. Otherwise, the server SHOULD return ERROR\_WINS\_INTERNAL.
- If the target WINS server is configured to pull records only from configured partners, the WINS server address given in *pWinsAdd* MUST have been configured as a pull partner for the target WINS server. Otherwise, the server SHOULD return ERROR\_WINS\_INTERNAL.
- When the client queues a request to pull the records owned by the server whose address is given in *pOwnerAdd* from the WINS server whose address is given in *pWinsAdd*, the RPC call SHOULD return immediately without waiting for the replication operation to complete.

# **3.1.4.11 R\_WinsSetPriorityClass (Opnum 10)**

The **R\_WinsSetPriorityClass** method sets the priority class for the WINS process running on the target WINS server.

```
DWORD R_WinsSetPriorityClass(
 [in] handle t ServerHdl,
  [in] WINSINTF_PRIORITY_CLASS_E PrCls_e
);
```
**ServerHdl:** An RPC binding over IP address/HostName to the WINS server. RPC uses this binding internally to determine which WINS server the call is directed to.

**PrCls\_e:** The priority class to be set.

**Return Values:** A 32 bit unsigned integer that indicates the return status. A return value of ERROR\_SUCCESS (0x00000000) indicates that the operation completed successfully. A nonzero return value is a Win32 error code, as specified in [\[MS-ERREF\].](%5bMS-ERREF%5d.pdf) The following Win32 error codes can be returned:

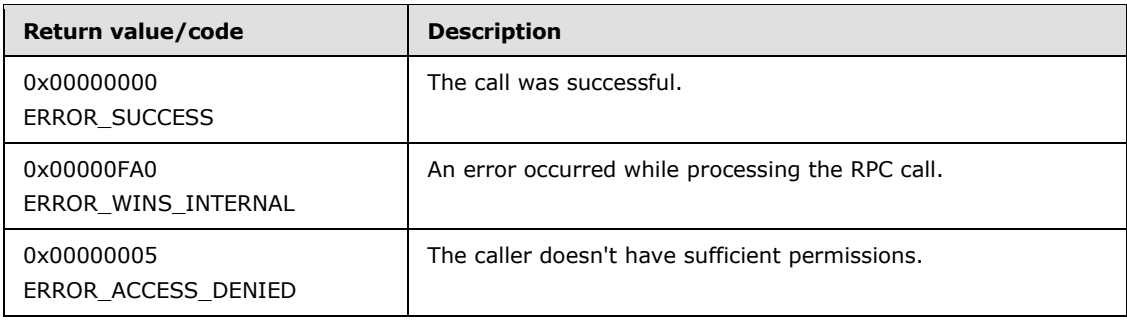

*[MS-RAIW] — v20110204 Remote Administrative Interface: WINS Specification* 

*Copyright © 2011 Microsoft Corporation.* 

**Exceptions Thrown**: No exceptions are thrown beyond those thrown by the underlying RPC protocol [\[MS-RPCE\].](%5bMS-RPCE%5d.pdf)

#### **Processing and Response Requirements**:

The following requirements and recommendations apply to a WINS server that processes a call to **[R\\_WinsSetPriorityClass](#page-33-0)**:

- The **R\_WinsSetPriorityClass** caller SHOULD have control level access. If an RPC client with a lower access level calls this method, the server SHOULD return ERROR\_ACCESS\_DENIED.
- If PrCls e is set to a value other than WINSINTF\_E\_NORMAL or WINSINTF\_E\_HIGH, the server SHOULD return ERROR\_WINS\_INTERNAL.
- The server sets the priority class of the WINS process to the one specified by *PrsCls e*.

## **3.1.4.12 R\_WinsResetCounters (Opnum 11)**

The **R\_WinsResetCounters** method resets the pull replication counters for all partners of the target WINS server.

```
DWORD R_WinsResetCounters(
  [in] handle t ServerHdl
);
```
- **ServerHdl:** An RPC binding over IP address/HostName to the WINS server. RPC uses this binding internally to determine which WINS server the call is directed to.
- **Return Values:** A 32 bit unsigned integer that indicates the return status. A return value of ERROR\_SUCCESS (0x00000000) indicates that operation completed successfully. A nonzero return value is a Win32 error code, as specified in [\[MS-ERREF\].](%5bMS-ERREF%5d.pdf) The following Win32 error codes can be returned:

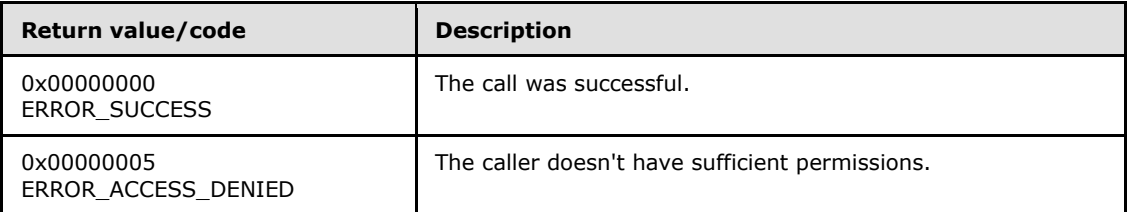

**Exceptions Thrown**: No exceptions are thrown beyond those thrown by the underlying RPC protocol [\[MS-RPCE\].](%5bMS-RPCE%5d.pdf)

#### **Processing and Response Requirements**:

The following requirements and recommendations apply to a WINS server that processes a call to **[R\\_WinsResetCounters](#page-33-0)**:

- The **R\_WinsResetCounters** caller SHOULD have control level access. If an RPC client with a lower access level calls this method, the server SHOULD return ERROR\_ACCESS\_DENIED.
- **Each WINS server maintains one [WINSINTF\\_RPL\\_COUNTERS\\_T](#page-17-0)** structure (section [2.2.2.5\)](#page-17-0) per configured pull partner to track the number of successful pull replications and the number of communication failures. The **R\_WinsResetCounters** method resets to zero the values of the

*[MS-RAIW] — v20110204 Remote Administrative Interface: WINS Specification* 

**NoOfRpls** and **NoOfCommFails** members of the **WINSINTF\_RPL\_COUNTERS\_T** structures for all the configured pull partners of the target WINS server.

This method MUST return ERROR SUCCESS if the client has sufficient access level permissions.

# **3.1.4.13 R\_WinsWorkerThdUpd (Opnum 12)**

The **R\_WinsWorkerThdUpd** method updates the number of threads that have been created to serve NetBIOS requests.

DWORD R\_WinsWorkerThdUpd( [in] handle t ServerHdl, [in] DWORD NewNoOfNbtThds );

**ServerHdl:** An RPC binding over IP address/HostName to the WINS server. RPC uses this binding internally to determine which WINS server the call is directed to.

**NewNoOfNbtThds:** New value for the number of worker threads that have been created for NetBIOS requests.

**Return Values:** A 32 bit unsigned integer that indicates the return status. A return value of ERROR\_SUCCESS (0x00000000) indicates that operation completed successfully. A nonzero return value is a Win32 error code, as specified in [\[MS-ERREF\].](%5bMS-ERREF%5d.pdf) The following Win32 error codes can be returned:

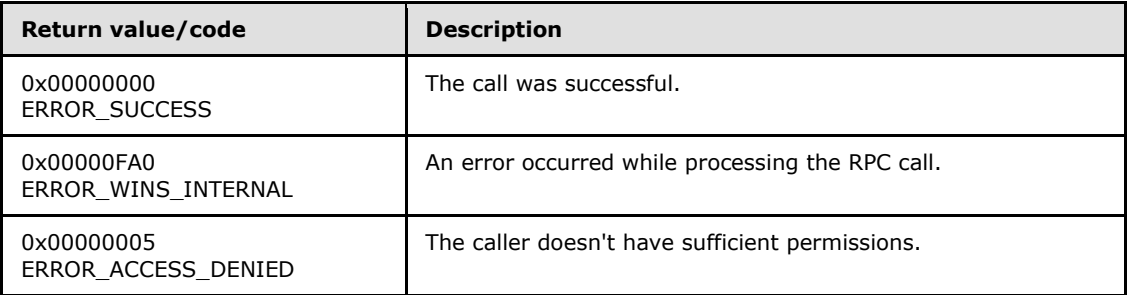

**Exceptions Thrown**: No exceptions are thrown beyond those thrown by the underlying RPC protocol [\[MS-RPCE\].](%5bMS-RPCE%5d.pdf)

#### **Processing and Response Requirements**:

The following requirements and recommendations apply to a WINS server that processes a call to **[R\\_WinsWorkerThdUpd](#page-33-0)**:

- The **R\_WinsWorkerThdUpd** caller SHOULD have control level access. If an RPC client with a lower access level calls this method, the server SHOULD return ERROR\_ACCESS\_DENIED.
- The WINS service MUST be in the running or paused state for this method to succeed. If the service is in the initializing or exiting state, the server SHOULD return ERROR\_WINS\_INTERNAL.
- The new number given in *NewNoOfNbtThds* MUST be in the range 2 through 19, inclusive. Otherwise, the server SHOULD return an ERROR\_WINS\_INTERNAL error.
- The **R\_WinsWorkerThdUpd** call sets the number of worker threads that serve NetBIOS requests to the new number given in *NewNoOfNbtThds*. If the existing number of NetBIOS

threads is same as the requested number, the RPC call SHOULD return immediately. Otherwise, NetBIOS threads are created or deleted to adjust the total number of threads to the requested number.

# **3.1.4.14 R\_WinsGetNameAndAdd (Opnum 13)**

The **R\_WinsGetNameAndAdd** method retrieves the NetBIOS name and the corresponding IP address of the target WINS server.

```
DWORD R_WinsGetNameAndAdd(
 [in] handle t ServerHdl,
  [out, ref] PWINSINTF_ADD_T pWinsAdd,
  [out, string, size_is(80)] LPBYTE pUncName
);
```
**ServerHdl:** An RPC binding over IP address/HostName to the WINS server. RPC uses this binding internally to determine which WINS server the call is directed to.

**pWinsAdd:** A pointer to a structure containing the IP address of the target WINS server.

- **pUncName:** A pointer to a null-terminated string containing the NetBIOS name of the target WINS server.
- **Return Values:** A 32 bit unsigned integer that indicates the return status. A return value of ERROR\_SUCCESS (0x00000000) indicates that operation completed successfully. A nonzero return value is a Win32 error code, as specified in [\[MS-ERREF\].](%5bMS-ERREF%5d.pdf) The following Win32 error codes can be returned:

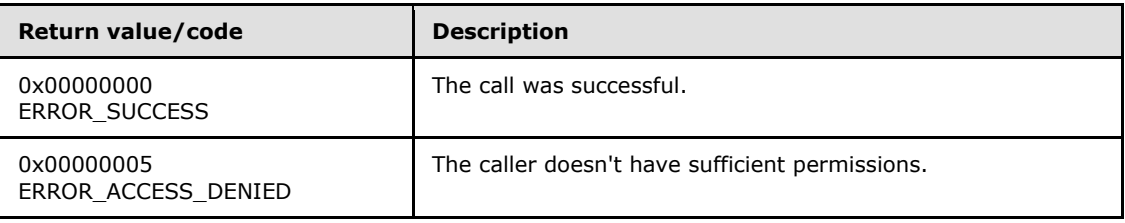

**Exceptions Thrown**: No exceptions are thrown beyond those thrown by the underlying RPC protocol [\[MS-RPCE\].](%5bMS-RPCE%5d.pdf)

#### **Processing and Response Requirements**:

The following requirements and recommendations apply to a WINS server that processes a call to **[R\\_WinsGetNameAndAdd](#page-33-0)**:

- <span id="page-45-1"></span><span id="page-45-0"></span>The **R** WinsGetNameAndAdd caller SHOULD have query-level access[.<9>](#page-71-0) If an RPC client with a lower access level calls this method, the server SHOULD return ERROR\_ACCESS\_DENIED. <10>
- The structure that *pWinsAdd* points to contains only an IP address. The **R\_WinsGetNameAndAdd** caller SHOULD ignore the other fields of the structure.
- The server retrieves the NetBIOS name by calling a standard Windows function, which returns the status code directly to the caller without any modification. Hence, any Win32 error code can be returned, as specified in [MS-ERREF].

# **3.1.4.15 R\_WinsGetBrowserNames\_Old (Opnum 14)**

The **R\_WinsGetBrowserNames\_Old** method always returns an ERROR\_WINS\_INTERNAL error code.

```
DWORD R_WinsGetBrowserNames_Old(
 [in] handle t ServerHdl,
  [out] PWINSINTF_BROWSER_NAMES_T pNames
);
```
**ServerHdl:** An RPC binding over IP address/HostName to the WINS server. RPC uses this binding internally to determine which WINS server the call is directed to.

**pNames:** This field MUST be ignored.

**Return Values:** A 32-bit unsigned integer value that indicates the return status. The method always returns the ERROR\_WINS\_INTERNAL error code.

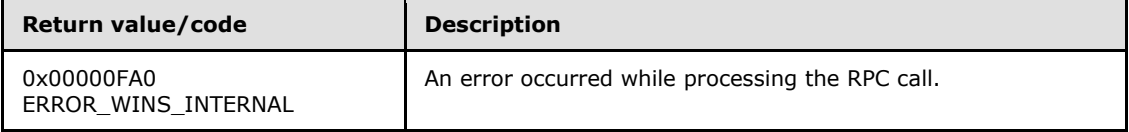

**Exceptions Thrown**: No exceptions are thrown.

#### **Processing and Response Requirements**:

Clients with any access level can call this method.

#### **3.1.4.16 R\_WinsDeleteWins (Opnum 15)**

The **R\_WinsDeleteWins** method deletes all the records owned by a particular WINS server from the target WINS server database.

```
DWORD R_WinsDeleteWins(
 [in] handle t ServerHdl,
  [in, ref] PWINSINTF_ADD_T pWinsAdd
);
```
**ServerHdl:** An RPC binding over IP address/HostName to the WINS server. RPC uses this binding internally to determine which WINS server the call is directed to.

**pWinsAdd:** A pointer to the address of the owner WINS server whose records are to be deleted from the target WINS server.

**Return Values:** A 32 bit unsigned integer that indicates the return status. A return value of ERROR\_SUCCESS (0x00000000) indicates that operation completed successfully. A nonzero return value is a Win32 error code, as specified in [\[MS-ERREF\].](%5bMS-ERREF%5d.pdf) The following Win32 error codes can be returned:

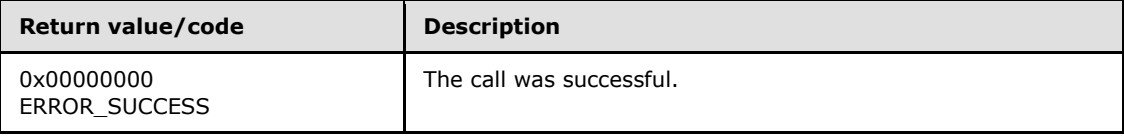

*[MS-RAIW] — v20110204 Remote Administrative Interface: WINS Specification* 

*Copyright © 2011 Microsoft Corporation.* 

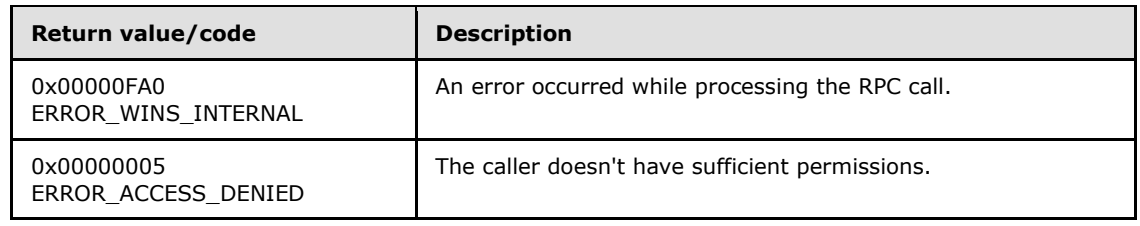

**Exceptions Thrown**: No exceptions are thrown beyond those thrown by the underlying RPC protocol [\[MS-RPCE\].](%5bMS-RPCE%5d.pdf)

#### **Processing and Response Requirements**:

The following requirements and recommendations apply to a WINS server that processes a call to **[R\\_WinsDeleteWins](#page-33-0)**:

- The RPC method caller SHOULD have control-level access. If an RPC client with a lower access level calls this method, the server SHOULD return ERROR\_ACCESS\_DENIED.
- If *pWinsAdd* contains the IP address of the target WINS, the records are deleted immediately from the target WINS server database. If the server encounters an error while retrieving the records from the database, it SHOULD return ERROR\_WINS\_INTERNAL; otherwise, the server returns ERROR\_SUCCESS.
- If *pWinsAdd* contains an IP address different from the target WINS server address, a request is queued at the target WINS server, and the RPC call returns immediately with ERROR\_SUCCESS status.

# **3.1.4.17 R\_WinsSetFlags (Opnum 16)**

The **R\_WinsSetFlags** method always returns ERROR\_SUCCESS.

```
DWORD R_WinsSetFlags(
 [in] handle t ServerHdl,
  [in] DWORD fFlags
);
```
**ServerHdl:** An RPC binding over IP address/HostName to the WINS server. RPC uses this binding internally to determine which WINS server the call is directed to.

**fFlags:** This field MUST be ignored.

**Return Values:** A 32-bit unsigned integer value that indicates the return status. A return value of ERROR\_SUCCESS (0x00000000) indicates that the operation completed successfully.

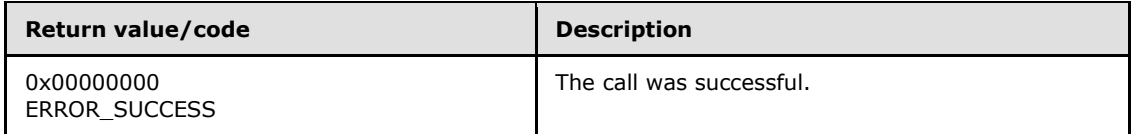

**Exceptions Thrown**: No exceptions are thrown.

#### **Processing and Response Requirements**:

Clients with any access level can call this method.

*[MS-RAIW] — v20110204 Remote Administrative Interface: WINS Specification* 

*Copyright © 2011 Microsoft Corporation.* 

# **3.1.4.18 R\_WinsGetBrowserNames (Opnum 17)**

The **R\_WinsGetBrowserNames** method retrieves browser name records from the target WINS server database.

```
DWORD R_WinsGetBrowserNames(
 [in, ref] WINSIF HANDLE ServerHdl,
  [out] PWINSINTF_BROWSER_NAMES_T pNames
);
```
**ServerHdl:** An RPC binding over IP address/HostName to the WINS server. RPC uses this binding internally to determine which WINS server the call is directed to. See [\[MSDN-Handles\]](http://go.microsoft.com/fwlink/?LinkId=205437) for more information.

This value MUST be ignored by the WINS server on receipt.

**pNames:** A pointer to a structure of type **WINSINTF\_BROWSER\_NAMES\_T (section [2.2.2.10\)](#page-22-0)**, which contains the browser name records retrieved from the target WINS server.

**Return Values:** A 32-bit unsigned integer that indicates the return status. A return value of ERROR\_SUCCESS (0x00000000) indicates that operation completed successfully. A nonzero return value is a Win32 error code, as specified in [\[MS-ERREF\].](%5bMS-ERREF%5d.pdf) The following Win32 error codes can be returned:

| Return value/code                  | <b>Description</b>                               |
|------------------------------------|--------------------------------------------------|
| 0x00000000<br><b>ERROR SUCCESS</b> | The call was successful.                         |
| 0x00000FA0<br>ERROR WINS INTERNAL  | An error occurred while processing the RPC call. |

**Exceptions Thrown**: No exceptions SHOULD be thrown beyond those thrown by the underlying RPC protocol [\[MS-RPCE\].](%5bMS-RPCE%5d.pdf)

#### **Processing and Response Requirements**:

Clients with any access level can call this method.

The following requirements and recommendations apply to a WINS server that processes a call to **[R\\_WinsGetBrowserNames](#page-33-0)**:

- This method retrieves all browser name records in the target WINS server database.
- If the **Browser name cache** abstract data element (section [3.1.1\)](#page-25-1) has been populated, and less than 3 minutes have elapsed since it was last updated, this method SHOULD return the records from the cache by using the *pNames* parameter.
- If this method call is being made for the first time, or if 3 minutes or more have elapsed since the **Browser name cache** was last updated, the cache SHOULD be refreshed by fetching records from the database, and the contents of the cache are returned.
- If any error occurs while retrieving the records, the service SHOULD return an ERROR\_WINS\_INTERNAL error code.

The **R\_WinsGetBrowserNames** caller is responsible for freeing the memory pointed to by *pRecs- >pRow->pName* and *pRecs->pRow->pAdd* for each record, then using the **midl\_user\_free** function (section [3\)](#page-25-0) to free the *pRecs->pRow* and *pRecs* pointers themselves.

# **3.1.4.19 R\_WinsGetDbRecsByName (Opnum 18)**

The **R\_WinsGetDbRecsByName** method retrieves records matching an owner address from a target WINS server database starting at a specified cursor.

```
DWORD R_WinsGetDbRecsByName(
 [in] handle t ServerHdl,
   [in, unique] PWINSINTF_ADD_T pWinsAdd,
  [in] DWORD Location,
  [in, unique, size_is(NameLen + 1)] 
    LPBYTE pName,
  [in] DWORD NameLen,
  [in] DWORD NoOfRecsDesired,
  [in] DWORD fOnlyStatic,
   [out] PWINSINTF_RECS_T pRecs
);
```
- **ServerHdl:** An RPC binding over IP address/HostName to the WINS server. RPC uses this binding internally to determine which WINS server the call is directed to.
- **pWinsAdd:** A pointer to the address of the owner WINS server whose records are to be retrieved. If the pointer is NULL, the records for all owners are retrieved.
- **Location:** A value specifying the direction in which the database is searched. If the value is zero, the database is searched forward starting from the beginning. If the value is 1, the database is searched backward starting from the last record of the database.

**pName:** A pointer to a name that specifies the cursor from which the database retrieval starts.

**NameLen:** The length of the name that *pName* points to, including terminating null character.

**NoOfRecsDesired:** The number of records to be retrieved from the database.

**fOnlyStatic:** Takes a value of 1, 2, or 4 to indicate whether static records, dynamic records, or both are retrieved. A value of 1 retrieves only static records. A value of 2 retrieves only dynamic records. A value of 4 retrieves both static records and dynamic records.

**pRecs:** A pointer to a structure containing the retrieved records.

**Return Values:** A 32 bit unsigned integer that indicates the return status. A return value of ERROR\_SUCCESS (0x00000000) indicates that operation completed successfully. A nonzero return value is a Win32 error code, as specified in [\[MS-ERREF\].](%5bMS-ERREF%5d.pdf) The following Win32 error codes can be returned:

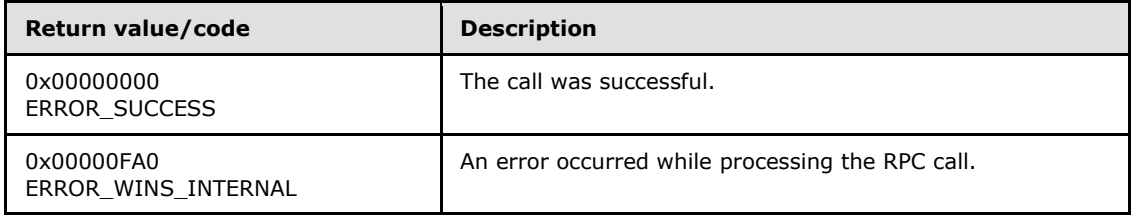

*[MS-RAIW] — v20110204 Remote Administrative Interface: WINS Specification* 

*Copyright © 2011 Microsoft Corporation.* 

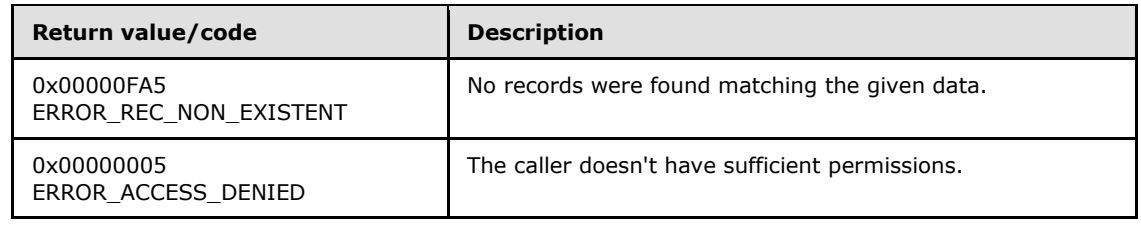

**Exceptions Thrown**: No exceptions SHOULD be thrown beyond those thrown by the underlying RPC protocol [\[MS-RPCE\].](%5bMS-RPCE%5d.pdf)

#### **Processing and Response Requirements**:

The following requirements and recommendations apply to a WINS server that processes a call to **[R\\_WinsGetDbRecsByName](#page-33-0)**:

- <span id="page-50-1"></span>The RPC method caller SHOULD have query-level access. $\leq 11>$  If an RPC client with a lower access level calls this method, the server SHOULD return ERROR\_ACCESS\_DENIED.
- This method returns all records whose owner address matches the address specified in *pWinsAdd*. If *pName* points to a valid name, the database search starts from the record after the record whose name matches the valid name. If the name that *pName* points to does not match the name for any database records, the database search starts from the beginning of the database.
- A maximum of 5,000 records can be retrieved in a single call.
- If the owner's address is specified and if the server can't find this address in its owner version map, the server returns error ERROR\_WINS\_INTERNAL error.
- If no records match the search criteria, the server returns an ERROR\_REC\_NON\_EXISTENT error. For any other error conditions, the server returns an ERROR\_WINS\_INTERNAL error.
- Refer to [Retrieving All the Records of a WINS Database \(section 4.6\)](#page-59-0) to see how to use **R\_WinsGetDbRecsByName** to retrieve all the records of a database.

The **R\_WinsGetDbRecsByName** caller is responsible for freeing the memory pointed to by *pRecs- >pRow->pName* and *pRecs->pRow->pAdd* for each record, then using the **midl\_user\_free** function (section [3\)](#page-25-0) to free the *pRecs->pRow* and *pRecs* pointers themselves.

# **3.1.4.20 R\_WinsStatusNew (Opnum 19)**

The **R\_WinsStatusNew** method retrieves configuration settings and statistics from a WINS server.

```
DWORD R_WinsStatusNew(
 [in] handle t ServerHdl,
  [in] WINSINTF CMD E Cmd e,
   [out] PWINSINTF_RESULTS_NEW_T pResults
);
```
**ServerHdl:** An RPC binding over IP address/HostName to the WINS server. RPC uses this binding internally to determine which WINS server the call is directed to.

**Cmd\_e:** The command to be executed on the target WINS server, from the **[WINSINTF\\_CMD\\_E](#page-13-0)** enumeration (section [2.2.1.5\)](#page-13-0).

*[MS-RAIW] — v20110204 Remote Administrative Interface: WINS Specification* 

*Copyright © 2011 Microsoft Corporation.* 

- **pResults:** A pointer to a **[WINSINTF\\_RESULTS\\_NEW\\_T](#page-22-1)** structure (section [2.2.2.11\)](#page-22-1), which contains the results of the command execution.
- **Return Values:** A 32-bit unsigned integer that indicates the return status. A return value of ERROR\_SUCCESS (0x00000000) indicates that operation completed successfully. A nonzero return value is a Win32 error code, as specified in [\[MS-ERREF\].](%5bMS-ERREF%5d.pdf) The following Win32 error codes can be returned:

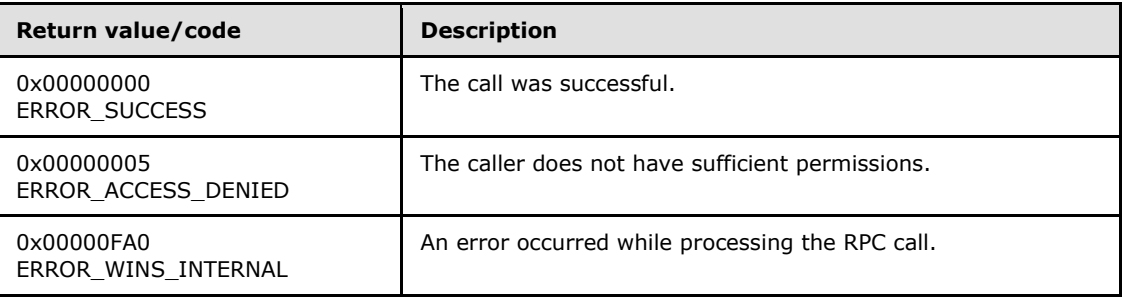

**Exceptions Thrown**: No exceptions SHOULD be thrown beyond those thrown by the underlying RPC protocol [\[MS-RPCE\].](%5bMS-RPCE%5d.pdf)

#### **Processing and Response Requirements**:

- The behavior of this method is exactly same as that of **[R\\_WinsStatus](#page-32-0)** except for the following:
	- There is no limit on the number of entries in the address-version map array.
	- **This method SHOULD NOT be called with Cmd\_e** set to WINSINTF\_E\_ADDVERSMAP. If it is, the server returns an ERROR\_WINS\_INTERNAL error.
- Refer to **R\_WinsStatus** and **WINSINTF\_RESULTS\_NEW\_T** for the details of the behavior of this method.

## **3.1.4.21 R\_WinsStatusWHdl (Opnum 20)**

The **R\_WinsStatusWHdl** method retrieves various configuration settings and the statistics of a WINS server.

```
DWORD R_WinsStatusWHdl(
 [in, ref] WINSIF HANDLE ServerHdl,
  [in] WINSINTF CMD E Cmd e,
   [in, out, ref] PWINSINTF_RESULTS_NEW_T pResults
);
```
**ServerHdl:** An RPC binding over IP address/HostName to the WINS server. RPC uses this binding internally to determine which WINS server the call is directed to. See [\[MSDN-Handles\]](http://go.microsoft.com/fwlink/?LinkId=205437) for more information.

This value MUST be ignored by the WINS server on receipt.

**Cmd\_e:** The command to be executed on the target WINS server.

**pResults:** A pointer to a structure of type **[WINSINTF\\_RESULTS\\_NEW\\_T \(section 2.2.2.11\)](#page-22-1)** that contains the results of the command execution.

*[MS-RAIW] — v20110204 Remote Administrative Interface: WINS Specification* 

*Copyright © 2011 Microsoft Corporation.* 

**Return Values:** A 32-bit unsigned integer that indicates the return status. A return value of ERROR\_SUCCESS (0x00000000) indicates that operation completed successfully. A nonzero return value is a Win32 error code, as specified in [\[MS-ERREF\].](%5bMS-ERREF%5d.pdf) The following Win32 error codes can be returned:

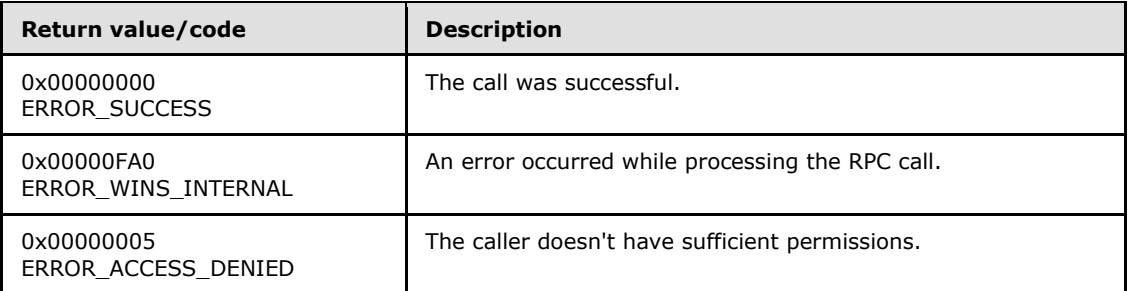

The behavior of this method is the same as that of the **R\_WinsStatusNew** method (section [3.1.4.20\)](#page-50-0).

# **3.1.4.22 R\_WinsDoScavengingNew (Opnum 21)**

The **R\_WinsDoScavengingNew** method requests a specific scavenging operation on the target WINS server.

```
DWORD R_WinsDoScavengingNew(
 [in] handle t ServerHdl,
  [in, ref] PWINSINTF_SCV_REQ_T pScvReq
);
```
- **ServerHdl:** An RPC binding over IP address/HostName to the WINS server. RPC uses this binding internally to determine which WINS server the call is directed to.
- **pScvReq:** A pointer to a WINSINTF\_SCV\_REQ\_T structure (section [2.2.2.12\)](#page-23-0) that defines the type of scavenging operation.
- **Return Values:** A 32-bit unsigned integer that indicates the return status. A return value of ERROR\_SUCCESS (0x00000000) indicates that the operation completed successfully. A nonzero return value is a Win32 error code, as specified in [\[MS-ERREF\].](%5bMS-ERREF%5d.pdf) The following Win32 error codes can be returned:

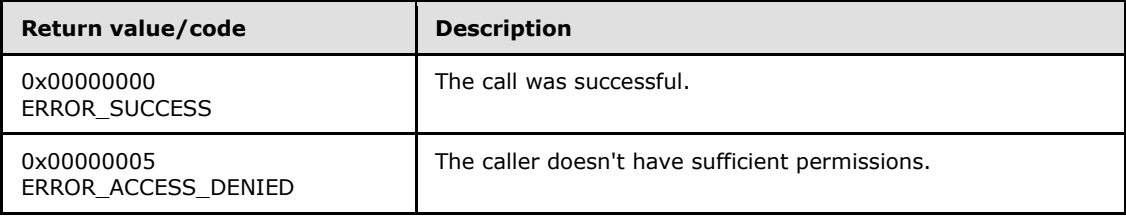

**Exceptions Thrown**: No exceptions SHOULD be thrown beyond those thrown by the underlying RPC protocol [\[MS-RPCE\].](%5bMS-RPCE%5d.pdf)

#### **Processing and Response Requirements**:

When **[R\\_WinsDoScanvengingNew](#page-36-0)** is called, the method returns immediately without waiting for scavenging to start. The server just queues a request for the scavenging operation; the internal

*[MS-RAIW] — v20110204 Remote Administrative Interface: WINS Specification* 

*Copyright © 2011 Microsoft Corporation.* 

state and configuration of the WINS server and the value of the *fForce* member in the **WINSINTF\_SCV\_REQ\_T** structure (section [2.2.2.12\)](#page-23-0) determine whether the scavenging occurs. Hence, callers to **R\_WinsDoScanvengingNew** SHOULD NOT treat a return code of ERROR\_SUCCESS as indicating a successful scavenging operation. Instead, callers SHOULD rely on WINS event logs to determine whether or not the scavenging operation succeeded.

The following requirements and recommendations apply to a WINS server that processes a call to **[R\\_WinsDoScavengingNew](#page-33-0)**:

- Callers to **R\_WinsDoScavengingNew** SHOULD have control level access. If an RPC client with a lower access level calls **R\_WinsDoScavengingNew**, the server SHOULD return ERROR\_ACCESS\_DENIED.
- The WINS server queues a request on the target WINS server for the scavenging operation, and the method returns immediately with ERROR\_SUCCESS as the status code.

### **3.1.5 Timer Events**

No protocol timer events are required other than those in the underlying RPC protocol.

### **3.1.6 Other Local Events**

<span id="page-53-0"></span>No local events are maintained other than those in the underlying RPC protocol.

### **3.2 winsi2 Server Details**

The methods supported by the **winsi2** interface are specified in **[Message Processing Events and](#page-54-0)  [Sequencing Rules \(section 3.2.4\)](#page-54-0)**.

#### **3.2.1 Abstract Data Model**

This section describes a conceptual model of possible data organization that an implementation can maintain to participate in this protocol. The described organization is provided to facilitate the explanation of how the protocol behaves. This document does not mandate that implementations adhere to this model as long as their external behavior is consistent with that described in this document.

A NetBIOS name server (NBNS) needs to maintain the following data structures:

**Name record**: A data structure that contains a name and the associated attributes.

**Name records collection**: A collection of all name records that are either registered by this NBNS server or obtained by replication.

**Global version counter**: A 64-bit unsigned integer that tracks the version number that is given to the next record to be updated.

**Server configuration**: Parameters maintained in persistent storage include the following:

- **Refresh interval**
- **Extinction interval**
- **Extinction timeout**
- **v** Verify interval

- **Process priority class**
- **Number of worker threads**

### **3.2.2 Timers**

No timers are required beyond those used internally by RPC to implement resiliency to network outages, as specified in [\[MS-RPCE\]](%5bMS-RPCE%5d.pdf) section 3.2.3.2.1.

## **3.2.3 Initialization**

A WINS **[winsi2](#page-54-0)** remote protocol server MUST be initialized by registering the RPC interface and listening on the dynamically allocated port assigned by RPC, as specified in section [2.1.](#page-11-0) The client MUST connect to a well-known RPC port on the WINS server to determine the endpoint of **winsi2**. Before any client connection, the WINS server MUST wait for WINS winsi2 to register with RPC before any clients can establish a connection.

# **3.2.4 Message Processing Events and Sequencing Rules**

<span id="page-54-0"></span>The **winsi2** interface provides methods that remotely configure, manage, and monitor a WINS server.

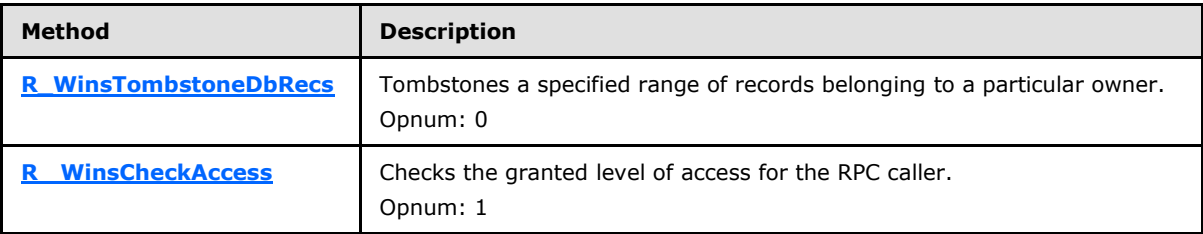

Methods in RPC Opnum Order

# **3.2.4.1 R\_WinsTombstoneDbRecs (Opnum 0)**

The **R\_WinsTombstoneDbRecs** method tombstones records whose version numbers fall within a range of version numbers and are owned by a server with a specified address.

```
DWORD R_WinsTombstoneDbRecs(
 [in] handle_t ServerHdl,
  [in, ref] PWINSINTF_ADD_T pWinsAdd,
 [in] WINSINTF_VERS_NO_T_MinVersNo,
 [in] WINSINTF VERS NO T MaxVersNo
);
```
**ServerHdl:** An RPC binding over IP address/HostName to the WINS server. RPC uses this binding internally to resolve which WINS server the call is directed to.

**pWinsAdd:** A pointer to the address of the owner WINS server whose records are to be tombstoned. This value MUST NOT be NULL.

**MinVersNo:** The lower bound on the range of version numbers that identifies the range of records to be tombstoned.

*[MS-RAIW] — v20110204 Remote Administrative Interface: WINS Specification* 

*Copyright © 2011 Microsoft Corporation.* 

- **MaxVersNo:** The upper bound on the range of version numbers that identifies the range of records to be tombstoned.
- **Return Values:** A 32 bit unsigned integer value that indicates the return status. A return value of ERROR\_SUCCESS (0x00000000) indicates that the operation completed successfully. Any other return value is a Win32 error code as specified in [\[MS-ERREF\].](%5bMS-ERREF%5d.pdf) The following Win32 error codes can be returned:

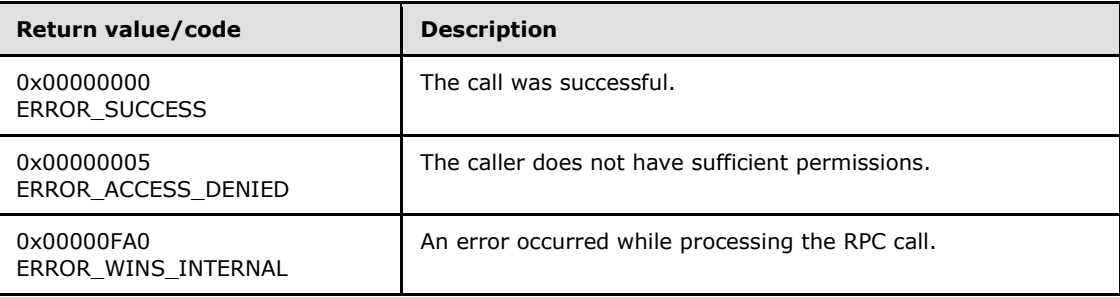

**Exceptions Thrown**: No exceptions SHOULD be thrown beyond those thrown by the underlying RPC protocol [\[MS-RPCE\].](%5bMS-RPCE%5d.pdf)

#### **Processing and Response Requirements**:

The following requirements and recommendations apply to a WINS server that processes a call to **R\_WinsTombstoneDbRecs**:

- The **R\_WinsTombstoneDbRecs** caller SHOULD have control-level access. If an RPC client with a lower access level calls this method, the server SHOULD return ERROR\_ACCESS\_DENIED.
- If the specified owner WINS server address is not found in the owner-version map table, the server SHOULD return ERROR\_WINS\_INTERNAL.
- If any error occurs during the retrieval or updating of database records, the server SHOULD return ERROR\_WINS\_INTERNAL.
- The server changes the state of the matching records to tombstoned. It also updates the version number and the ownership of these records so that the version number and record ownership are replicated on the partner WINS servers when replication takes place.
- The time stamp of the matching record is set to a string with the following format:

```
current time + tombstone timeout configured on the target WINS server
```
 If both *MinVersNo* and *MaxVersNo* are zero, all records matching the given owner address are tombstoned.

## **3.2.4.2 R\_ WinsCheckAccess (Opnum 1)**

The **R\_ WinsCheckAccess** method retrieves the level of access the client is granted[.<12>](#page-71-3)

```
DWORD R_WinsCheckAccess(
 [in] handle t ServerHdl,
   [out] DWORD* Access
);
```
*[MS-RAIW] — v20110204 Remote Administrative Interface: WINS Specification* 

*Copyright © 2011 Microsoft Corporation.* 

- **ServerHdl:** An RPC binding over IP address/HostName to the WINS server. RPC uses this binding internally to resolve which WINS server the call is directed to.
- **Access:** Pointer to the access level value. This value MUST not be NULL. The following values are possible as output.

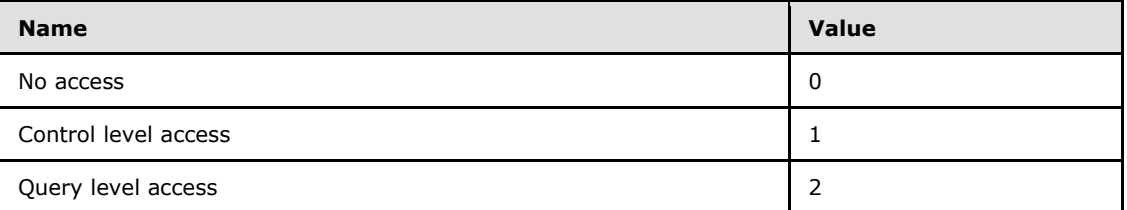

**Return Values:** A 32-bit unsigned integer value that indicates the return status. A return value of ERROR\_SUCCESS (0x00000000) indicates that the operation completed successfully. Any other return value is a Win32 error code as specified in [\[MS-ERREF\].](%5bMS-ERREF%5d.pdf) The following Win32 error codes can be returned:

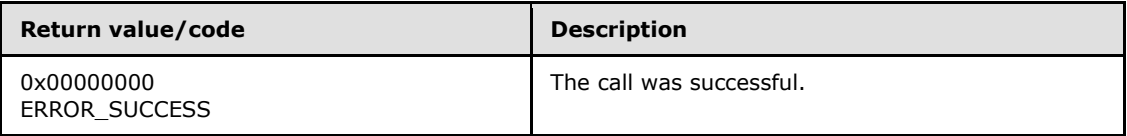

**Exceptions Thrown**: No exceptions SHOULD be thrown beyond those thrown by the underlying RPC protocol [\[MS-RPCE\].](%5bMS-RPCE%5d.pdf)

#### **Processing and Response Requirements**:

Clients with any access level can call this method.

## **3.2.5 Timer Events**

No protocol timer events are required other than those in the underlying RPC protocol.

## **3.2.6 Other Local Events**

No local events are maintained other than those in the underlying RPC protocol.

# **4 Protocol Examples**

# **4.1 Inserting a Record into a WINS Database**

The following example illustrates the use of the RPC methods defined in this specification to insert a record into the database of a WINS server. If the WINS database on the specified server does not have a record with name "WINS-TEST-00001", then the client calls the RPC method **[R\\_WinsRecordAction \(section 3.1.4.1\)](#page-28-0)** with the following parameters:

- *ServerHdl* set to the endpoint of the WINS server on which the **R\_WinsRecordAction** method is executed.
- *ppRecAction* pointing to a structure of type **[WINSINTF\\_RECORD\\_ACTION\\_T \(section](#page-15-0)  [2.2.2.3\)](#page-15-0)**, with members set as follows:
	- **Cmd\_e** to WINSINTF\_E\_INSERT.
	- **pName** to point to the string "WINS-TEST-00001" followed by a NetBIOS suffix of 0x00.
	- **NameLen** to 16.
	- **TypOfRec\_e** to 3, indicating a multihomed record.
	- **NoOfAdds** to 2.
	- **pAdd** to point to two IP addresses: 192.168.1.1 and 192.168.1.2.
	- **NodeTyp** to 1, indicating a p-node.
	- **fStatic** to 0, indicating a dynamic record.

# **4.2 Releasing a Record from a WINS Database**

The following example illustrates the use of the RPC methods defined in this specification to release a record from the database of a WINS server. If the WINS database on the specified server has a unique record with name "WINS-TEST-00001" mapped to the IP address 192.168.1.1, then the client calls the RPC method **[R\\_WinsRecordAction \(section 3.1.4.1\)](#page-28-0)** with the following parameters:

- *ServerHdl* set to the endpoint of the WINS server on which the **R\_WinsRecordAction** method is executed.
- **P** ppRecAction pointing to a structure of type **WINSINTF\_RECORD\_ACTION\_T (section [2.2.2.3\)](#page-15-0)**, with members set as follows:
	- **Cmd\_e** to WINSINTF\_E\_RELEASE.
	- **pName** to point to the string "WINS-TEST-00001" followed by a NetBIOS suffix of 0x00.
	- **NameLen** to 16.
	- **TypOfRec\_e** to 0.
	- **NoOfAdds** to 1.
	- **Add** to the IP address 192.168.1.1.

# **4.3 Deleting a Record from a WINS Database**

The following example illustrates the use of the RPC methods defined in this specification to delete a record from the database of a WINS server. If the WINS database on the specified server has a multihomed record with name "WINS-TEST-00001", the client calls the RPC method **[R\\_WinsRecordAction \(section 3.1.4.1\)](#page-28-0)** with the following parameters:

- *ServerHdl* set to the endpoint of the WINS server on which the **R\_WinsRecordAction** method is executed.
- **P** ppRecAction pointing to a structure of type **WINSINTF\_RECORD\_ACTION\_T (section [2.2.2.3\)](#page-15-0)**, with members set as follows:
	- **Cmd\_e** to WINSINTF E DELETE.
	- **pName** to point to the string "WINS-TEST-00001" followed by a NetBIOS suffix of 0x00.
	- **NameLen** to 16.
	- **State\_e** to 3 (DELETED).

### **4.4 Modifying a Record from a WINS Database**

The following example illustrates the use of the RPC methods defined in this specification to modify a WINS server database record. If the WINS database on the specified server has a multihomed dynamic record with the name "WINS-TEST-00001" and the node type set to p-node, the client calls the RPC method **[R\\_WinsRecordAction \(section 3.1.4.1\)](#page-28-0)** with the following parameters:

- *ServerHdl* set to the endpoint of the WINS server on which the **R\_WinsRecordAction** method is executed.
- **P** ppRecAction pointing to a structure of type **WINSINTF\_RECORD\_ACTION\_T (section [2.2.2.3\)](#page-15-0)**, with members set as follows:
	- **Cmd\_e** to WINSINTF E\_MODIFY.
	- **pName** to point to the string "WINS-TEST-00001" followed by a NetBIOS suffix of 0x00.
	- **NameLen** to 16.
	- **TypOfRec\_e** to 3, indicating a multihomed record.
	- **NodeTyp** to 3.
	- **State\_e** to 1.
	- **fStatic** to zero.

After executing the call to **R\_WinsRecordAction**, the node type and the state of the existing record are modified to h-node and RELEASED, respectively.

## **4.5 Querying a Record from a WINS Database**

The following example illustrates the use of the RPC methods defined in this specification to query a record from the database of a WINS server. This example assumes that the WINS database contained by the specified server has an active multihomed dynamic record named "WINS-TEST-00001" mapped to two IP addresses: 192.168.1.1 and 192.168.1.2. IP address 192.168.1.1 has

*[MS-RAIW] — v20110204 Remote Administrative Interface: WINS Specification* 

*Copyright © 2011 Microsoft Corporation.* 

node type p, and its time stamp set to 0x61. IP address 192.168.1.2 has a version ID type and a time stamp set to 0x101E. The client calls the RPC method **[R\\_WinsRecordAction \(section](#page-28-0)  [3.1.4.1\)](#page-28-0)** with the following parameters:

- *ServerHdl* set to the endpoint of the WINS server on which the **R\_WinsRecordAction** method is executed.
- **PpRecAction** pointing to a structure of type **WINSINTF\_RECORD\_ACTION\_T (section [2.2.2.3\)](#page-15-0)**, with members set as follows:
	- **Cmd\_e** to WINSINTF\_E\_QUERY.
	- **pName** to point to the string "WINS-TEST-00001" followed by a NetBIOS suffix of 0x00.
	- **NameLen** to 16.
- All other members are used for output, which the server assigns as follows:
	- **TypOfRec\_e** contains 3.
	- **NoOfAdds** contains 2.
	- **pAdd** points to two IP addresses: 192.168.1.1 and 192.168.1.2.
	- **VersNo** contains 0x61.
	- **NodeTyp** contains 1.
	- **OwnerId** contains the owner IP address of the matching record.
	- **State\_e** contains zero (ACTIVE).
	- **fStatic** contains zero.
	- **TimeStamp** contains 0x101E.

## **4.6 Retrieving All of the Records of a WINS Database**

<span id="page-59-0"></span>This example illustrates the use of the RPC methods defined in this specification to retrieve all the records from the database of a WINS server.

- **The client calls the [R\\_WinsGetDbRecsByName](#page-49-0)** method repeatedly with the following parameters.
- Set *pWinsAdd* to NULL, *Location* to zero, *pName* to NULL, *NameLen* to zero, *fStaticOnly*, to 4 and *NoOfRecsDesired* to the desired number of records. As noted in the description of **R\_WinsGetDbRecsByName**, the server resets the *NoOfRecsDesired* parameter to 5,000 if the parameter's value is greater than 5,000.
- Check how many **R\_WinsGetDbRecsByName** has returned by looking at the value in the *NoOfRecs* field. If this value is less than the *NoOfRecsDesired* value, the retrieval is complete. Otherwise, if the number of returned values is the same as the value of *NoOfRecsDesired*, call to the **R\_WinsGetDbRecsByName** with the following parameter settings:
- Set *pWinsAdd* to NULL, *Location* to 0, *pName* to the name of the last record retrieved in the previous iteration, *NameLen* to the length of *pName*, *fStaticOnly* to 4, and *NoOfRecsDesired* to the desired number of records.

*[MS-RAIW] — v20110204 Remote Administrative Interface: WINS Specification* 

Repeated this procedure until the value of *NoOfRecs* is less than the value of *NoOfRecsDesired*.

## **4.7 Deleting All the Records of an Owner from a Particular WINS Server**

This example illustrates the use of the RPC methods defined in this specification to delete all the records of an owner from the target WINS server.

The client calls the RPC method **[R\\_WinsDelDbRecs](#page-40-0)** with the following parameters:

- The endpoint of the WINS server on which **R\_WinsDelDbRecs** is executed (or from which the records are deleted as *ServerHdl*.
- Set *MinVersNo*, *MaxVersNo* and *pAdd->Type* to zero 0, *pAdd->Len* to 4, and *pAdd->IPAdd* to the IP address of the WINS server whose records are to be deleted.
- The successful completion of the **R\_WinsDelDbRecs** call deletes all the records for an owner from the target WINS server database.

### **4.8 Deleting All the Records from a Particular WINS Server**

This example illustrates the use of the RPC methods defined in this specification to delete all records from the target WINS server.

The client calls the RPC method **[R\\_WinsStatusNew](#page-50-0)** with the following parameters:

- The endpoint of the WINS server on which the RPC method is executed, or from which the records are deleted, as *ServerHdl*.
- Set *Cmd\_e* to *WINSINTF\_E\_CONFIG\_ALL\_MAPS*.
- The output of the call to **R\_WinsStatusNew**, *pResults*, contains the list of owner addresses in the database of the target WINS server. For each owner address in *pResults->pAddVersMaps*, call the RPC method **[R\\_WinsDelDbRecs \(section 3.1.4.9\)](#page-40-0)** by setting the parameters as follows:
	- Set *MinVersNo*, *MaxVersNo*, and *pAdd->Type* to 0.
	- Set *pAdd->Len* to 4.
	- Set *pAdd->IPAdd* to pResults->pAddVersMaps[*i*]->Add, where **i** denotes the *i*th iteration.

#### **4.9 Triggering a Pull Replication Between Two WINS Servers**

This example illustrates the use of the RPC methods defined in this specification to trigger a pull replication from one WINS server to another.

The client calls the RPC method **[R\\_WinsTrigger](#page-33-0)** with the following parameters:

- Set the value of *ServerHdl* to the endpoint of the WINS server on which the pull replication is queued.
- Set *TrigType\_e* and *pAdd->Type* to 0, *pAdd->Len* to 4 and *pAdd->IPAdd* to the IP address of the WINS server that serves as the partner for the pull replication.
- A return value of ERROR\_SUCCESS means that the pull request has been queued successfully.

# **4.10 Backing Up a WINS Server Database**

To back up the WINS server database, the client calls the RPC method **[R\\_WinsBackup](#page-39-0)** with the following parameters:

- Set the value of *ServerHdl* to the endpoint of the WINS server on which the backup is performed.
- Set *pBackupPath* to the path on the server where the database is backed up.
- A return value of ERROR\_SUCCESS indicates that the backup has been successful.

*[MS-RAIW] — v20110204 Remote Administrative Interface: WINS Specification* 

*Copyright © 2011 Microsoft Corporation.* 

# **5 Security**

## **5.1 Security Considerations for Implementers**

RAIW allows any user to establish a connection to the RPC server. The protocol uses the underlying RPC protocol to retrieve the identity of the method caller as specified in  $[MS-RPCE]$ . Clients create an authenticated RPC connection, and servers use this identity to perform specific access checks.

WINS server data and WINS server operations specified by this implementation are protected by access checks based on the identity of the RPC client.

Servers that implement this specification do not allow anonymous RPC connections and protect WINS access to all data and operations with access control checks based on client identity.

Clients or servers that implement this specification do not use RPC over named pipes because it is vulnerable to man-in-the-middle attacks. RPC over TCP/IP is used instead.

Servers that implement this protocol require clients to request RPC\_C\_AUTHN\_WINNT, and servers enforce this requirement in order to protect the privacy of the communication with clients.

#### **5.2 Index of Security Parameters**

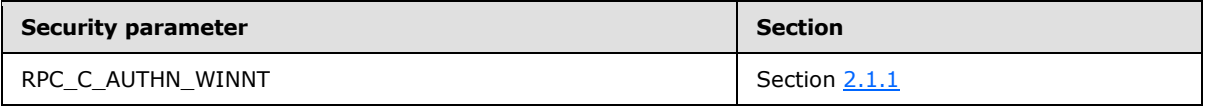

*[MS-RAIW] — v20110204 Remote Administrative Interface: WINS Specification* 

*Copyright © 2011 Microsoft Corporation.* 

# **6 Appendix A: Full IDL**

## **6.1 winsif Interface**

<span id="page-63-0"></span>For ease of implementation, the full stand-alone Interface Definition Language (IDL) file for the [winsif](#page-25-2) interface (section  $3.1$ ) is provided. Some of the data types and structures used by this protocol are defined in other documents. In order for this IDL to stand alone, the types and structures from [\[MS-DTYP\]](%5bMS-DTYP%5d.pdf) are imported.

```
import "ms-dtyp.idl";
#define WINSINTF_MAX_NO_RPL_PNRS 25
typedef PVOID LPVOID;
typedef LARGE INTEGER WINSINTF VERS NO T;
typedef struct _WINSINTF_ADD_T {
   BYTE Type;
   DWORD Len;
   DWORD IPAdd;
} WINSINTF_ADD_T, *PWINSINTF_ADD_T;
typedef enum WINSINTF PRIORITY CLASS E {
  WINSINTF E NORMAL = 0,WINSINTF_E_HIGH
} WINSINTF_PRIORITY_CLASS_E, *PWINSINTF_PRIORITY_CLASS_E;
typedef enum WINSINTF ACT E {
WINSINTF E INSERT = 0,WINSINTF_E_DELETE,
  WINSINTF_E_RELEASE,
  WINSINTF_E_MODIFY,
  WINSINTF_E_QUERY
} WINSINTF_ACT_E, *PWINSINTF_ACT_E;
typedef enum WINSINTF TRIG TYPE E { WINSINTF E PULL = 0,
  WINSINTF_E_PUSH,
  WINSINTF_E_PUSH_PROP
} WINSINTF_TRIG_TYPE_E, *PWINSINTF_TRIG_TYPE_E;
typedef struct WINSINTF RECORD ACTION T {
  WINSINTF ACT E Cmd e;
  [size is(NameLen + 1)] LPBYTE pName;
   DWORD NameLen;
   DWORD TypOfRec_e;
   DWORD NoOfAdds;
   [unique, size_is(NoOfAdds)] PWINSINTF_ADD_T pAdd;
  WINSINTF ADD \overline{T} Add;
   LARGE_INTEGER VersNo;
   BYTE NodeTyp;
   DWORD OwnerId;
  DWORD State e;
   DWORD fStatic;
  DWORD PTR TimeStamp;
} WINSINTF_RECORD_ACTION_T, *PWINSINTF_RECORD_ACTION_T;
typedef struct WINSINTF RPL COUNTERS T {
```
*[MS-RAIW] — v20110204 Remote Administrative Interface: WINS Specification* 

*Copyright © 2011 Microsoft Corporation.* 

```
 WINSINTF_ADD_T Add;
    DWORD NoOfRpls;
    DWORD NoOfCommFails;
} WINSINTF_RPL_COUNTERS_T, *PWINSINTF_RPL_COUNTERS_T;
typedef struct WINSINTF STAT T {
    struct {
      DWORD NoOfUniqueReg;
      DWORD NoOfGroupReg;
      DWORD NoOfQueries;
      DWORD NoOfSuccQueries;
       DWORD NoOfFailQueries;
       DWORD NoOfUniqueRef;
       DWORD NoOfGroupRef;
      DWORD NoOfRel;
       DWORD NoOfSuccRel;
       DWORD NoOfFailRel;
      DWORD NoOfUniqueCnf;
      DWORD NoOfGroupCnf;
    } Counters;
    struct {
      SYSTEMTIME WINSStartTime;
      SYSTEMTIME LastPScvTime;
      SYSTEMTIME LastATScvTime; 
       SYSTEMTIME LastTombScvTime; 
       SYSTEMTIME LastVerifyScvTime;
       SYSTEMTIME LastPRplTime;
       SYSTEMTIME LastATRplTime; 
      SYSTEMTIME LastNTRplTime; 
      SYSTEMTIME LastACTRplTime; 
      SYSTEMTIME LastInitDbTime; 
      SYSTEMTIME CounterResetTime; 
    } TimeStamps;
    DWORD NoOfPnrs;
    [unique, size_is(NoOfPnrs)] PWINSINTF_RPL_COUNTERS_T pRplPnrs;
} WINSINTF STAT \overline{T}, *PWINSINTF STAT T;
typedef struct _WINSINTF_ADD_VERS_MAP_T {
  WINSINTF_ADD_T_Add;
   LARGE_INTEGER VersNo;
} WINSINTF_ADD_VERS_MAP_T, *PWINSINTF_ADD_VERS_MAP_T;
typedef struct WINSINTF RESULTS T {
   DWORD NoOfOwners;
  WINSINTF_ADD_VERS_MAP_T_AddVersMaps[WINSINTF_MAX_NO_RPL_PNRS];
  LARGE_INTEGER_MyMaxVersNo;
   DWORD RefreshInterval;
    DWORD TombstoneInterval;
   DWORD TombstoneTimeout;
   DWORD VerifyInterval;
   DWORD WINSPriorityClass;
   DWORD NoOfWorkerThds;
   WINSINTF_STAT_T WINSStat;
} WINSINTF_RESULTS_T, *PWINSINTF_RESULTS_T; 
typedef struct WINSINTF RESULTS NEW T {
    DWORD NoOfOwners;
    [unique, size_is(NoOfOwners)] 
      PWINSINTF_ADD_VERS_MAP_T_pAddVersMaps;
```
*Copyright © 2011 Microsoft Corporation.* 

*Release: Friday, February 4, 2011* 

```
LARGE_INTEGER MyMaxVersNo;
   DWORD RefreshInterval;
   DWORD TombstoneInterval;
   DWORD TombstoneTimeout;
   DWORD VerifyInterval;
   DWORD WINSPriorityClass;
   DWORD NoOfWorkerThds;
  WINSINTF_STAT_T WINSStat;
} WINSINTF_RESULTS_NEW_T, *PWINSINTF_RESULTS_NEW_T; 
typedef enum _WINSINTF_CMD_E {
   WINSINTF_E_ADDVERSMAP = 0, WINSINTF_E_CONFIG,
  WINSINTF_E_STAT, WINSINTF_E_CONFIG_ALL_MAPS
} WINSINTF_CMD_E, *PWINSINTF_CMD_E;
typedef struct _WINSINTF_RECS_T {
   DWORD BuffSize;
  [unique, size_is(NoOfRecs)] PWINSINTF_RECORD_ACTION_T_pRow;
   DWORD NoOfRecs;
   DWORD TotalNoOfRecs;
} WINSINTF_RECS_T, *PWINSINTF_RECS_T;
typedef struct _WINSINTF_PULL_RANGE_INFO_T {
   LPVOID pPnr;
  WINSINTF_ADD_T_OwnAdd;
  WINSINTF_VERS_NO_T_MinVersNo;
   WINSINTF_VERS_NO_T MaxVersNo;
} WINSINTF_PULL_RANGE_INFO_T, *PWINSINTF_PULL_RANGE_INFO_T;
typedef struct _WINSINTF_BROWSER_INFO_T {
   DWORD dwNameLen;
    [string] LPBYTE pName;
} WINSINTF_BROWSER_INFO_T, *PWINSINTF_BROWSER_INFO_T;
typedef struct _WINSINTF_BROWSER_NAMES_T {
    DWORD EntriesRead; 
   [unique, size is(EntriesRead)] PWINSINTF_BROWSER_INFO_T pInfo;
} WINSINTF_BROWSER_NAMES_T, *PWINSINTF_BROWSER_NAMES_T;
typedef enum _WINSINTF_SCV_OPC_E {
  WINSINTF_E_SCV_GENERAL,
  WINSINTF_E_SCV_VERIFY
} WINSINTF SCV OPC E, *PWINSINTF SCV OPC E;
typedef struct _WINSINTF_SCV_REQ_T {
  WINSINTF_SCV_OPC_E Opcode_e;
   DWORD Age;
   DWORD fForce;
} WINSINTF_SCV_REQ_T, *PWINSINTF_SCV_REQ_T;
typedef struct WINSINTF BIND DATA T {
   DWORD fTcpIp;
   [string] LPSTR pServerAdd; 
    [string] LPSTR pPipeName; 
} WINSINTF_BIND_DATA_T, *PWINSINTF_BIND_DATA_T;
\lceil
```
*Copyright © 2011 Microsoft Corporation.* 

*Release: Friday, February 4, 2011* 

```
 uuid(45F52C28-7F9F-101A-B52B-08002B2EFABE),
    version(1.0),
    pointer_default(unique)
]
interface winsif {
#define MIDL_PASS
typedef [handle] PWINSINTF BIND DATA T WINSIF HANDLE;
typedef handle t WINSIF2 HANDLE;
#define DECLARE_WINS_HANDLE(_hdl ) [in] WINSIF2_HANDLE _hdl,
#define DECLARE_WINS_HANDLE0(_hdl ) [in] WINSIF2_HANDLE _hdl
DWORD R_WinsRecordAction(
          DECLARE WINS HANDLE ( ServerHdl )
     [in, out, ref] PWINSINTF_RECORD_ACTION_T *ppRecAction
);
DWORD R_WinsStatus(
         DECLARE WINS HANDLE ( ServerHdl )
   [in] WINSINTF CMD E Cmd e,
    [in, out, ref] PWINSINTF_RESULTS_T pResults
);
DWORD R_WinsTrigger(
          DECLARE_WINS_HANDLE( ServerHdl )
     [in, ref] PWINSINTF_ADD_T pWinsAdd,
    [in] WINSINTF_TRIG_TYPE_E TrigType_e
);
DWORD R_WinsDoStaticInit(
         DECLARE WINS HANDLE ( ServerHdl )
     [in, unique, string] LPWSTR pDataFilePath,
    [in] DWORD fDel
);
DWORD R_WinsDoScavenging(
          DECLARE WINS HANDLE0 ( ServerHdl )
);
DWORD R_WinsGetDbRecs(
         DECLARE WINS HANDLE ( ServerHdl )
    [in, ref] PWINSINTF_ADD_T pWinsAdd,
     [in] WINSINTF_VERS_NO_T MinVersNo,
[in] WINSINTF VERS NO T MaxVersNo,
 [out] PWINSINTF_RECS_T pRecs
);
DWORD R_WinsTerm(
   [in] handle t ServerHdl,
    [in] short fAbruptTem
);
DWORD R_WinsBackup(
         DECLARE WINS HANDLE ( ServerHdl )
     [in, string, ref] LPBYTE pBackupPath,
    [in] short fIncremental
```
*Copyright © 2011 Microsoft Corporation.* 

*Release: Friday, February 4, 2011* 

```
DWORD R_WinsDelDbRecs(
       DECLARE WINS HANDLE ( ServerHdl )
     [in, ref] PWINSINTF_ADD_T pWinsAdd,
[in] WINSINTF VERS NO T MinVersNo,
 [in] WINSINTF_VERS_NO_T MaxVersNo
);
DWORD R_WinsPullRange(
         DECLARE WINS HANDLE ( ServerHdl )
     [in, ref] PWINSINTF_ADD_T pWinsAdd,
     [in, ref] PWINSINTF_ADD_T pOwnerAdd,
[in] WINSINTF VERS NO T MinVersNo,
 [in] WINSINTF_VERS_NO_T MaxVersNo
);
DWORD R_WinsSetPriorityClass(
          DECLARE WINS HANDLE ( ServerHdl )
   [in] WINSINTF_PRIORITY_CLASS_E PrCls_e
);
DWORD R_WinsResetCounters(
           DECLARE_WINS_HANDLE0( ServerHdl )
);
DWORD R_WinsWorkerThdUpd(
         DECLARE WINS HANDLE ( ServerHdl )
    [in] DWORD NewNoOfNbtThds
);
DWORD R_WinsGetNameAndAdd(
    DECLARE_WINS_HANDLE( ServerHdl )
   [out, ref] PWINSINTF ADD T pWinsAdd,
    [out, string, size_is(80)] LPBYTE pUncName
);
DWORD R_WinsGetBrowserNames_Old(
         DECLARE WINS HANDLE ( ServerHdl )
   [out] PWINSINTF_BROWSER_NAMES_T_pNames
);
DWORD R_WinsDeleteWins(
         DECLARE WINS HANDLE ( ServerHdl )
    [in, ref] PWINSINTF_ADD_T pWinsAdd
);
DWORD R_WinsSetFlags(
         DECLARE WINS HANDLE ( ServerHdl )
    [in] DWORD fFlags 
);
DWORD R_WinsGetBrowserNames(
   [in, ref] WINSIF HANDLE ServerHdl,
     [out] PWINSINTF_BROWSER_NAMES_T pNames
);
DWORD R_WinsGetDbRecsByName(
           DECLARE_WINS_HANDLE( ServerHdl )
```
)  $\,$  ;

*[MS-RAIW] — v20110204 Remote Administrative Interface: WINS Specification* 

*Copyright © 2011 Microsoft Corporation.* 

*Release: Friday, February 4, 2011* 

```
 [in, unique] PWINSINTF_ADD_T pWinsAdd,
    [in] DWORD Location,
    [in, unique, size is(NameLen + 1)] LPBYTE pName,
     [in] DWORD NameLen,
    [in] DWORD NoOfRecsDesired,
    [in] DWORD fOnlyStatic,
     [out] PWINSINTF_RECS_T pRecs
);
DWORD R_WinsStatusNew(
          DECLARE WINS HANDLE ( ServerHdl )
    [in] WINSINTF_CMD_E Cmd_e,
     [out] PWINSINTF_RESULTS_NEW_T pResults
);
DWORD R_WinsStatusWHdl(
    [in, ref] WINSIF HANDLE ServerHdl,
    [in] WINSINTF CMD E Cmd e,
     [in, out, ref] PWINSINTF_RESULTS_NEW_T pResults
);
DWORD R_WinsDoScavengingNew(
          DECLARE WINS HANDLE ( ServerHdl )
    [in, ref] PWINSINTF_SCV_REQ_T pScvReq
);
}
```
# **6.2 winsi2 Interface**

For ease of implementation, the full stand-alone Interface Definition Language (IDL) file for the [winsi2](#page-53-0) interface (section  $3.1$ ) is provided. Some of the data types and structures used by this protocol are defined in other documents. In order for this IDL to stand alone, the types and structures from the *winsif* interface (section  $6.1$ ) IDL are imported.

```
import "ms-raiw_winsif.idl";
[
    uuid(811109bf-a4e1-11d1-ab54-00a0c91e9b45),
    version(1.0),
    pointer_default(unique)
]
interface winsi2 {
#define MIDL_PASS
typedef handle t WINSIF2 HANDLE;
DWORD
R_WinsTombstoneDbRecs(
   [in] WINSIF2 HANDLE ServerHdl,
    [in, ref] PWINSINTF ADD T pWinsAdd,
    [in] WINSINTF_VERS_NO_T_MinVersNo,
    [in] WINSINTF VERS NO T MaxVersNo
);
```
*[MS-RAIW] — v20110204 Remote Administrative Interface: WINS Specification* 

*Copyright © 2011 Microsoft Corporation.* 

*Release: Friday, February 4, 2011* 

```
DWORD
R_WinsCheckAccess(
[in] WINSIF2 HANDLE ServerHdl,
 [out] DWORD *Access
) \boldsymbol{\mathcal{G}}}
```
*Copyright © 2011 Microsoft Corporation.* 

# **7 Appendix B: Product Behavior**

The information in this specification is applicable to the following Microsoft products or supplemental software. References to product versions include released service packs:

- Microsoft Windows NT® 4.0 operating system
- Microsoft Windows® 2000 operating system
- Windows® XP operating system
- Windows Server® 2003 operating system
- Windows Server® 2008 operating system
- Windows Server® 2008 R2 operating system

Exceptions, if any, are noted below. If a service pack or Quick Fix Engineering (QFE) number appears with the product version, behavior changed in that service pack or QFE. The new behavior also applies to subsequent service packs of the product unless otherwise specified. If a product edition appears with the product version, behavior is different in that product edition.

Unless otherwise specified, any statement of optional behavior in this specification that is prescribed using the terms SHOULD or SHOULD NOT implies product behavior in accordance with the SHOULD or SHOULD NOT prescription. Unless otherwise specified, the term MAY implies that the product does not follow the prescription.

[<1> Section 2.1.1: W](#page-11-2)indows NT 4.0: The Remote Administrative Interface: WINS protocol does not define query-level access; the only access level available is control-level access. Clients that invoke RPC have control-level access.

[<2> Section 2.2.2.7: W](#page-21-1)indows 2000, Windows Server 2003, Windows Server 2008, and Windows Server 2008 R2: If the value of the **WINSPriorityClass** member is other than NORMAL\_PRIORITY\_CLASS or HIGH\_PRIORITY\_CLASS, the system assumes the latter.

[<3> Section 3.1.4.1: W](#page-28-1)indows NT 4.0: The Remote Administrative Interface: WINS Protocol uses implicit binding, in which the RPC run-time library maintains the handle internally. No RPC methods except **[R\\_WinsTombStoneDbRecs](#page-54-1)**, **[R\\_WinsTerm](#page-38-0)**, and **[R\\_WinsGetBrowserNames](#page-48-0)** take *ServerHdl* as a parameter.

 $\leq$  4> Section 3.1.4.1: Windows NT 4.0: The RPC method caller is required to have control-level access regardless of the action used.

[<5> Section 3.1.4.1: W](#page-31-1)indows 2000, Windows Server 2003, Windows Server 2008, Windows Server 2008 R2: A maximum of 25 IP address mappings are allowed for a multihomed or special group Name Record.

[<6> Section 3.1.4.2: W](#page-32-1)indows NT 4.0: The **[R\\_WinStatus](#page-32-0)** caller is required to have control-level access regardless of the command used.

<span id="page-70-0"></span>[<7> Section 3.1.4.6: W](#page-38-1)indows NT 4.0: The RPC method caller is required to have control-level access regardless of the command used.

<span id="page-70-1"></span>[<8> Section 3.1.4.10: T](#page-41-0)he execution of **[R\\_WinsPullRange](#page-41-1)** by a client with sufficient access permissions can cause the WINS service on the target WINS server to restart.

*[MS-RAIW] — v20110204 Remote Administrative Interface: WINS Specification* 

*Copyright © 2011 Microsoft Corporation.* 

<span id="page-71-0"></span>[<9> Section 3.1.4.14: W](#page-45-0)indows NT 4.0: The **[R\\_WinsGetNameAndAdd](#page-33-0)** caller is required to have control-level access regardless of the command used.

<span id="page-71-1"></span>[<10> Section 3.1.4.14: W](#page-45-1)indows NT 4.0: The **[R\\_WinsGetNameAndAdd](#page-33-0)** caller does not need access permissions to call this method.

<span id="page-71-2"></span> $\leq$ 11> Section 3.1.4.19: Windows NT 4.0: The RPC method caller is required to have control-level access regardless of the command used.

<span id="page-71-3"></span>[<12> Section 3.2.4.2: W](#page-55-1)indows NT 4.0: This RPC method is not supported.

*[MS-RAIW] — v20110204 Remote Administrative Interface: WINS Specification* 

*Copyright © 2011 Microsoft Corporation.*
# **8 Change Tracking**

<span id="page-72-0"></span>This section identifies changes that were made to the [MS-RAIW] protocol document between the January 2010 and February 2011 releases. Changes are classified as New, Major, Minor, Editorial, or No change.

The revision class **New** means that a new document is being released.

The revision class **Major** means that the technical content in the document was significantly revised. Major changes affect protocol interoperability or implementation. Examples of major changes are:

- A document revision that incorporates changes to interoperability requirements or functionality.
- An extensive rewrite, addition, or deletion of major portions of content.
- The removal of a document from the documentation set.
- Changes made for template compliance.

The revision class **Minor** means that the meaning of the technical content was clarified. Minor changes do not affect protocol interoperability or implementation. Examples of minor changes are updates to clarify ambiguity at the sentence, paragraph, or table level.

The revision class **Editorial** means that the language and formatting in the technical content was changed. Editorial changes apply to grammatical, formatting, and style issues.

The revision class **No change** means that no new technical or language changes were introduced. The technical content of the document is identical to the last released version, but minor editorial and formatting changes, as well as updates to the header and footer information, and to the revision summary, may have been made.

Major and minor changes can be described further using the following change types:

- New content added.
- **Content updated.**
- Content removed.
- New product behavior note added.
- **Product behavior note updated.**
- **Product behavior note removed.**
- New protocol syntax added.
- **Protocol syntax updated.**
- **Protocol syntax removed.**
- New content added due to protocol revision.
- Content updated due to protocol revision.
- Content removed due to protocol revision.
- New protocol syntax added due to protocol revision.

*Copyright © 2011 Microsoft Corporation.* 

- **Protocol syntax updated due to protocol revision.**
- **Protocol syntax removed due to protocol revision.**
- New content added for template compliance.
- Content updated for template compliance.
- Content removed for template compliance.
- Obsolete document removed.

Editorial changes are always classified with the change type **Editorially updated.**

Some important terms used in the change type descriptions are defined as follows:

- **Protocol syntax** refers to data elements (such as packets, structures, enumerations, and methods) as well as interfaces.
- **Protocol revision** refers to changes made to a protocol that affect the bits that are sent over the wire.

The changes made to this document are listed in the following table. For more information, please contact [protocol@microsoft.com.](mailto:protocol@microsoft.com)

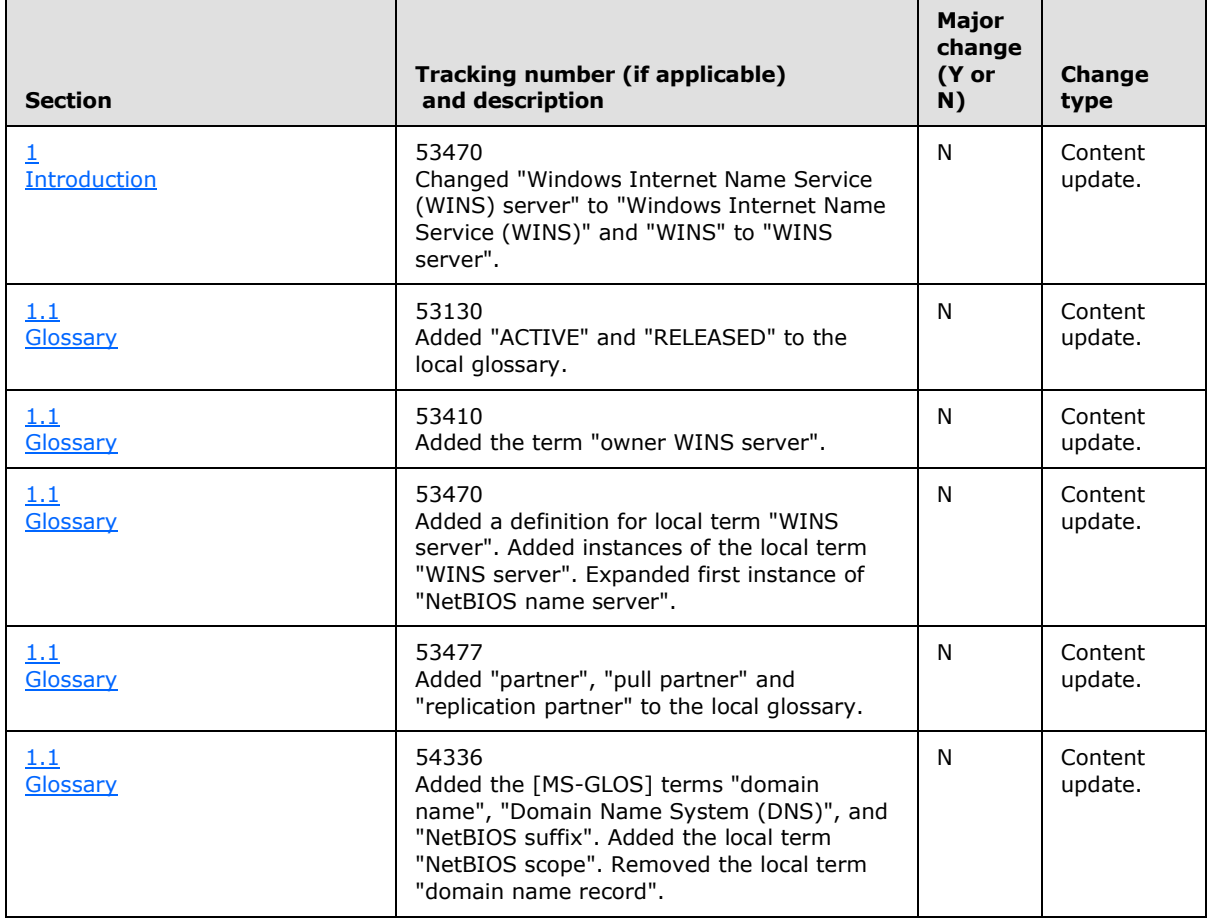

*[MS-RAIW] — v20110204 Remote Administrative Interface: WINS Specification* 

*Copyright © 2011 Microsoft Corporation.* 

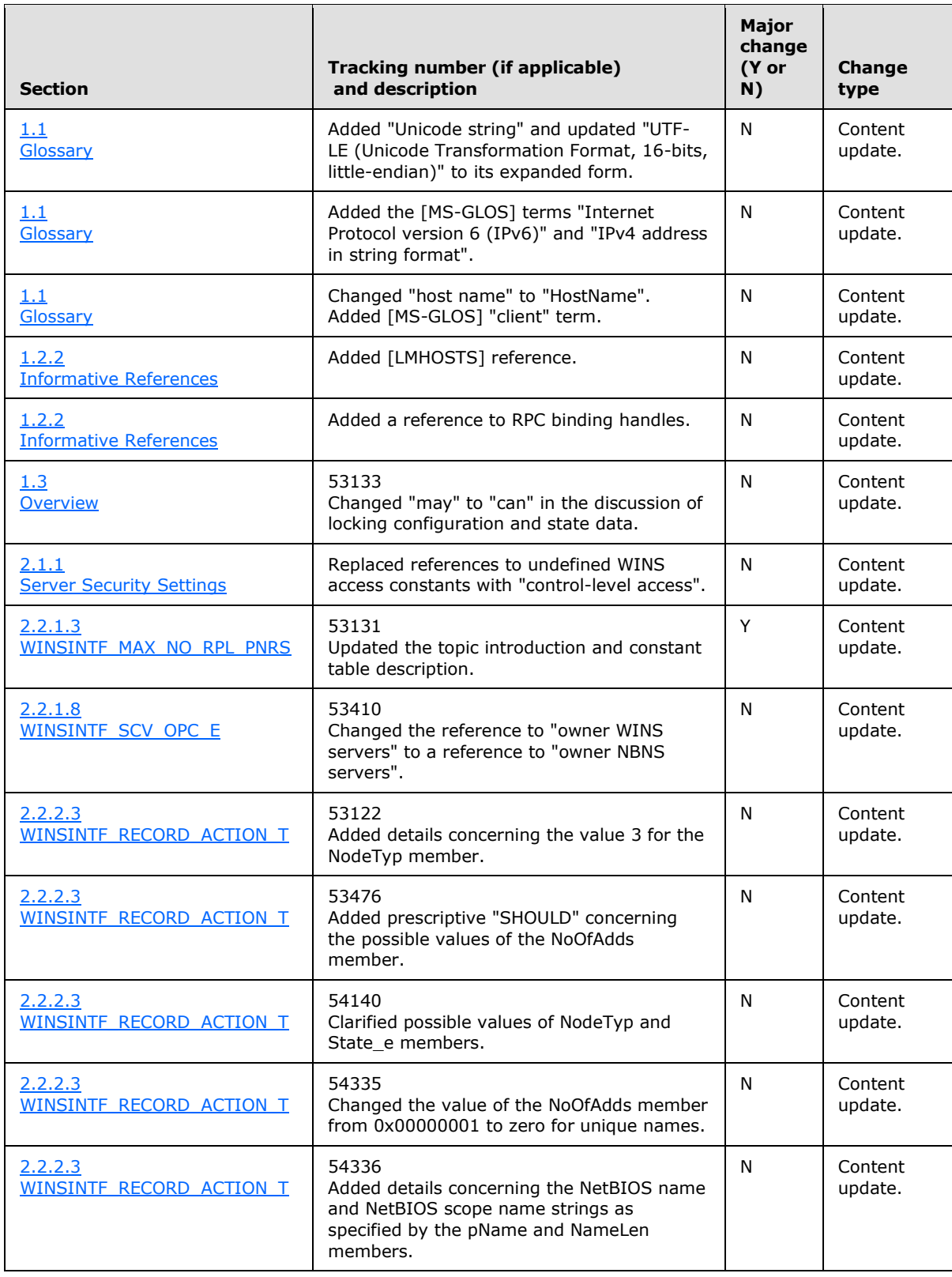

*Copyright © 2011 Microsoft Corporation.* 

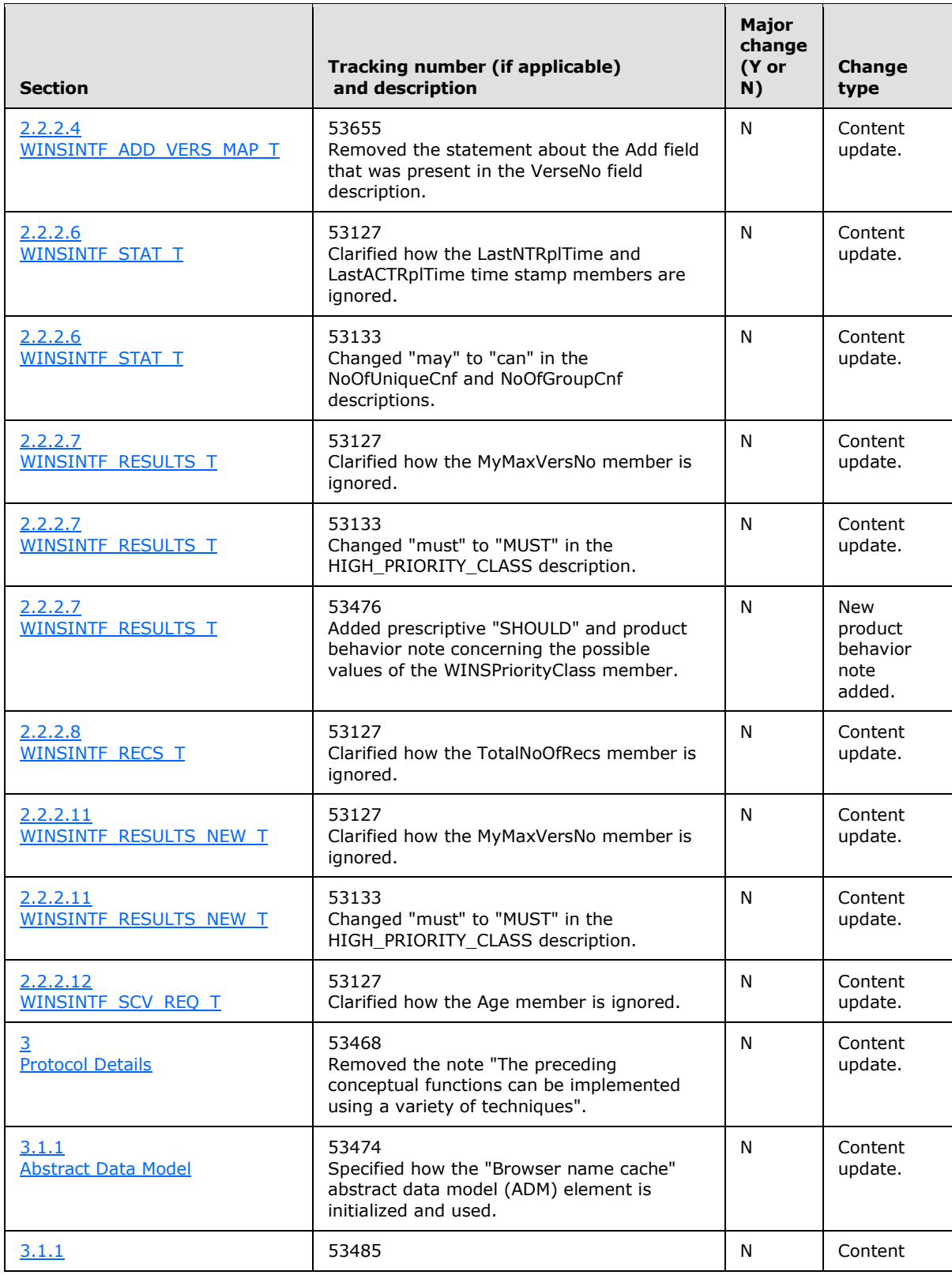

*Copyright © 2011 Microsoft Corporation.* 

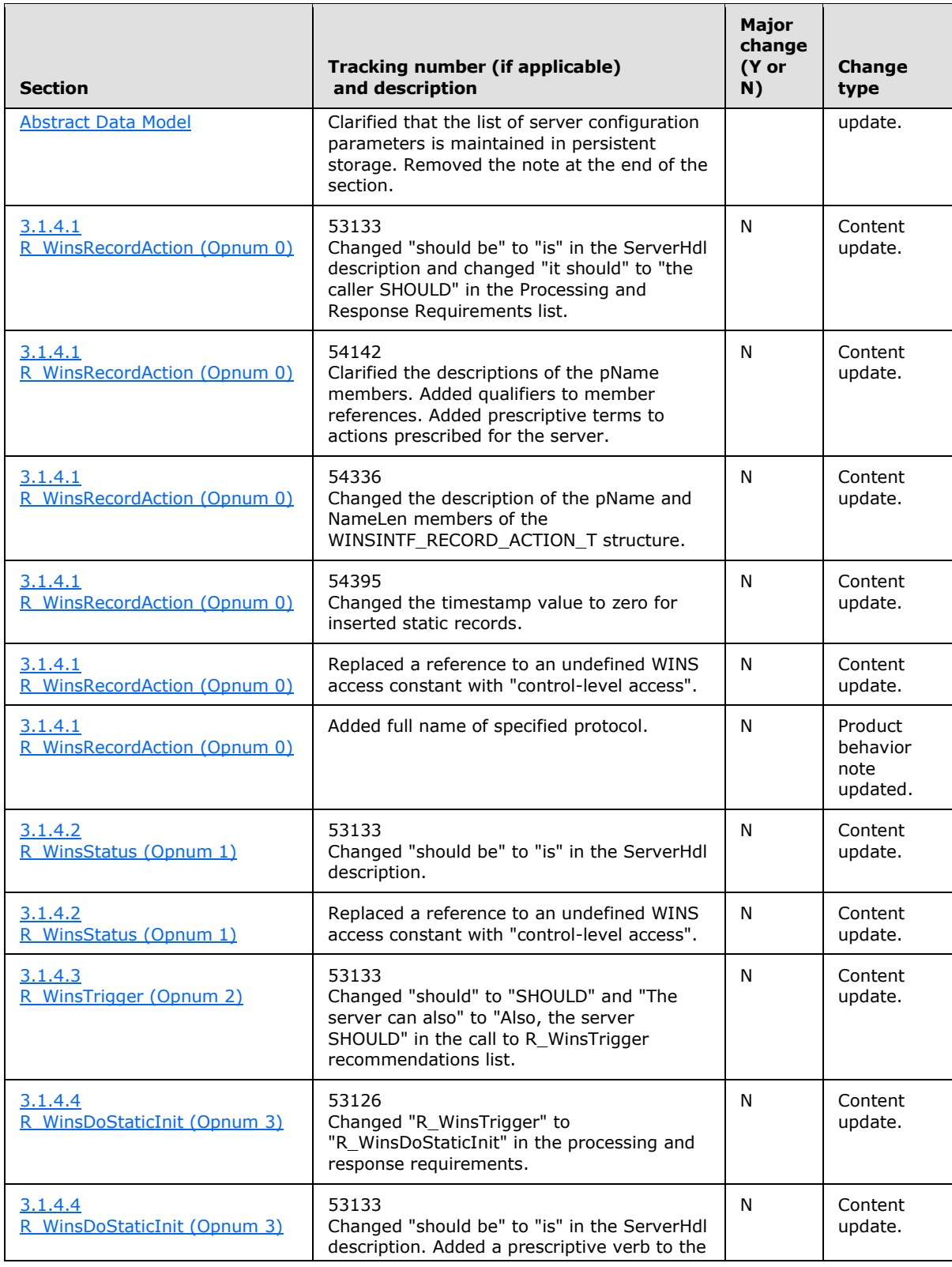

*Copyright © 2011 Microsoft Corporation.* 

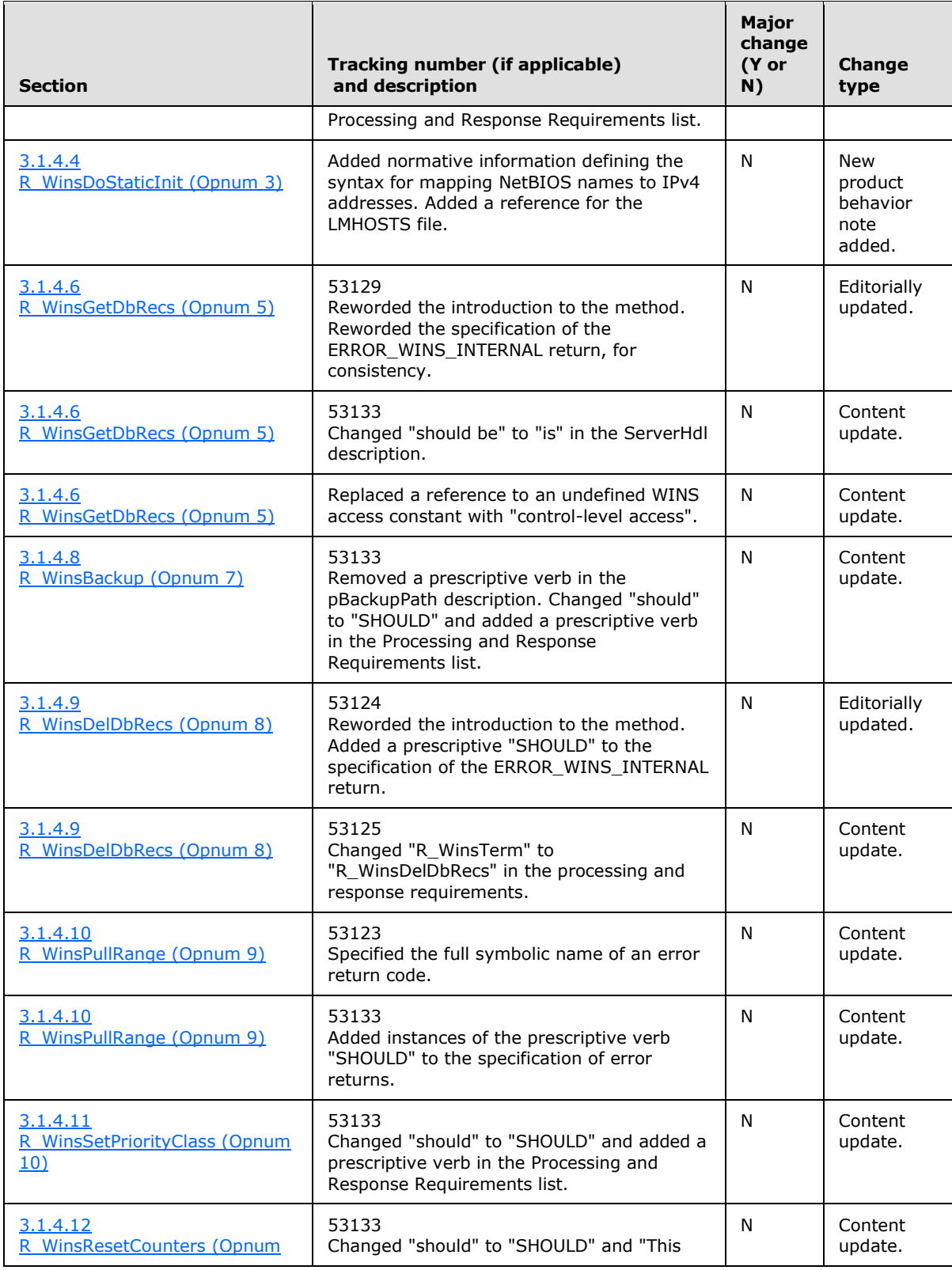

*Copyright © 2011 Microsoft Corporation.* 

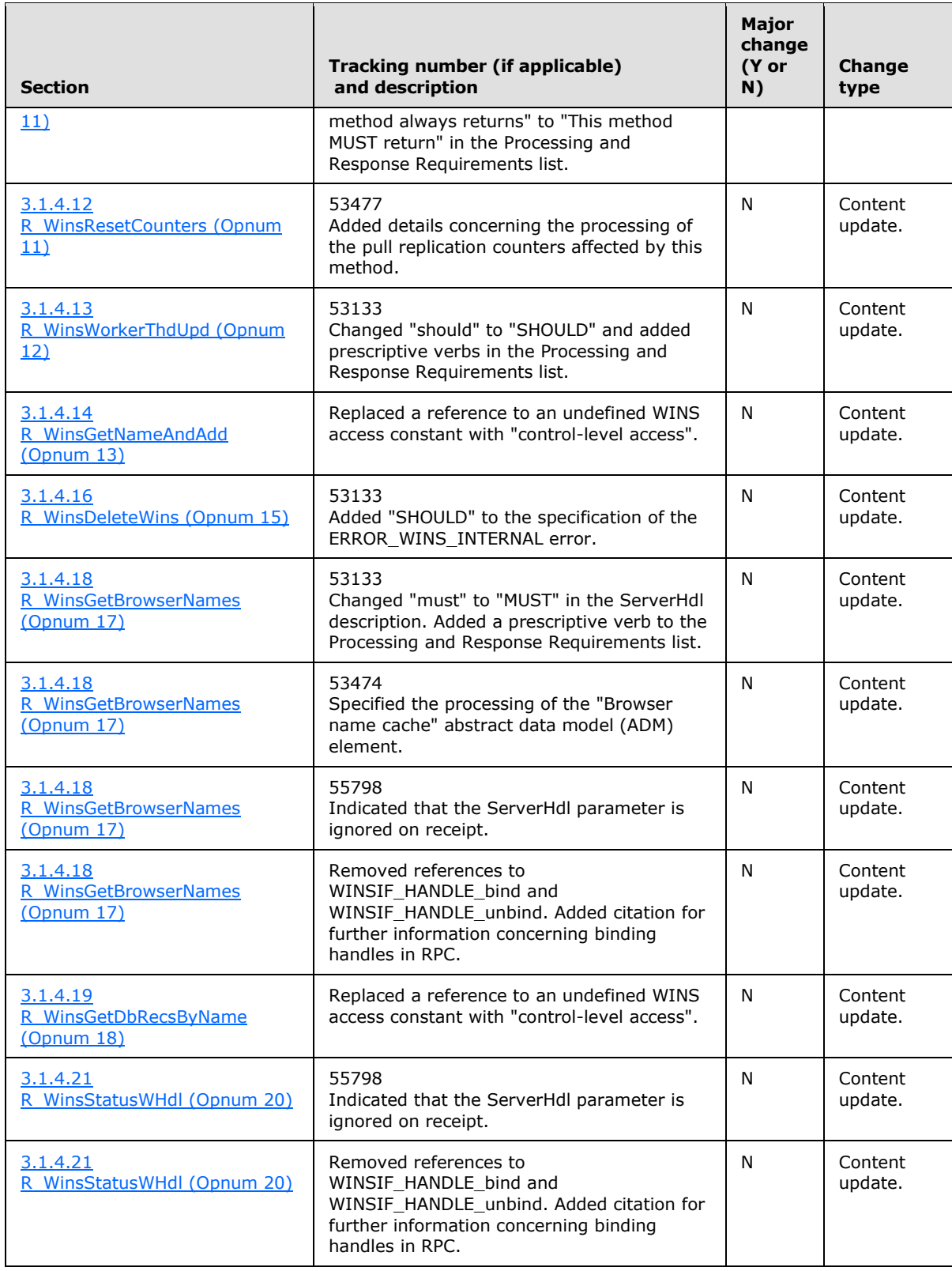

*Copyright © 2011 Microsoft Corporation.* 

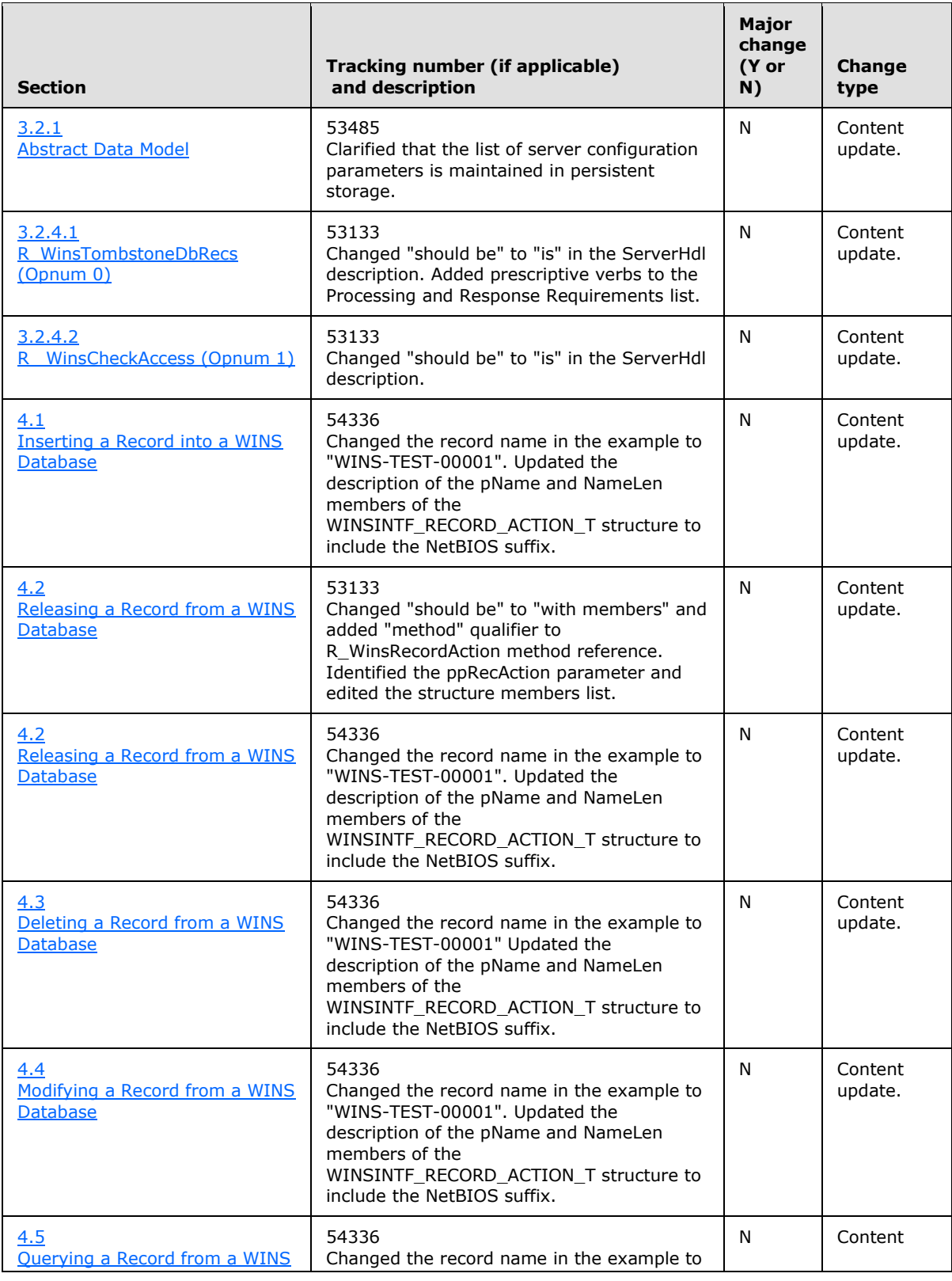

*Copyright © 2011 Microsoft Corporation.* 

*Release: Friday, February 4, 2011* 

*80 / 83*

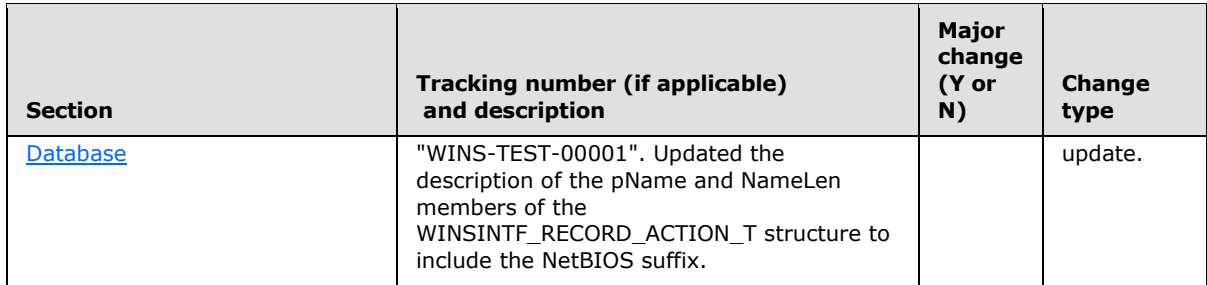

*Copyright © 2011 Microsoft Corporation.* 

# **9 Index**

### **A**

Abstract data model [winsi2 server](#page-53-0) 54 [winsif interface](#page-25-1) 26 [Applicability](#page-10-0) 11

# **B**

[Backing up a WINS server database](#page-61-0) 62

# **C**

[Capability negotiation](#page-10-1) 11 [Change tracking](#page-72-0) 73 [Client security settings](#page-11-1) 12 [Common data types](#page-11-2) 12 [Constants](#page-12-1) 13

# **D**

Data model - abstract [winsi2 server](#page-53-0) 54 [winsif interface](#page-25-1) 26 [Data types](#page-11-2) 12 [Deleting a record from the WINS database](#page-58-0) 59 Deleting all the records of an owner from a [particular WINS server](#page-60-0) 61

# **E**

[Enumerations](#page-12-1) 13 Examples [backing up a WINS server database](#page-61-0) 62 [deleting a record from the WINS database](#page-58-0) 59 deleting all the records of an owner from a [particular WINS server](#page-60-0) 61 [inserting a record into the WINS database](#page-57-0) 58 [modifying a record from the WINS database](#page-58-1) 59 [querying a record from the WINS database](#page-58-2) 59 [releasing a record from the WINS database](#page-57-1) 58 [retrieving all the records of a WINS database](#page-59-0) 60 [triggering a pull replication between two WINS](#page-60-1)  [servers](#page-60-1) 61

# **F**

Fields - [vendor-extensible](#page-10-2) 11 [Full IDLs](#page-63-0) 64

# **I**

[IDLs](#page-63-0) 64 Implementer - [security considerations](#page-62-0) 63 [Index of security parameters](#page-62-1) 63 [Informative references](#page-9-0) 10 Initialization [winsi2 server](#page-54-1) 55

[winsif interface](#page-26-0) 27 [Inserting a record into the WINS database](#page-57-0) 58 Interface [abstract data model](#page-25-1) 26 [initialization](#page-26-0) 27 [message processing](#page-26-1) 27 [overview](#page-25-2) 26 [sequencing rules](#page-26-1) 27 [timers](#page-26-2) 27 [Introduction](#page-5-0) 6

# **L**

Local events - [winsi2 interface](#page-56-0) 57 Local events - [winsif interface](#page-53-1) 54

#### **M**

Message processing [winsi2 server](#page-54-2) 55 [winsif interface](#page-26-1) 27 Messages [data types](#page-11-2) 12 [structures](#page-14-1) 15 transport [client security settings](#page-11-1) 12 [overview](#page-11-3) 12 [server security settings](#page-11-0) 12 [Modifying a record from the WINS database](#page-58-1) 59

### **N**

[Normative references](#page-8-0) 9

# **O**

[Overview \(synopsis\)](#page-9-1) 10

### **P**

Parameters - [security index](#page-62-1)[Preconditions](#page-9-2) 10 [Prerequisites](#page-9-2) 10 [Product behavior](#page-70-0) 71 [PWINSINTF\\_ADD\\_T](#page-14-2)[PWINSINTF\\_ADD\\_VERS\\_MAP\\_T](#page-17-0)[PWINSINTF\\_BIND\\_DATA\\_T](#page-15-1)[PWINSINTF\\_BROWSER\\_INFO\\_T](#page-21-1)[PWINSINTF\\_BROWSER\\_NAMES\\_T](#page-22-1) 23 [PWINSINTF\\_RECORD\\_ACTION\\_T](#page-15-0)[PWINSINTF\\_RECS\\_T](#page-21-0)[PWINSINTF\\_RESULTS\\_NEW\\_T](#page-22-0)[PWINSINTF\\_RESULTS\\_T](#page-20-0)[PWINSINTF\\_RPL\\_COUNTERS\\_T](#page-17-1)\_18 [PWINSINTF\\_SCV\\_REQ\\_T](#page-23-0)[PWINSINTF\\_STAT\\_T](#page-18-0)

*[MS-RAIW] — v20110204 Remote Administrative Interface: WINS Specification* 

*Copyright © 2011 Microsoft Corporation.* 

[Querying a record from the WINS database](#page-58-2) 59

#### **R**

[R\\_WinsBackup method](#page-39-0) 40 [R\\_WinsCheckAccess method](#page-55-0) 56 [R\\_WinsDelDbRecs method](#page-40-0) 41 [R\\_WinsDeleteWins method](#page-46-0) 47 [R\\_WinsDoScavenging method](#page-36-0) 37 [R\\_WinsDoScavengingNew method](#page-52-0) 53 [R\\_WinsDoStaticInit method](#page-35-0) 36 [R\\_WinsGetBrowserNames method](#page-48-0) 49 [R\\_WinsGetBrowserNames\\_Old method](#page-46-1) 47 [R\\_WinsGetDbRecs method](#page-37-0) 38 [R\\_WinsGetDbRecsByName method](#page-49-0) 50 [R\\_WinsGetNameAndAdd method](#page-45-0) 46 [R\\_WinsPullRange method](#page-41-0) 42 [R\\_WinsRecordAction method](#page-28-0) 29 [R\\_WinsResetCounters method](#page-43-0) 44 [R\\_WinsSetFlags method](#page-47-0) 48 [R\\_WinsSetPriorityClass method](#page-42-0) 43 [R\\_WinsStatus method](#page-32-0) 33 [R\\_WinsStatusNew method](#page-50-0) 51 [R\\_WinsStatusWHdl method](#page-51-0) 52 R WinsTerm method 39 [R\\_WinsTombstoneDbRecs method](#page-54-0) 55 [R\\_WinsTrigger method](#page-33-0) 34 [R\\_WinsWorkerThdUpd method](#page-44-0) 45 References [informative](#page-9-0) 10 [normative](#page-8-0) 9 [Relationship to other protocols](#page-9-3) 10 [Releasing a record from the WINS database](#page-57-1) 58 [Retrieving all the records of a WINS database](#page-59-0) 60

## **S**

Security [implementer considerations](#page-62-0) 63 [parameter index](#page-62-1) 63 Sequencing rules [winsi2 server](#page-54-2) 55 [winsif interface](#page-26-1) 27 Server [abstract data model](#page-53-0) 54 [initialization](#page-54-1) 55 [message processing](#page-54-2) 55 [sequencing rules](#page-54-2) 55 [timers](#page-54-3) 55 [Server security settings](#page-11-0) 12 [Standards assignments](#page-10-3) 11 [Structures](#page-14-1) 15

# **T**

Timer events - [winsi2 interface](#page-56-1) 57 Timer events - [winsif interface](#page-53-2) 54 Timers [winsi2 server](#page-54-3) 55 [winsif interface](#page-26-2) 27 [Tracking changes](#page-72-0) 73 **Transport** 

[client security settings](#page-11-1) 12 [overview](#page-11-3) 12 [server security settings](#page-11-0) 12 [Triggering a pull replication between two WINS](#page-60-1)  [servers](#page-60-1) 61

# **V**

[Vendor-extensible fields](#page-10-2) 11 [Versioning](#page-10-1) 11

### **W**

WINS RPC common messages [constants](#page-12-1) 13 [data types](#page-12-1) 13 [enumerations](#page-12-1) 13 [structures](#page-14-1) 15 winsi2 interface [local events](#page-56-0) 57 [timer events](#page-56-1) 57 winsi2 server [abstract data model](#page-53-0) 54 [initialization](#page-54-1) 55 [message processing](#page-54-2) 55 [sequencing rules](#page-54-2) 55 [timers](#page-54-3) 55 winsif interface [abstract data model](#page-25-1) 26 [initialization](#page-26-0) 27 [local events](#page-53-1) 54 [message processing](#page-26-1) 27 [overview](#page-25-2) 26 [sequencing rules](#page-26-1) 27 [timer events](#page-53-2) 54 [timers](#page-26-2) 27 [WINSINTF\\_ACT\\_E enumeration](#page-12-2) 13 [WINSINTF\\_ADD\\_T structure](#page-14-2) 15 [WINSINTF\\_ADD\\_VERS\\_MAP\\_T structure](#page-17-0) 18 [WINSINTF\\_BIND\\_DATA\\_T structure](#page-15-1) 16 [WINSINTF\\_BROWSER\\_INFO\\_T structure](#page-21-1) 22 [WINSINTF\\_BROWSER\\_NAMES\\_T structure](#page-22-1) 23 [WINSINTF\\_CMD\\_E enumeration](#page-13-0) 14 [WINSINTF\\_MAX\\_NO\\_RPL\\_PNRS](#page-12-0) 13 [WINSINTF\\_PRIORITY\\_CLASS\\_E enumeration](#page-14-3) 15 [WINSINTF\\_RECORD\\_ACTION\\_T structure](#page-15-0) 16 [WINSINTF\\_RECS\\_T structure](#page-21-0) 22 [WINSINTF\\_RESULTS\\_NEW\\_T structure](#page-22-0) 23 [WINSINTF\\_RESULTS\\_T structure](#page-20-0) 21 [WINSINTF\\_RPL\\_COUNTERS\\_T structure](#page-17-1) 18 [WINSINTF\\_SCV\\_OPC\\_E enumeration](#page-14-0) 15 [WINSINTF\\_SCV\\_REQ\\_T structure](#page-23-0) 24 [WINSINTF\\_STAT\\_T structure](#page-18-0) 19 [WINSINTF\\_TRIG\\_TYPE\\_E enumeration](#page-13-1) 14

*[MS-RAIW] — v20110204 Remote Administrative Interface: WINS Specification* 

*Copyright © 2011 Microsoft Corporation.* 

*Release: Friday, February 4, 2011* 

*83 / 83*